*Quick Reference*

<span id="page-0-0"></span>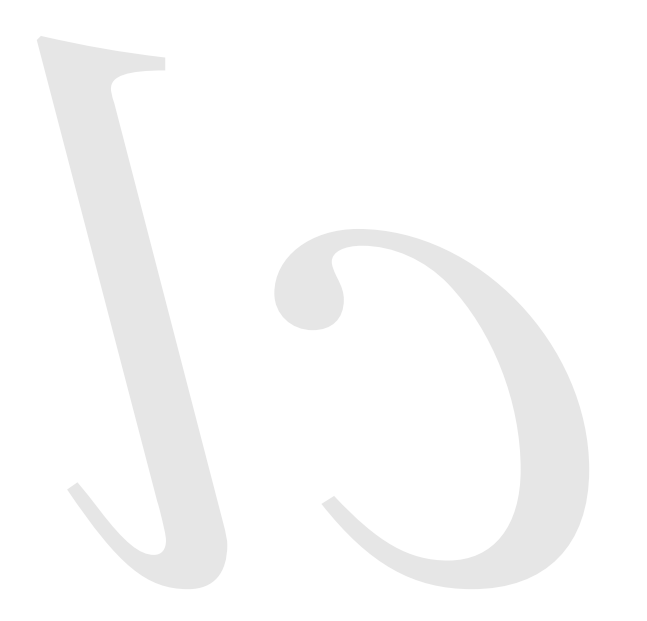

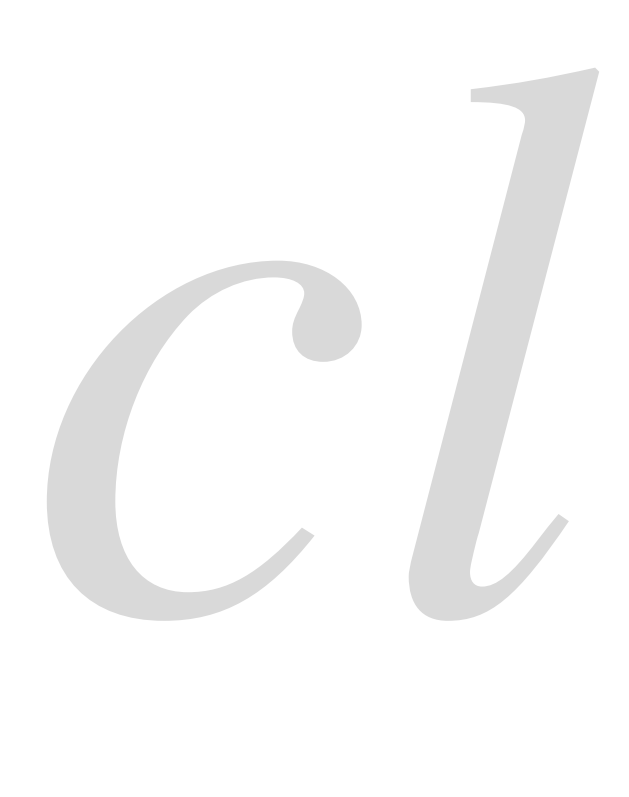

Common Lisp Quick Reference Revision 123 [2011-01-09] Copyright © 2008, 2009, 2010, 2011 Bert Burgemeister 瀠 LATEX source: <http://clqr.berlios.de>

Permission is granted to copy, distribute and/or modify this document under the terms of the GNU Free Documentation License, Version 1.2 or any later version published by the Free Software Foundation; with no Invariant Sections, no Front-Cover Texts and no Back-Cover Texts. http://www.gnu.org/licenses/fdl.html Cover Texts and no Back-Cover Texts.

*Common* lisp

Bert Burgemeister

# <span id="page-1-0"></span>Contents

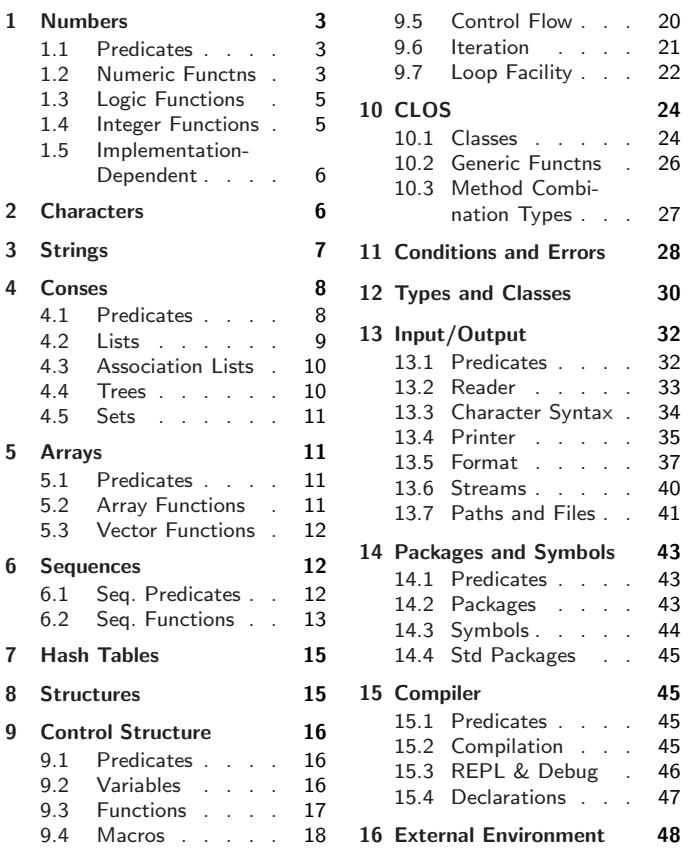

# Typographic Conventions

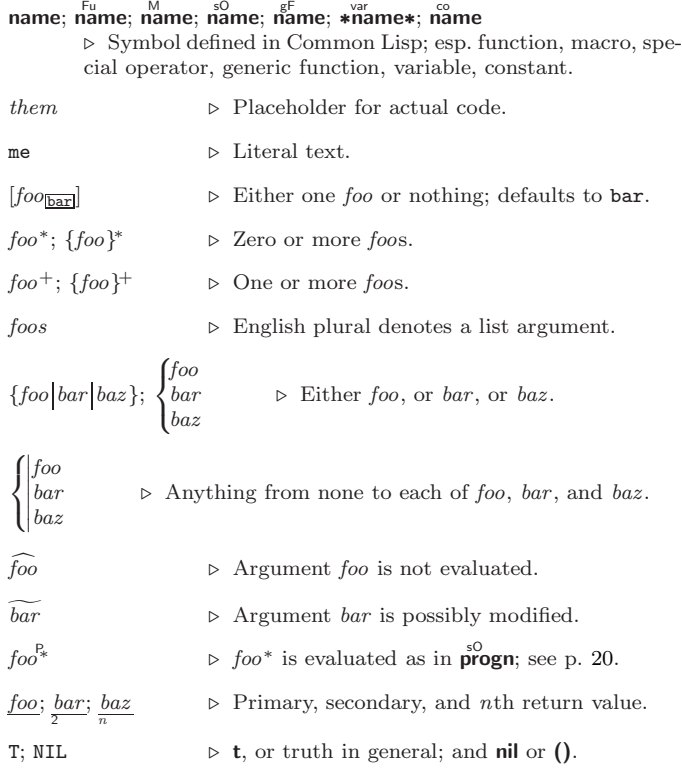

# 1 Numbers

### 1.1 Predicates

<span id="page-2-3"></span><span id="page-2-1"></span><span id="page-2-0"></span> $\left(\frac{F_{u}}{F}\,number^{+}\right)$  $\hat{I} = number^+$ ⊲ T if all number s, or none, respectively, are equal in value.  $(\sum_{i=1}^{F_u} \textit{number}^+)$  $\sum_{k=1}^{F_u}$  number  $+$ )  $\sum_{k=1}^{n}$  number<sup>+</sup>)  $(\zeta = number^{+})$ ⊳ Return T if *numbers* are monotonically decreasing, monotonically non-increasing, monotonically increasing, or monotonically non-decreasing, respectively.  $(\mathbf{m}^{\text{Fu}})$  $\sum_{k=1}^{F_u} c_k$  $\overrightarrow{p}$ [usp  $\overrightarrow{a}$ ]  $\rhd$  T if  $a < 0$ ,  $a = 0$ , or  $a > 0$ , respectively.  $(e^{e}$ venp *integer*)  $(\overrightarrow{\textbf{oddp}} \text{ integer})$ ⊲ T if integer is even or odd, respectively.  $(n$ umberp  $foo)$  $(\mathbf{right} \, \, \mathit{foo})$  $(\mathsf{r}^{\mathsf{F}_{\mathsf{u}}}_{\mathsf{a}}\mathsf{tion}\mathsf{aI}\mathsf{p}\mathsf{f}^{\mathsf{f}}_{\mathsf{f}})$  $(\mathbf{f}^{\mathsf{F}^{\mathsf{u}}}_{\mathsf{o}}$ atp  $\mathit{foo}$ )  $(\mathbf{in^{Fu}})$  $\overline{\text{ (complexp } foo)}$  $\overline{\textbf{(random-state-p}~\textit{foo})}$  $\triangleright$   $\underline{\texttt{r}}$  if  $\ensuremath{\textit{foo}}$  is of indicated type.

### 1.2 Numeric Functions

<span id="page-2-2"></span> $(\overset{F_U}{\underset{em}{\rightleftharpoons}} a_{\Box}^*)$  $(* a_{\mathbb{I}}^*)$  $\triangleright$  Return  $\sum a$  or  $\prod a$ , respectively.  $\left(\frac{F_u}{F} a b^*\right)$  $\hat{U}^{\mu}$  a  $b^*$ ) ⊳ Return  $\underline{a - \sum b}$  or  $\underline{a / \prod b}$ , respectively. Without any bs, return  $-a$  or  $1/a$ , respectively.  $(1^{F_{u}} + a)$  $\left( \begin{matrix} \mathbf{F}^{\mathsf{u}} \\ \mathbf{I}^{\mathsf{u}} & a \end{matrix} \right)$  $\triangleright$  Return  $a + 1$  or  $a - 1$ , respectively.  $\begin{pmatrix} \n\text{Imcf} \\
\text{decf} \n\end{pmatrix}$   $\widetilde{place}$   $[delta_{\Box}]\n$ ⊲ Increment or decrement the value of place by delta. Return new value.  $(\begin{matrix} \mathsf{Fu} \\ \mathsf{exp} \end{matrix} p)$  $\left(\begin{matrix} \mathsf{Fu} & f \\ \mathsf{expt} & b \end{matrix} p\right)$  $\triangleright$  Return  $e^p$  or  $b^p$ , respectively.  $(\log a |b|)$ ⊳ Return  $\log_b a$  or, without b,  $\ln a$ .  $(\mathbf{sqrt} n)$  $(\mathbf{isqrt} \ n)$  $\triangleright \sqrt{n}$  in complex or natural numbers, respectively.  $(\mathsf{l}_{\mathsf{Em}}^{\mathsf{Fu}}\ \textit{integer}^*\mathsf{m})$  $\left(\begin{matrix} \mathbf{F}^{\mathsf{u}} \\ \mathbf{g} \mathbf{c} \mathbf{d} \end{matrix} \right)$  integer<sup>\*</sup>) ⊲ Least common multiple or greatest common denominator, respectively, of *integers*. (gcd) returns 0.  $\hat{\mathbf{p}}$  > long-float approximation of π, Ludolph's number.  $(\sin a)$  $\overline{\text{cps } a}$  $\hat{t}$ an  $\hat{a}$ )  $\rhd$  sin a, cos a, or tan a, respectively. (a in radians.)  $(a$ sin  $a)$  $(a\cos a)$  $\rhd~\underline{\arcsin\,a}$  or  $\underline{\arccos\,a},$  respectively, in radians.  $(\begin{bmatrix} F_u \\ \mathbf{atan} & a \end{bmatrix} \begin{bmatrix} b \\ \mathbf{1} \end{bmatrix}) \Rightarrow \arctan \frac{a}{b}$  $\frac{a}{b}$  in radians.

<span id="page-3-0"></span> $(\sinh a)$  $\hat{c}$ cosh  $\hat{a}$ )  $(\mathbf{t}$ anh  $a)$  $\triangleright$  sinh a, cosh a, or tanh a, respectively.  $(a)$ sinh  $a)$  $\hat{a}$ cosh  $\hat{a}$ )  $\hat{a}$ tanh  $\hat{a}$ )  $\rhd$  asinh a, acosh a, or atanh a, respectively.  $(\overline{\text{cis}} a)$  $\begin{array}{lll} \n\mathsf{Fix} & a \n\end{array}$   $\triangleright \text{Return } e^{\mathsf{i} a} = \cos a + \mathsf{i} \sin a.$  $(c)$ Gonjugate  $a)$ Fu conjugate a) ⊲ Return complex conjugate of a.  $(\overline{\mathbf{max}} \ num^{+})$  $\lim_{m \to \infty} n$  $\triangleright$  Greatest or least, respectively, of  $nums.$ (  $\left\{\begin{matrix} \{\mathsf{round}\}_{\mathsf{F}}^{\mathsf{F}_{\mathsf{U}}} \\ \mathsf{F}_{\mathsf{U}} \end{matrix}\right\}$  $\left\{\left\{\begin{matrix}F_{\text{O}}\text{ or }|F|\text{ for }\end{matrix}\right\}\right\}$  $\left\{\begin{matrix} \mathbf{f}_{\text{F}u} \\ \mathbf{f}_{\text{F}u} \\ \mathbf{f}_{\text{F}u} \end{matrix}\right.$  $\{$  ceiling  $|$  fceiling  $\}$  $\mathcal{L}$  $\mathsf{I}$  $n~[d_{\fbox{1}]}]$  $\rhd$  Return as integer or float, respectively,  $n/d$  rounded, or rounded towards  $-\infty$ ,  $+\infty$ , or 0, respectively; and remain-2 der. (  $\left\{\begin{matrix} \mathbf{mod} \\ \mathbf{mod} \\ \mathbf{rem} \end{matrix}\right\}$  n d) ⊳ Same as floor or truncate, respectively, but return remainder only.  $(\overline{\mathsf{random}\,\, limit}\,\, [state_{\overline{\text{*random-state}}}] )$ ⊲ Return non-negative random number less than limit, and of the same type.  $(\stackrel{\text{Fu}}{\text{make-random-state}} [\{ state |\text{NIL}|\text{T}\} _{\overline{\text{NIL}}}])$ ⊲ Copy of random-state object state or of the current random state; or a randomly initialized fresh random state.  $*$ random-state $*$ ∗random-state∗ ⊲ Current random state. (float-sign  $num-a$   $[num-b]$  $\triangleright$  num-b with num-a's sign.  $(\mathbf{\ddot{signum}}\ n)$  $\triangleright$  Number of magnitude 1 representing sign or phase of n.  $(n$ umerator  $rational)$  $\det$  (denominator  $rational$ ) ⊲ Numerator or denominator, respectively, of rational's canonical form.  $(r_{\text{e}}^{\text{Fu}})$  $\lim_{m \to \infty}$ ⊲ Real part or imaginary part, respectively, of number .  $(\overline{\text{complex}} \text{ real } [imag]$ ]) ⊲ Make a complex number.  $(\mathbf{phase} \ number)$  $\triangleright$  Angle of  $number$  's polar representation.  $(\overline{\textbf{abs}} n)$ ⊳ Return  $|n|$ .  $(r_{\text{ational real}}^{\text{Fu}})$  $\hat{r}$ <sup>Fu</sup> ionalize  $\text{real}$ ) ⊲ Convert real to rational. Assume complete/limited accuracy for real.  $(\mathsf{ff}^\mathsf{u}$ at real  $[\mathit{prototype}_{\overline{\mathsf{O.0FO}}}])$ ⊲ Convert real into float with type of prototype.

<span id="page-4-2"></span><span id="page-4-0"></span>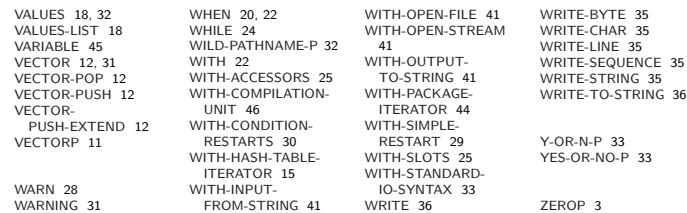

### 1.3 Logic Functions

Negative integers are used in two's complement representation.

 $(b \bullet$ **boole** operation int-a int-b)

⊲ Return value of bitwise logical operation. operations are

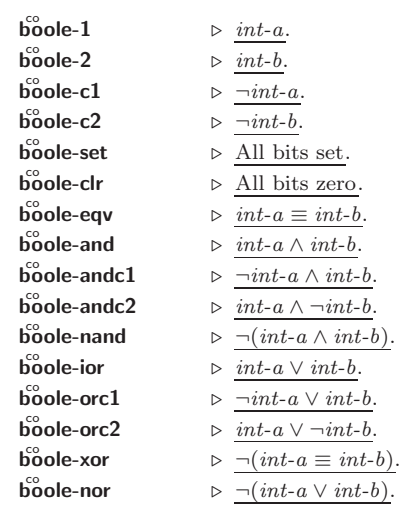

 $(\text{lognot integer}) \rightarrow \text{integer}.$ 

 $(\mathsf{logeq}$  integer<sup>\*</sup>)

 $(\log$ and integer<sup>\*</sup>) ⊲ Return value of exclusive-nored or anded integer s, respectively. Without any integer, return −1.

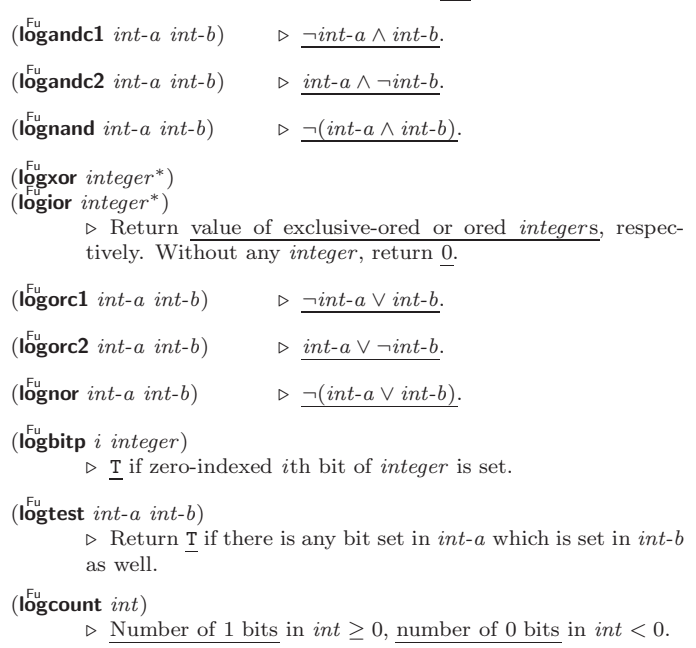

### <span id="page-4-1"></span>1.4 Integer Functions

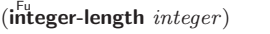

⊲ Number of bits necessary to represent integer.

 $(\mathsf{Idb}\text{-test}$  byte-spec integer)

 $\triangleright$  Return T if any bit specified by  $byte\text{-}spec$  in  $integer$  is set.

 $(\overline{\text{ash}}\;integer\;count)$ 

⊲ Return copy of integer arithmetically shifted left by count adding zeros at the right, or, for  $count < 0$ , shifted right discarding bits.

<span id="page-5-2"></span> $(\mathbf{Idb}$  byte-spec integer) ⊲ Extract byte denoted by byte-spec from integer. setfable.

#### (  $\begin{Bmatrix} \mathsf{f}^{\mathsf{u}}_{\mathsf{e}}\mathsf{posit-field} \\ \mathsf{f}^{\mathsf{u}}_{\mathsf{p}}\mathsf{b} \end{Bmatrix} \; \mathit{int-a} \; \mathit{byte\text{-}spec} \; \mathit{int-b})$

⊲ Return int-b with bits denoted by byte-spec replaced by corresponding bits of  $int-a$ , or by the low (byte-size byte-spec) bits of int-a, respectively.

 $(mask-field \ byte\-specific \ integer)$ 

⊲ Return copy of integer with all bits unset but those denoted by *byte-spec*. setfable.

 $(b)$ <sub>yte</sub> size position)

⊲ Byte specifier for a byte of size bits starting at a weight of  $2^{position}$ .

 $(b$ yte-size  $byte\text{-}spec)$ 

- $(\overrightarrow{byte\text{-}spec})$ 
	- ⊲ Size or position, respectively, of byte-spec.

#### <span id="page-5-0"></span>1.5 Implementation-Dependent

short-float single-float  $d$ ouble-float long-float  $\mathcal{L}$  $\mathsf{I}$  $\int$  epsilon  $\hat{}$ negative-epsilon

⊲ Smallest possible number making a difference when added or subtracted, respectively.

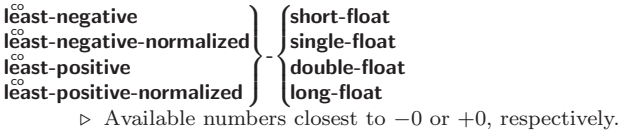

```
most-negative)<br>most-positive ∫
                        -
                         8
short-float
                         \int single-float
                         | long-flo<br>fixnum
                           double-float
                           long-float
```
⊲ Available numbers closest to −∞ or +∞, respectively.

 $(d$ ecode-float  $n)$ 

 $\hat{p}$ (integer-decode-float  $n$ )

⊳ Return significand, exponent, and sign of float *n*. 2 3

 $(\text{scale-float } n [i]) \Rightarrow$  With *n*'s radix *b*, return *nb*<sup>*i*</sup>.

 $(f<sup>u</sup><sub>0</sub>$ at-radix  $n)$ 

- $($ float-digits  $n)$
- $(\widetilde{\mathsf{float}}\text{-}\mathsf{precision} \ n)$

⊲ Radix, number of digits in that radix, or precision in that radix, respectively, of float  $n$ .

 $(\overline{\text{upgraded-complex-part-type}}~ \text{foot}[environment_{\overline{\text{NTL}}}])$ 

⊲ Type of most specialized complex number able to hold parts of type foo.

## <span id="page-5-1"></span>2 Characters

The standard-char type comprises a-z, A-Z, 0-9, Newline, Space, and !?\$"''.:,;\*+-/|\~\_^<=>#%@&()[]{}.

 $(c)$ fu aracterp  $foo$ )

 $\overline{\text{(standard-char-p } char)}$ ⊲ T if argument is of indicated type.

```
(\mathbf{graphic}\text{-}\mathbf{char}\text{-}\mathbf{p} character)
```

```
\overline{(\mathbf{a}^{\mathsf{L}}| \mathbf{b}}ha-char-p character)
```
- $\det$  (alphanumericp character)
	- ⊲ T if character is visible, alphabetic, or alphanumeric, respectively.

NBUTLAST [9](#page-8-2) NCONC [9,](#page-8-2) [24,](#page-23-3) [27](#page-26-3) NCONCING [24](#page-23-3) NEVER [24](#page-23-3) NEWLINE [6](#page-5-2) NEXT-METHOD-P [26](#page-25-2) NIL [2,](#page-1-0) [45](#page-11-7) NINTERSECTION [11](#page-10-5) NINTH [9](#page-8-2) NO-APPLICABLE-METHOD [26](#page-25-2) NO-NEXT-METHOD [27](#page-26-3) NOT [16,](#page-15-5) [32,](#page-24-2) [35](#page-21-3) NOTANY [12](#page-11-8) NOTEVERY [12](#page-11-8)<br>NOTINUME 48 NOTINLINE [48](#page-8-3) NRECONC [9](#page-8-2) NREVERSE [13](#page-12-3) NSET-DIFFERENCE [11](#page-10-5) NSET-EXCLUSIVE-OR [11](#page-10-5) NSTRING-CAPITALIZE [8](#page-7-2) NSTRING-DOWNCASE [8](#page-7-2) NSTRING-UPCASE [8](#page-7-2) NSUBLIS [10](#page-9-3) NSUBST [10](#page-9-3) NSUBST-IF [10](#page-9-3) NSUBST-IF-NOT [10](#page-9-3) NSUBSTITUTE [14](#page-13-3) NSUBSTITUTE-IF [14](#page-13-3) NSUBSTITUTE-IF-NOT [14](#page-13-3) NTH [9](#page-8-2) NTH-VALUE [18](#page-17-1) NTHCDR [9](#page-8-2) NULL [8,](#page-7-2) [31](#page-25-1) NUMBER [31](#page-25-1) NUMBERP NUMERATOR [4](#page-3-0) NUNION [11](#page-10-5) ODDP [3](#page-2-3) OF [22](#page-21-2) OF-TYPE [22](#page-21-2) ON [22](#page-21-2) OPEN [40](#page-16-2) OPEN-STREAM-P [32](#page-24-2) OPTIMIZE [48](#page-8-3) OR [20,](#page-19-2) [27,](#page-26-3) [32,](#page-24-2) [35](#page-21-3) OTHERWISE [20,](#page-19-2) [30](#page-26-2) OUTPUT-STREAM-P [32](#page-24-2) PACKAGE [31](#page-25-1) PACKAGE-ERROR [31](#page-25-1) PACKAGE-ERROR-PACKAGE [30](#page-26-2) PACKAGE-NAME [43](#page-13-4) PACKAGE-NICKNAMES [43](#page-13-4) PACKAGE-SHADOWING-SYMBOLS [44](#page-12-2) PACKAGE-USE-LIST [43](#page-13-4) PACKAGE-USED-BY-LIST [43](#page-13-4) PACKAGEP [43](#page-13-4) PAIRLIS [10](#page-9-3) PARSE-ERROR [31](#page-25-1) PARSE-INTEGER [8](#page-7-2) PARSE-NAMESTRING [42](#page-14-3) PATHNAME [31,](#page-25-1) [42](#page-14-3) PATHNAME-DEVICE [42](#page-14-3) PATHNAME-DIRECTORY [42](#page-14-3) PATHNAME-HOST [42](#page-14-3) PATHNAME-MATCH-P [32](#page-24-2) PATHNAME-NAME [42](#page-14-3) PATHNAME-TYPE [42](#page-14-3) PATHNAME-VERSION [42](#page-14-3) PATHNAMEP [32](#page-24-2) PEEK-CHAR [33](#page-23-4) PHASE [4](#page-3-0) PI [3](#page-2-3) PLUSP [3](#page-2-3) POP [9](#page-8-2) POSITION [13](#page-12-3) POSITION-IF [13](#page-12-3) POSITION-IF-NOT [13](#page-12-3) PPRINT [35](#page-21-3) PPRINT-DISPATCH [37](#page-19-3) PPRINT-EXIT-IF-LIST-EXHAUSTED [36](#page-20-1) PPRINT-FILL [36](#page-20-1) PPRINT-INDENT [36](#page-20-1) PPRINT-LINEAR [36](#page-20-1) PPRINT-LOGICAL-BLOCK [36](#page-20-1) PPRINT-NEWLINE [36](#page-20-1) PPRINT-POP [36](#page-20-1) PPRINT-TAB [36](#page-20-1) PPRINT-TABULAR [36](#page-20-1) PRESENT-SYMBOL [22](#page-21-2) PRESENT-SYMBOLS [22](#page-21-2) PRIN1 [35](#page-21-3) PRIN1-TO-STRING [35](#page-21-3) PRINC [35](#page-21-3) PRINC-TO-STRING [35](#page-21-3) PRINT [35](#page-21-3) PRINT-NOT-READABLE [31](#page-25-1) PRINT-NOT-READABLE-OBJECT [30](#page-26-2) PRINT-OBJECT [35](#page-21-3) PRINT-UNREADABLE-OBJECT [35](#page-21-3) PROBE-FILE [42](#page-14-3) PROCLAIM [47](#page-9-4) PROG [21](#page-20-2) PROG1 [20](#page-19-2) PROG2 [20](#page-19-2) PROG∗ [21](#page-20-2) PROGN [20,](#page-19-2) [27](#page-26-3) PROGRAM-ERROR [31](#page-25-1) PROGV [21](#page-20-2) PROVIDE [44](#page-12-2) PSETF [16](#page-15-5) PSETQ [17](#page-16-3) PUSH [9](#page-8-2) PUSHNEW [9](#page-8-2) QUOTE [34,](#page-22-1) [46](#page-10-6) RANDOM [4](#page-3-0) RANDOM-STATE [31](#page-25-1) RANDOM-STATE-P [3](#page-2-3) RASSOC [10](#page-9-3) RASSOC-IF [10](#page-9-3) RASSOC-IF-NOT [10](#page-9-3) RATIO [31,](#page-25-1) [34](#page-22-1) RATIONAL [4,](#page-3-0) [31](#page-25-1) RATIONALIZE [4](#page-3-0) RATIONALP [3](#page-2-3) READ [33](#page-23-4) READ-BYTE [33](#page-23-4) READ-CHAR [33](#page-23-4) READ-CHAR-NO-HANG -...<br>[33](#page-23-4) READ-DELIMITED-LIST [33](#page-23-4) READ-FROM-STRING [33](#page-23-4) READ-LINE [33](#page-23-4) READ-PRESERVING-WHITESPACE [33](#page-23-4) READ-SEQUENCE [33](#page-23-4) READER-ERROR [31](#page-25-1) READTABLE [31](#page-25-1) READTABLE-CASE [33](#page-23-4) READTABLEP [32](#page-24-2) REAL [31](#page-25-1) REALP [3](#page-2-3) REALPART [4](#page-3-0) REDUCE [14](#page-13-3) REINITIALIZE-INSTANCE [25](#page-24-3) REM [4](#page-3-0) REMF [17](#page-16-3) REMHASH [15](#page-14-2) REMOVE [14](#page-13-3) REMOVE-DUPLICATES [14](#page-13-3) REMOVE-IF [14](#page-13-3) REMOVE-IF-NOT [14](#page-13-3) REMOVE-METHOD [26](#page-25-2) REMPROP [17](#page-16-3) RENAME-FILE [43](#page-13-4) RENAME-PACKAGE [43](#page-13-4) REPEAT [24](#page-23-3) REPLACE [14](#page-13-3) REQUIRE [44](#page-12-2) REST [9](#page-8-2) RESTART [31](#page-25-1) RESTART-BIND [29](#page-27-2) RESTART-CASE [29](#page-27-2) RESTART-NAME [29](#page-27-2) RETURN [21,](#page-20-2) [22](#page-21-2) RETURN-FROM [21](#page-20-2) REVAPPEND [9](#page-8-2) REVERSE [13](#page-12-3) ROOM [48](#page-8-3) ROTATEF [17](#page-16-3) ROUND [4](#page-3-0) ROW-MAJOR-AREF [11](#page-10-5) RPLACA [9](#page-8-2) RPLACD<sub>[9](#page-8-2)</sub> SAFETY [48](#page-8-3) SATISFIES [32](#page-24-2) SBIT [11](#page-10-5) SCALE-FLOAT [6](#page-5-2) SCHAR [8](#page-7-2) SEARCH [13](#page-12-3) SECOND<sub>[9](#page-8-2)</sub> SEQUENCE [31](#page-25-1) SERIOUS-CONDITION [31](#page-25-1) SET [17](#page-16-3) SET-DIFFERENCE [11](#page-10-5) SET-DISPATCH-MACRO-CHARACTER [34](#page-22-1) SET-EXCLUSIVE-OR [11](#page-10-5) SET-MACRO-CHARACTER [34](#page-22-1) SET-PPRINT-DISPATCH [37](#page-19-3)

# Common Lisp Quick Reference

SET-SYNTAX-FROM-CHAR [33](#page-23-4)

SETO [17](#page-16-3)

[44](#page-12-2)

SHORT-

[31](#page-25-1)

[31](#page-25-1) SIMPLE-

[30](#page-26-2)

SINGLE-

[6](#page-5-2) SINH [4](#page-3-0) SIXTH [9](#page-8-2) SLEEP<sub>[21](#page-20-2)</sub>

[25](#page-24-3)

[48](#page-8-3) SOME [12](#page-11-8) SORT [13](#page-12-3)

SQRT [3](#page-2-3)

STEP [47](#page-9-4)

STREAM-

SETF [16,](#page-15-5) [45](#page-11-7) SEVENTH [9](#page-8-2) SHADOW [44](#page-12-2) SHADOWING-IMPORT SHARED-INITIALIZE [25](#page-24-3) SHIFTF [17](#page-16-3) SHORT-FLOAT [31,](#page-25-1) [34](#page-22-1) FLOAT-EPSILON [6](#page-5-2) SHORT-FLOAT-NEGATIVE-EPSILON [6](#page-5-2) SHORT-SITE-NAME [48](#page-8-3) SIGNAL [28](#page-27-1) SIGNAL 20<br>SIGNED-BYTE [31](#page-25-1) SIGNUM [4](#page-3-0) SIMPLE-ARRAY [31](#page-25-1) SIMPLE-BASE-STRING SIMPLE-BIT-VECTOR BIT-VECTOR-P [11](#page-10-5) SIMPLE-CONDITION [31](#page-25-1) SIMPLE-CONDITION-FORMAT-ARGUMENTS [30](#page-26-2) SIMPLE-CONDITION-FORMAT-CONTROL SIMPLE-ERROR [31](#page-25-1) SIMPLE-STRING [31](#page-25-1) SIMPLE-STRING-P [7](#page-6-1) SIMPLE-TYPE-ERROR [31](#page-25-1) SIMPLE-VECTOR [31](#page-25-1) SIMPLE-VECTOR-P [11](#page-10-5) SIMPLE-WARNING [31](#page-25-1) SIN [3](#page-2-3) SINGLE-FLOAT [31,](#page-25-1) [34](#page-22-1) FLOAT-EPSILON [6](#page-5-2) SINGLE-FLOAT-NEGATIVE-EPSILON SLOT-BOUNDP [24](#page-23-3) SLOT-EXISTS-P [24](#page-23-3) SLOT-MAKUNBOUND SLOT-MISSING [25](#page-24-3) SLOT-UNBOUND [25](#page-24-3) SLOT-VALUE [25](#page-24-3) SOFTWARE-TYPE [48](#page-8-3) SOFTWARE-VERSION SPACE [6,](#page-5-2) [48](#page-8-3) SPECIAL [48](#page-8-3) SPECIAL-OPERATOR-P [45](#page-11-7) SPEED [48](#page-8-3) STABLE-SORT [13](#page-12-3) STANDARD [27](#page-26-3) STANDARD-CHAR [6,](#page-5-2) [31](#page-25-1) STANDARD-CHAR-P [6](#page-5-2) STANDARD-CLASS [31](#page-25-1) STANDARD-GENERIC-FUNCTION [31](#page-25-1) STANDARD-METHOD [31](#page-25-1) STANDARD-OBJEC[T31](#page-25-1) STORAGE-CONDITION [31](#page-25-1) STORE-VALUE [30](#page-26-2) STREAM [31](#page-25-1) STREAM-ELEMENT-TYPE [32](#page-24-2) STREAM-ERROR [31](#page-25-1) ERROR-STREAM [30](#page-26-2) STREAM-EXTERNAL-FORMAT [41](#page-15-4) STREAMP [32](#page-24-2) STRING [8,](#page-7-2) [31](#page-25-1) STRING-CAPITALIZE [8](#page-7-2) STRING-DOWNCASE [8](#page-7-2) STRING-EQUAL [7](#page-6-1) STRING-GREATERP [8](#page-7-2) STRING-LEFT-TRIM [8](#page-7-2) STRING-LESSP [8](#page-7-2) STRING-NOT-EQUAL [8](#page-7-2) STRING-NOT-GREATERP [8](#page-7-2) STRING-NOT-LESSP [8](#page-7-2) STRING-RIGHT-TRIM [8](#page-7-2) STRING-STREAM [31](#page-25-1) STRING-TRIM [8](#page-7-2) STRING-UPCASE [8](#page-7-2) STRING/= [8](#page-7-2) STRING< [8](#page-7-2)<br>STRING<= 8 STRING<= [8](#page-7-2)<br>STRING= [7](#page-6-1)<br>STRING> 8 STRING>= [8](#page-7-2) STRINGP [7](#page-6-1) STRUCTURE [45](#page-11-7) STRUCTURE-CLASS [31](#page-25-1) STRUCTURE-OBJECT [31](#page-25-1) STYLE-WARNING [31](#page-25-1) SUBLIS [10](#page-9-3) SUBSEQ [13](#page-12-3) SUBSETP [9](#page-8-2) SUBST [10](#page-9-3) SUBST-IF [10](#page-9-3) SUBST-IF-NOT [10](#page-9-3) SUBSTITUTE [14](#page-13-3) SUBSTITUTE-IF [14](#page-13-3) SUBSTITUTE-IF-NOT [14](#page-13-3) SUBTYPEP [30](#page-26-2) SUM [24](#page-23-3) SUM [24](#page-23-3)<br>SUMMING 24 SVREF [12](#page-11-8) SXHASH [15](#page-14-2) SYMBOL [22,](#page-21-2) [31,](#page-25-1) [44](#page-12-2) SYMBOL-FUNCTIO[N45](#page-11-7) SYMBOL-MACROLET [19](#page-18-0) SYMBOL-NAME [45](#page-11-7) SYMBOL-PACKAGE [45](#page-11-7) SYMBOL-PLIST [45](#page-11-7) SYMBOL-VALUE [45](#page-11-7) SYMROLP [43](#page-13-4) SYMBOLS [22](#page-21-2) SYNONYM-STREAM [31](#page-25-1) SYNONYM-STREAM-SYMBOL [40](#page-16-2) T [2,](#page-1-0) [31,](#page-25-1) [45](#page-11-7) TAGBODY [21](#page-20-2) TAILP<sub>[8](#page-7-2)</sub> TAN [3](#page-2-3) TANH [4](#page-3-0) TENTH [9](#page-8-2) TERPRI [35](#page-21-3) THE [22,](#page-21-2) [30](#page-26-2) THEN [22](#page-21-2) THEREIS [24](#page-23-3) THIRD [9](#page-8-2) THROW [21](#page-20-2) TIME [47](#page-9-4) TO [22](#page-21-2) TRACE [47](#page-9-4) TRANSLATE-LOGICAL-PATHNAME [42](#page-14-3) TRANSLATE-PATHNAME [42](#page-14-3) TREE-EQUAL [10](#page-9-3) TRUENAME [42](#page-14-3) TRUNCATE [4](#page-3-0) TWO-WAY-STREAM [31](#page-25-1) TWO-WAY-STREAM-INPUT-STREAM [40](#page-16-2) TWO-WAY-STREAM-OUTPUT-STREAM [40](#page-16-2) TYPE [45,](#page-11-7) [48](#page-8-3) TYPE-ERROR [31](#page-25-1) TYPE-ERROR-DATUM [30](#page-26-2) TYPE-ERROR-EXPECTED-TYPE [30](#page-26-2) TYPE-OF [32](#page-24-2) TYPECASE [30](#page-26-2) TYPEP [30](#page-26-2) UNBOUND-SLOT [31](#page-25-1) UNBOUND-SLOT-INSTANCE [30](#page-26-2) UNBOUND-VARIABLE [31](#page-25-1) UNDEFINED-FUNCTION [31](#page-25-1) UNEXPORT [44](#page-12-2) UNINTERN [44](#page-12-2) UNION [11](#page-10-5) UNLESS [20,](#page-19-2) [22](#page-21-2) UNREAD-CHAR [33](#page-23-4) UNSIGNED-BYTE [31](#page-25-1) UNTIL [24](#page-23-3) UNTRACE [47](#page-9-4) UNUSE-PACKAGE [43](#page-13-4) UNWIND-PROTECT [21](#page-20-2) UPDATE-INSTANCE-FOR-DIFFERENT-CLASS [25](#page-24-3) UPDATE-INSTANCE-FOR-REDEFINED-CLASS [25](#page-24-3) UPFROM [22](#page-21-2)<br>UPGRADED-ARRAY-UPGRADED-ARRAY-ELEMENT-TYPE [32](#page-24-2) UPGRADED-COMPLEX-PART-TYPE [6](#page-5-2) UPPER-CASE-P [7](#page-6-1) UPTO [22](#page-21-2) USE-PACKAGE [43](#page-13-4) USE-VALUE [30](#page-26-2) USER-HOMEDIR-PATHNAME [42](#page-14-3) USING [22](#page-21-2)

 $V$  [39](#page-17-2)

FOR [22](#page-21-2)

GCD [3](#page-2-3)

GET [17](#page-16-3)

[48](#page-8-3) GET-

[48](#page-8-3) GFTF [17](#page-16-3)

[15](#page-14-2)

HASH-

<span id="page-6-0"></span>[25](#page-24-3)

[48](#page-8-3)

ISQRT [3](#page-2-3) IT [22,](#page-21-2) [24](#page-23-3)

<span id="page-6-1"></span>FLOATING-POINT-OVERFLOW [31](#page-25-1) FLOATING-POINT-UNDERFLOW [31](#page-25-1) FLOATP<sub>[3](#page-2-3)</sub> FLOOR [4](#page-3-0) FMAKUNBOUND [18](#page-17-1) FORCE-OUTPUT [41](#page-15-4) FORMAT [37](#page-19-3) FORMATTER [37](#page-19-3) FOURTH [9](#page-8-2) . <del>. . . . . . .</del><br>FRESH-LINE [35](#page-21-3) FROM [22](#page-21-2) FROUND [4](#page-3-0) FTRUNCATE [4](#page-3-0) FTYPE [48](#page-8-3) FUNCALL [18](#page-17-1) FUNCTION [18,](#page-17-1) [31,](#page-25-1) [34,](#page-22-1) [45](#page-11-7) FUNCTION-KEYWORDS [27](#page-26-3) FUNCTION-LAMBDA-EXPRESSION [18](#page-17-1) FUNCTIONP [16](#page-15-5) GCD<sub>3</sub> [31](#page-25-1) GENSYM [44](#page-12-2) GENTEMP [45](#page-11-7) GET-DECODED-TIME DISPATCH-MACRO-CHARACTER [34](#page-22-1) GET-INTERNAL-REAL-TIME [48](#page-8-3) GET-INTERNAL-RUN-TIME [48](#page-8-3) GET-MACRO-CHARACTER [34](#page-22-1) GET-OUTPUT-STREAM-STRING [40](#page-16-2) GET-PROPERTIES [17](#page-16-3) GET-SETF-EXPANSION [19](#page-18-0) GET-UNIVERSAL-TIME GETHASH [15](#page-14-2) GO [21](#page-20-2) GRAPHIC-CHAR-P [6](#page-5-2) HANDLER-BIND [29](#page-27-2) HANDLER-CASE [29](#page-27-2) HASH-KEY [22](#page-21-2) HASH-KEYS [22](#page-21-2) HASH-TABLE [31](#page-25-1) HASH-TABLE-COUNT HASH-TABLE-P [15](#page-14-2) HASH-TABLE-REHASH-SIZE [15](#page-14-2) TABLE-REHASH-THRESHOLD [15](#page-14-2) HASH-TABLE-SIZE [15](#page-14-2) HASH-TABLE-TEST [15](#page-14-2) HASH-VALUE [22](#page-21-2) HASH-VALUES [22](#page-21-2) HOST-NAMESTRIN[G42](#page-14-3) IDENTITY [18](#page-17-1) IF [20,](#page-19-2) [22](#page-21-2) IGNORABLE [48](#page-8-3) IGNORE [48](#page-8-3) IGNORE-ERRORS [28](#page-27-1) IMAGPART [4](#page-3-0) IMPORT [44](#page-12-2) IN [22](#page-21-2) IN 22<br>IN-PACKAGE [43](#page-13-4)<br>INCE 3 INCF [3](#page-2-3) INITIALIZE-INSTANCE INITIALLY [24](#page-23-3)  $INI INF 48$  $INI INF 48$ INPUT-STREAM-P [32](#page-24-2) INSPECT [47](#page-9-4) INTEGER [31](#page-25-1) INTEGER-DECODE-FLOAT [6](#page-5-2) INTEGER-LENGTH [5](#page-4-2) INTEGERP [3](#page-2-3) INTERACTIVE-STREAM-P [32](#page-24-2) INTERN [44](#page-12-2) INTERNAL-TIME-UNITS-PER-SECOND INTERSECTION [11](#page-10-5) INTO [24](#page-23-3) INVALID-METHOD-ERROR [27](#page-26-3) INVOKE-DEBUGGER [29](#page-27-2) INVOKE-RESTART [29](#page-27-2) INVOKE-RESTART-INTERACTIVELY [29](#page-27-2) KEYWORD [31,](#page-25-1) [43,](#page-13-4) [45](#page-11-7) KETHOND LABELS [17](#page-16-3) LAMBDA<sup>[17](#page-16-3)</sup> LAMBDA-LIST-KEYWORDS [20](#page-19-2) LAMBDA-PARAMETERS-LIMIT [18](#page-17-1) LAST [9](#page-8-2) LCM [3](#page-2-3) LDB [6](#page-5-2) LDB-TEST [5](#page-4-2) LDIFF [9](#page-8-2) LEAST-NEGATIVE-DOUBLE-FLOAT [6](#page-5-2) LEAST-NEGATIVE-LONG-FLOAT [6](#page-5-2) LEAST-NEGATIVE-NORMALIZED-DOUBLE-FLOAT [6](#page-5-2) LEAST-NEGATIVE-NORMALIZED-LONG-FLOAT [6](#page-5-2) LEAST-NEGATIVE-NORMALIZED-SHORT-FLOAT [6](#page-5-2) LEAST-NEGATIVE-NORMALIZED-SINGLE-FLOAT [6](#page-5-2) LEAST-NEGATIVE-SHORT-FLOAT [6](#page-5-2) LEAST-NEGATIVE-SINGLE-FLOAT [6](#page-5-2) LEAST-POSITIVE-DOUBLE-FLOAT [6](#page-5-2) LEAST-POSITIVE-LONG-FLOAT [6](#page-5-2) LEAST-POSITIVE-NORMALIZED-DOUBLE-FLOAT [6](#page-5-2) LEAST-POSITIVE-NORMALIZED-LONG-FLOAT [6](#page-5-2) LEAST-POSITIVE-NORMALIZED-SHORT-FLOAT [6](#page-5-2) LEAST-POSITIVE-NORMALIZED-SINGLE-FLOAT [6](#page-5-2) LEAST-POSITIVE-SHORT-FLOAT [6](#page-5-2) LEAST-POSITIVE-SINGLE-FLOAT [6](#page-5-2) LENGTH<sub>[13](#page-12-3)</sub> LET [20](#page-19-2) LET∗ [20](#page-19-2) LISP-IMPLEMENTATION-TYPE [48](#page-8-3) LISP-IMPLEMENTATION-VERSION [48](#page-8-3) LIST [9,](#page-8-2) [27,](#page-26-3) [31](#page-25-1) LIST-ALL-PACKAGES [43](#page-13-4) LIST-LENGTH [9](#page-8-2) LIST∗ [9](#page-8-2) LISTEN [40](#page-16-2) LISTP [8](#page-7-2) LOAD [46](#page-10-6) LOAD-LOGICAL-PATHNAME-TRANSLATIONS [42](#page-14-3) LOAD-TIME-VALUE [46](#page-10-6) LOCALLY [46](#page-10-6)  $\overline{C}$   $\overline{A}$ LOGAND [5](#page-4-2) LOGANDC1 [5](#page-4-2) LOGANDC2 [5](#page-4-2) LOGBITP [5](#page-4-2) LOGCOUNT [5](#page-4-2) LOGEQV [5](#page-4-2) LOGICAL-PATHNAME [31,](#page-25-1) [42](#page-14-3) LOGICAL-PATHNAME-TRANSLATIONS [42](#page-14-3) LOGIOR [5](#page-4-2) LOGNAND [5](#page-4-2) LOGNOR [5](#page-4-2) LOGNOT [5](#page-4-2) LOGORC1 [5](#page-4-2) LOGORC2 [5](#page-4-2) LOGTEST [5](#page-4-2) LOGXOR [5](#page-4-2) LONG-FLOAT [31,](#page-25-1) [34](#page-22-1) LONG-FLOAT-EPSILON [6](#page-5-2) LONG-FLOAT-NEGATIVE-EPSILON [6](#page-5-2) LONG-SITE-NAME [48](#page-8-3) LOOP [22](#page-21-2) LOOF-ZZ<br>LOOP-FINISH [24](#page-23-3) LOWER-CASE-P [7](#page-6-1) MACHINE-INSTANCE [48](#page-8-3) MACHINE-TYPE [48](#page-8-3) MACHINE-VERSION [48](#page-8-3) MACRO-FUNCTION [46](#page-10-6)

MACROEXPAND-1 [47](#page-9-4) MACROLET [19](#page-18-0) MAKE-ARRAY [11](#page-10-5) MAKE-BROADCAST-STREAM [40](#page-16-2) MAKE-CONCATENATED-STREAM [40](#page-16-2) MAKE-CONDITION [28](#page-27-1) MAKE-DISPATCH-MACRO-CHARACTER [34](#page-22-1) MAKE-ECHO-STREAM [40](#page-16-2) MAKE-HASH-TABLE [15](#page-14-2) MAKE-INSTANCE [25](#page-24-3) MAKE-INSTANCES-OBSOLETE [25](#page-24-3) MAKE-LIST [9](#page-8-2) MAKE-LOAD-FORM [46](#page-10-6) MAKE-LOAD-FORM-SAVING-SLOTS [46](#page-10-6) MAKE-METHOD [28](#page-27-1) MAKE-PACKAGE [43](#page-13-4) MAKE-PATHNAME [41](#page-15-4) MAKE-RANDOM-STATE [4](#page-3-0) MAKE-SEQUENCE [13](#page-12-3) MAKE-STRING [8](#page-7-2) MAKE-STRING-INPUT-STREAM [40](#page-16-2) MAKE-STRING-OUTPUT-STREAM [40](#page-16-2) MAKE-SYMBOL [44](#page-12-2) MAKE-SYNONYM-STREAM [40](#page-16-2) MAKE-TWO-WAY-STREAM [40](#page-16-2) MAKUNBOUND [17](#page-16-3) MAP [14](#page-13-3) MAP-INTO [14](#page-13-3) MAPC [10](#page-9-3) MAPCAN [10](#page-9-3) MAPCAR [10](#page-9-3) MAPCON [10](#page-9-3) MAPHASH [15](#page-14-2) MAPL [10](#page-9-3) MAPLIST [10](#page-9-3) MASK-FIELD [6](#page-5-2) MAX [4,](#page-3-0) [27](#page-26-3) MAXIMIZE [24](#page-23-3) MAXIMIZING [24](#page-23-3) MEMBER [8,](#page-7-2) [32](#page-24-2) MEMBER-IF [8](#page-7-2) MEMBER-IF-NOT [8](#page-7-2) MERGE [13](#page-12-3) MERGE-PATHNAMES [42](#page-14-3) METHOD [31](#page-25-1) METHOD-COMBINATION [31,](#page-25-1) [45](#page-11-7) METHOD-COMBINATION-ERROR [27](#page-26-3) METHOD-QUALIFIERS [27](#page-26-3)  $MIN$  [4,](#page-3-0) [27](#page-26-3) MINIMIZE [24](#page-23-3) MINIMIZING [24](#page-23-3) MINUSP [3](#page-2-3) MISMATCH [12](#page-11-8) MOD [4,](#page-3-0) [32](#page-24-2) MOST-NEGATIVE-DOUBLE-FLOAT [6](#page-5-2) MOST-NEGATIVE-FIXNUM [6](#page-5-2) MOST-NEGATIVE-LONG-FLOAT [6](#page-5-2) MOST-NEGATIVE-SHORT-FLOAT [6](#page-5-2) MOST-NEGATIVE-SINGLE-FLOAT [6](#page-5-2) MOST-POSITIVE-DOUBLE-FLOAT [6](#page-5-2) MOST-POSITIVE-FIXNUM [6](#page-5-2) MOST-POSITIVE-LONG-FLOAT [6](#page-5-2) MOST-POSITIVE-SHORT-FLOAT [6](#page-5-2) MOST-POSITIVE-SINGLE-FLOAT [6](#page-5-2) MUFFLE-WARNING [30](#page-26-2) MULTIPLE-VALUE-BIND [21](#page-20-2) MULTIPLE-VALUE-CALL [18](#page-17-1) MULTIPLE-VALUE-LIST [18](#page-17-1) MULTIPLE-VALUE-PROG1 [20](#page-19-2) MULTIPLE-VALUE-SETQ [17](#page-16-3) MULTIPLE-VALUES-LIMIT [18](#page-17-1) NAME-CHAR [7](#page-6-1) NAMED [22](#page-21-2) NAMESTRING [42](#page-14-3)

MACROEXPAND [47](#page-9-4)

 $(\mathbf{upper\text{-}case\text{-}p}$  character)  $(\mathbf{I}_{\text{gwer-case-p}}^{\text{Fu}} \cdot \mathbf{c}_{haracter})$  $(\mathbf{b}^{\mathsf{Fu}}$  character) ⊲ Return T if character is uppercase, lowercase, or able to be in another case, respectively.  $(\mathbf{digit\text{-}char\text{-}p}\>\>{character}\>\> [radix_{\boxed{10}}])$ ⊲ Return its weight if character is a digit, or NIL otherwise.  $(c<sub>har</sub><sup>F<sub>u</sub></sup> c<sub>haracter</sub>)$  $\det^{-1}$  character<sup>+</sup>) ⊲ Return T if all character s, or none, respectively, are equal.  $(c<sub>II</sub><sup>Fu</sup> - equal character<sup>+</sup>)$  $(\overrightarrow{\text{char-not-equal}}$  character+)  $\triangleright$  Return T if all  $characters,$  or none, respectively, are equal ignoring case.  $(c<sup>Fu</sup><sub>0</sub>ar > character<sup>+</sup>)$  $\det^{-1}$  character<sup>+</sup>) ( Fu char< character+) ( Fu char<= character+) ⊲ Return T if character s are monotonically decreasing, monotonically non-increasing, monotonically increasing, or monotonically non-decreasing, respectively.  $(c_{n}^{F_{u}})$  character<sup>+</sup>)  $\widetilde{c}$  char-not-lessp character<sup>+</sup>)  $\hat{c}$ Fu character<sup>+</sup>)  $\det$ <sub>c</sub>har-not-greaterp  $character<sup>+</sup>$ ) ⊲ Return T if character s are monotonically decreasing, monotonically non-increasing, monotonically increasing, or monotonically non-decreasing, respectively, ignoring case.  $(c<sub>h</sub><sup>Fu</sup>ar-upcase character)$  $(\tilde{\textbf{char}} - \textbf{downcase}$  character) ⊲ Return corresponding uppercase/lowercase character, respectively  $(d$ igit-char i  $[radix_{\overline{10}}])$  $\triangleright$  Character representing digit *i*.  $(c<sup>th</sup>ar-name character)$ ⊳ *character's* name if any, or NIL.  $(n\ddot{a}$ me-char  $foo)$ ⊳ Character named foo if any, or NIL.  $(c<sub>h</sub><sup>F<sub>u</sub></sup>$  character)  $\det$ <sub>char-code</sub> *character*) ⊲ Code of character .  $(code-char\ code)$ ⊳ Character with *code*. char-code-limit  $\rhd$  Upper bound of (char-code *char*);  $\geq$  96.  $(\tilde{\text{character}} c)$ ⊳ Return  $# \ c$ 

# 3 Strings

Strings can as well be manipulated by array and sequence functions; see pages [11](#page-10-1) and [12.](#page-11-1)

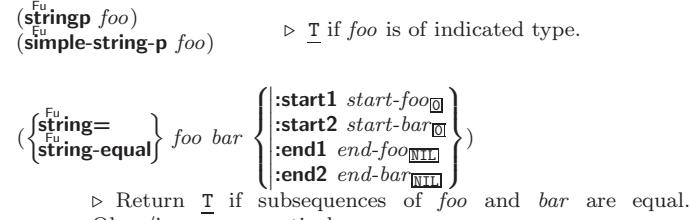

Obey/ignore, respectively, case.

<span id="page-7-2"></span>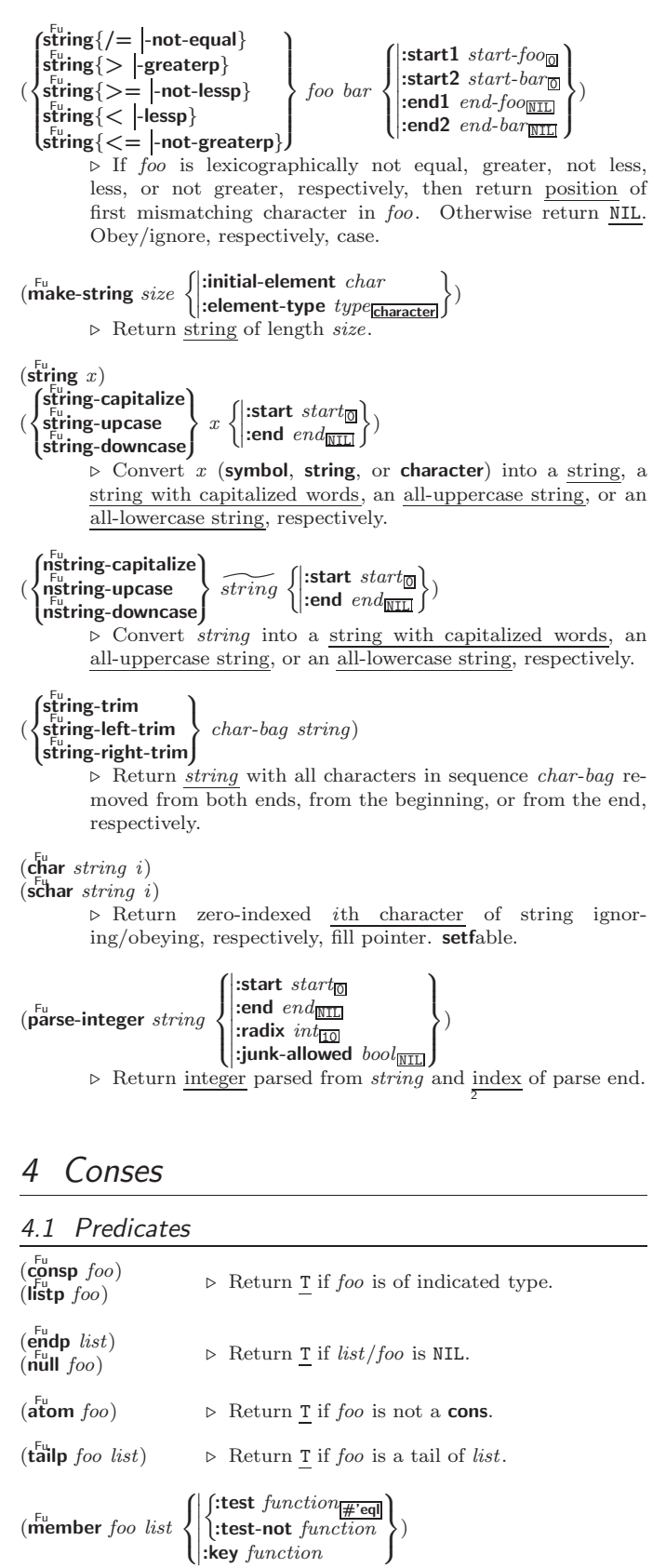

<span id="page-7-1"></span><span id="page-7-0"></span> $\triangleright$  Return tail of  $list$  starting with its first element matching foo. Return NIL if there is no such element.

(  $\begin{cases} \begin{bmatrix} F_{\mathbf{u}} \\ \mathbf{m} \end{bmatrix} & \text{for} \end{cases} \begin{cases} \begin{bmatrix} F_{\mathbf{u}} \\ \mathbf{m} \end{bmatrix} & \text{for} \end{cases} \begin{cases} \begin{bmatrix} F_{\mathbf{u}} \\ \mathbf{m} \end{bmatrix} & \text{for} \end{cases} \begin{cases} \begin{bmatrix} F_{\mathbf{u}} \\ \mathbf{m} \end{bmatrix} & \text{for} \end{cases} \begin{cases} \begin{bmatrix} F_{\mathbf{u}} \\ \mathbf{m} \end{bmatrix} & \text{for} \end{cases} \begin{cases}$ 

⊲ Return tail of list starting with its first element satisfying test. Return NIL if there is no such element.

CLOSE [41](#page-15-4)

#### Index

" [34](#page-22-1) ' [34](#page-22-1) ( [34](#page-22-1)  $()$  [45](#page-11-7)

∗∗ [42,](#page-14-3) [46](#page-10-6) ∗∗∗ [46](#page-10-6)

[46](#page-10-6)

 $rac{1}{30}$  $rac{1}{30}$  $rac{1}{30}$ 

[46](#page-10-6)

[46](#page-10-6)

∗PRINT-

[37](#page-19-3) ∗PRINT-

++ [46](#page-10-6) +++ [46](#page-10-6) , [34](#page-22-1) ,. [34](#page-22-1) ,@ [34](#page-22-1) – [3,](#page-2-3) [47](#page-9-4) . [34](#page-22-1)

|<br>||<br>|||  $/46$  $/46$ <br> $/46$ /= [3](#page-2-3) : [43](#page-13-4) :: [43](#page-13-4)

[20](#page-19-2) ; [34](#page-22-1)  $\begin{array}{l} < 3 \\ < = 3 \end{array}$  $\begin{array}{l} < 3 \\ < = 3 \end{array}$  $\begin{array}{l} < 3 \\ < = 3 \end{array}$  $= 3, 22$  $= 3, 22$  $= 3, 22$  $= 3, 22$ <br> $> 3$  $> 3$ 

 $> = 3$  $> = 3$ <br>  $\begin{array}{r} \times 35 \\ \# & 39 \\ \# \times 34 \\ \end{array}$  $\begin{array}{r} \times 35 \\ \# & 39 \\ \# \times 34 \\ \end{array}$  $\begin{array}{r} \times 35 \\ \# & 39 \\ \# \times 34 \\ \end{array}$  $\begin{array}{r} \times 35 \\ \# & 39 \\ \# \times 34 \\ \end{array}$  $\begin{array}{r} \times 35 \\ \# & 39 \\ \# \times 34 \\ \end{array}$  $\begin{array}{r} \times 35 \\ \# & 39 \\ \# \times 34 \\ \end{array}$  $\begin{array}{r} \times 35 \\ \# & 39 \\ \# \times 34 \\ \end{array}$ 

#( [34](#page-22-1) #∗ [34](#page-22-1)  $\#$  + [35](#page-21-3)<br> $\#$  35 #– [35](#page-21-3) #. [35](#page-21-3) #: [35](#page-21-3) #< [35](#page-21-3) #= [35](#page-21-3)  $#A$  [34](#page-22-1) #B [34](#page-22-1) #C( [34](#page-22-1) #O [34](#page-22-1)  $#P$  [35](#page-21-3)

) [34](#page-22-1) ∗ [3,](#page-2-3) [31,](#page-25-1) [32,](#page-24-2) [42,](#page-14-3) [46](#page-10-6) ∗BREAK-ON-SIGNALS∗ [30](#page-26-2) ∗COMPILE-FILE-PATHNAME∗ [46](#page-10-6) ∗COMPILE-FILE-TRUENAME∗ [46](#page-10-6) ∗COMPILE-PRINT∗ [46](#page-10-6) ∗COMPILE-VERBOSE∗ ∗DEBUG-IO∗ [41](#page-15-4) ∗DEBUGGER-HOOK∗ ∗DEFAULT-PATHNAME-DEFAULTS∗ [42](#page-14-3) ∗ERROR-OUTPUT∗ [41](#page-15-4) ∗FEATURES∗ [35](#page-21-3) ∗GENSYM-COUNTER∗ [44](#page-12-2) ∗LOAD-PATHNAME∗ ∗LOAD-PRINT∗ [46](#page-10-6) ∗LOAD-TRUENAME∗ ∗LOAD-VERBOSE∗ [46](#page-10-6) ∗MACROEXPAND-HOOK∗ [47](#page-9-4) ∗MODULES∗ [44](#page-12-2) ∗PACKAGE∗ [43](#page-13-4) ∗PRINT-ARRAY∗ [36](#page-20-1) ∗PRINT-BASE∗ [36](#page-20-1) ∗PRINT-CASE∗ [37](#page-19-3) ∗PRINT-CIRCLE∗ [37](#page-19-3) ∗PRINT-ESCAPE∗ [37](#page-19-3) ∗PRINT-GENSYM∗ [37](#page-19-3) ∗PRINT-LENGTH∗ [37](#page-19-3) ∗PRINT-LEVEL∗ [37](#page-19-3) ∗PRINT-LINES∗ [37](#page-19-3) MISER-WIDTH∗ [37](#page-19-3) ∗PRINT-PPRINT-DISPATCH∗ [37](#page-19-3) ∗PRINT-PRETTY∗ [37](#page-19-3) ∗PRINT-RADIX∗ [37](#page-19-3) ∗PRINT-READABLY∗ RIGHT-MARGIN∗ [37](#page-19-3) ∗QUERY-IO∗ [41](#page-15-4) ∗RANDOM-STATE∗ [4](#page-3-0) ∗READ-BASE∗ [34](#page-22-1) ∗READ-DEFAULT-FLOAT-FORMAT∗ [34](#page-22-1) ∗READ-EVAL∗ [35](#page-21-3) ∗READ-SUPPRESS∗ [34](#page-22-1) ∗READTABLE∗ [33](#page-23-4) ∗STANDARD-INPUT∗ [41](#page-15-4) ∗STANDARD-OUTPUT∗ [41](#page-15-4) ∗TERMINAL-IO∗ [41](#page-15-4) ∗TRACE-OUTPUT∗ [47](#page-9-4)  $+ 3, 27, 46$  $+ 3, 27, 46$  $+ 3, 27, 46$  $+ 3, 27, 46$  $+ 3, 27, 46$  $+ 3, 27, 46$ / [3,](#page-2-3) [34,](#page-22-1) [46](#page-10-6) :ALLOW-OTHER-KEYS #R [34](#page-22-1)<br>#S( [35](#page-21-3)<br>#X 34<br>## 35  $| \# 34$  $| \# 34$ &ALLOW-OTHER-KEYS [20](#page-19-2) &AUX [20](#page-19-2) &BODY [20](#page-19-2) &ENVIRONMENT [20](#page-19-2) &KEY [20](#page-19-2) &OPTIONAL [20](#page-19-2) &REST [20](#page-19-2) &WHOLE [20](#page-19-2) ∼( ∼) [38](#page-18-1) ∼∗ [39](#page-17-2) ∼/ / [39](#page-17-2) ∼< ∼:> [39](#page-17-2) ∼< ∼> [38](#page-18-1) ∼? [39](#page-17-2) ∼A [37](#page-19-3) ∼B [38](#page-18-1) ∼C [38](#page-18-1)  $~\sim$ D [38](#page-18-1)<br> $~\sim$ E 38 ∼E [38](#page-18-1)  $~\sim$ F ∼G [38](#page-18-1) ∼I [39](#page-17-2) ∼O [38](#page-18-1) ∼P [38](#page-18-1)  $~\sim$ R [38](#page-18-1)<br> $~\sim$ S 37<br> $~\sim$ T 39  $~\sim$ S  $~\sim$ T ∼W [39](#page-17-2) ∼X [38](#page-18-1)  $~\sim$ [ [39](#page-17-2) 39  $\sim$ [ $_{\text{\tiny{\text{S}}}}$ ∼% [38](#page-18-1) ∼& [38](#page-18-1) ∼ˆ [39](#page-17-2) ∼ [38](#page-18-1)<br>∼ 38 ∼| [38](#page-18-1) ∼{ ∼} [39](#page-17-2) ∼∼ [38](#page-18-1)  $\sim$   $\leftrightarrow$  [38](#page-18-1) ` [34](#page-22-1)<br>|  $\vert$  3  $\begin{array}{c} 1 \ 1 \ 1 \ 3 \end{array}$ <br>1+ 3  $3$  $1 - 3$  $1 - 3$ ABORT [30](#page-26-2) ABOVE [22](#page-21-2) ABS [4](#page-3-0)  $ACONS$  [10](#page-9-3) ACOS [3](#page-2-3) ACOSH [4](#page-3-0) ACROSS [22](#page-21-2) ADD-METHOD [26](#page-25-2) ADJOIN [9](#page-8-2) ADJUST-ARRAY [11](#page-10-5) ADJUSTABLE-ARRAY-P [11](#page-10-5) ALLOCATE-INSTANCE [25](#page-24-3) ALPHA-CHAR-P [6](#page-5-2) ALPHANUMERICP [6](#page-5-2) ALWAYS [24](#page-23-3) AND [20,](#page-19-2) [22,](#page-21-2) [27,](#page-26-3) [32,](#page-24-2) [35](#page-21-3) APPEND [9,](#page-8-2) [24,](#page-23-3) [27](#page-26-3) APPENDING [24](#page-23-3) APPLY [18](#page-17-1) APROPOS [47](#page-9-4) APROPOS-LIST [47](#page-9-4) AREF [11](#page-10-5) ARITHMETIC-ERROR [31](#page-25-1)<br>ARITHMETIC-ERROR-ARITHMETIC-ERROR-OPERANDS [30](#page-26-2) ARITHMETIC-ERROR-OPERATION [30](#page-26-2) ARRAY [31](#page-25-1) ARRAY-DIMENSION [11](#page-10-5) ARRAY-DIMENSION-LIMIT [12](#page-11-8) ARRAY-DIMENSIONS  $\frac{1}{11}$  $\frac{1}{11}$  $\frac{1}{11}$ ARRAY-DISPLACEMENT [11](#page-10-5) ARRAY-ELEMENT-TYPE [32](#page-24-2) ARRAY-HAS-FILL-POINTER-P [11](#page-10-5) ARRAY-IN-BOUNDS-P [11](#page-10-5) ARRAY-RANK [11](#page-10-5) ARRAY-RANK-LIMIT [12](#page-11-8) ARRAY-ROW-MAJOR-INDEX [11](#page-10-5) ARRAY-TOTAL-SIZE [11](#page-10-5) ARRAY-TOTAL-SIZE-LIMIT [12](#page-11-8) ARRAYP [11](#page-10-5) AS [22](#page-21-2) ASH [5](#page-4-2) ASIN [3](#page-2-3) ASINH [4](#page-3-0) ASSERT [29](#page-27-2) ASSOC [10](#page-9-3) ASSOC-IF [10](#page-9-3)

ASSOC-IF-NOT [10](#page-9-3) ATAN [3](#page-2-3) ATANH [4](#page-3-0) ATOM [8,](#page-7-2) [31](#page-25-1) BASE-CHAR [31](#page-25-1) BASE-STRING [31](#page-25-1) BEING [22](#page-21-2) BELOW [22](#page-21-2) BIGNUM [31](#page-25-1) BIT [11,](#page-10-5) [31](#page-25-1) BIT-AND [12](#page-11-8) BIT-ANDC1 [12](#page-11-8) BIT-ANDC2 [12](#page-11-8) BIT-EQV [12](#page-11-8) BIT-IOR [12](#page-11-8) BIT-NAND [12](#page-11-8) BIT-NOR [12](#page-11-8) BIT-NOT [11](#page-10-5) BIT-ORC1 [12](#page-11-8) BIT-ORC2 [12](#page-11-8) BIT-VECTOR [31](#page-25-1) BIT-VECTOR-P [11](#page-10-5) BIT-XOR [12](#page-11-8) BLOCK [21](#page-20-2) BOOLE [5](#page-4-2) BOOLE-1 [5](#page-4-2) BOOLE-2 [5](#page-4-2) BOOLE-AND [5](#page-4-2) BOOLE-ANDC1 [5](#page-4-2) BOOLE-ANDC2 [5](#page-4-2) BOOLE-C1 [5](#page-4-2) BOOLE-C2 [5](#page-4-2) BOOLE-CLR [5](#page-4-2) BOOLE-EQV [5](#page-4-2) BOOLE-IOR [5](#page-4-2) BOOLE-NAND [5](#page-4-2) BOOLE-NOR [5](#page-4-2) BOOLE-ORC1 [5](#page-4-2) BOOLE-ORC2 [5](#page-4-2) BOOLE-SET [5](#page-4-2) BOOLE-XOR [5](#page-4-2) BOOLEAN [31](#page-25-1) BOTH-CASE-P [7](#page-6-1) BOUNDP [16](#page-15-5) BREAK [47](#page-9-4) BROADCAST-STREAM [31](#page-25-1) BROADCAST-STREAM-STREAMS [40](#page-16-2) BUILT-IN-CLASS [31](#page-25-1) BUTLAST [9](#page-8-2) BY [22](#page-21-2) BYTE [6](#page-5-2) BYTE-POSITION [6](#page-5-2) BYTE-SIZE [6](#page-5-2) CAAR [9](#page-8-2) CADR [9](#page-8-2) CALL-ARGUMENTS-LIMIT [18](#page-17-1) CALL-METHOD [28](#page-27-1) CALL-NEXT-METHOD [26](#page-25-2) CAR [9](#page-8-2) CASE [20](#page-19-2) CATCH [21](#page-20-2) CCASE [20](#page-19-2) CDAR [9](#page-8-2) CDDR [9](#page-8-2) CDR [9](#page-8-2) CEILING [4](#page-3-0) CELL-ERROR [31](#page-25-1) CELL-ERROR-NAME [30](#page-26-2) CERROR [28](#page-27-1) CHANGE-CLASS [25](#page-24-3) CHAR [8](#page-7-2) CHAR-CODE [7](#page-6-1) CHAR-CODE-LIMIT [7](#page-6-1) CHAR-DOWNCASE [7](#page-6-1) CHAR-EQUAL [7](#page-6-1) CHAR-GREATERP [7](#page-6-1) CHAR-INT [7](#page-6-1) CHAR-LESSP [7](#page-6-1) CHAR-NAME [7](#page-6-1) CHAR-NOT-EQUAL [7](#page-6-1) CHAR-NOT-GREATERP [7](#page-6-1) CHAR-NOT-LESSP [7](#page-6-1) CHAR-UPCASE [7](#page-6-1) CHAR/= [7](#page-6-1) CHAR< [7](#page-6-1)  $CHAR \leq 7$  $CHAR \leq 7$ CHAR= [7](#page-6-1) CHAR> [7](#page-6-1)  $CHAR \geq 7$  $CHAR \geq 7$ CHARACTER [7,](#page-6-1) [31,](#page-25-1) [34](#page-22-1) CHARACTERP [6](#page-5-2) CHECK-TYPE [32](#page-24-2) CIS [4](#page-3-0) CL [45](#page-11-7) CL-USER [45](#page-11-7) CLASS [31](#page-25-1) CLASS-NAME [25](#page-24-3) CLASS-OF [25](#page-24-3) CLEAR-INPUT [40](#page-16-2) CLEAR-OUTPUT [41](#page-15-4)

CLQR [1](#page-0-0) CLRHASH [15](#page-14-2) CODE-CHAR [7](#page-6-1) COERCE [30](#page-26-2) COLLECT<sub>[24](#page-23-3)</sub> COLLECTING [24](#page-23-3) COMMON-LISP [45](#page-11-7) COMMON-LISP-USER [45](#page-11-7) COMPILATION-SPEED  $48$ <br>COMPILE 45 COMPILE [45](#page-11-7) COMPILE-FILE [45](#page-11-7) COMPILE-FILE-PATHNAME [46](#page-10-6) COMPILED-FUNCTION [31](#page-25-1) COMPILED-FUNCTION-P [45](#page-11-7) COMPILER-MACRO [45](#page-11-7) COMPILER-MACRO-FUNCTION [46](#page-10-6) COMPLEMENT [18](#page-17-1)<br>COMPLEX [4,](#page-3-0) [31,](#page-25-1) [34](#page-22-1)<br>COMPLEXP [3](#page-2-3) COMPUTE-APPLICABLE-METHODS [26](#page-25-2) COMPUTE-RESTARTS  $29$ CONCATENATE [13](#page-12-3) CONCATENATED-STREAM [31](#page-25-1) CONCATENATED-STREAM-STREAMS [40](#page-16-2) COND [20](#page-19-2) CONDITION [31](#page-25-1) CONJUGATE [4](#page-3-0) CONS [9,](#page-8-2) [31](#page-25-1) CONSP [8](#page-7-2) CONSTANTLY [18](#page-17-1) CONSTANTP [16](#page-15-5) CONTINUE [30](#page-26-2) CONTROL-ERROR [31](#page-25-1) COPY-ALIST [10](#page-9-3) COPY-LIST [10](#page-9-3) COPY-PPRINT-DISPATCH [37](#page-19-3) COPY-READTABLE [33](#page-23-4) COPY-SEQ [14](#page-13-3) COPY-STRUCTURE [16](#page-15-5) COPY-SYMBOL [45](#page-11-7) COPY-TREE [10](#page-9-3) COS [3](#page-2-3) COSH [4](#page-3-0) COUNT [13,](#page-12-3) [24](#page-23-3) COUNT-IF [13](#page-12-3) COUNT-IF-NOT [13](#page-12-3) COUNTING [24](#page-23-3) CTYPECASE [32](#page-24-2) DEBUG [48](#page-8-3) DECF [3](#page-2-3)<br>DECLAIM 47 DECLAIM [47](#page-9-4) DECLARATION [48](#page-8-3) DECLARE [47](#page-9-4) DECODE-FLOAT [6](#page-5-2) DECODE-UNIVERSAL-TIME [48](#page-8-3) DEFCLASS [24](#page-23-3) DEFCONSTANT [16](#page-15-5) DEFGENERIC<sub>[26](#page-25-2)</sub> DEFINE-COMPILER-MACRO [19](#page-18-0) DEFINE-CONDITION [28](#page-27-1) DEFINE-METHOD-COMBINATION [27](#page-26-3) DEFINE-MODIFY-MACRO [19](#page-18-0) DEFINE-SETF-EXPANDER [19](#page-18-0) DEFINE-SYMBOL-MACRO [19](#page-18-0) DEFMACRO [19](#page-18-0) DEFMETHOD [26](#page-25-2) DEFPACKAGE [43](#page-13-4) DEFPARAMETER [16](#page-15-5) DEFSETF [19](#page-18-0) DEFSTRUCT [15](#page-14-2) DEFTYPE [32](#page-24-2) DEFUN [17](#page-16-3) DEFVAR [16](#page-15-5) DELETE [14](#page-13-3) DELETE-DUPLICATES [14](#page-13-3) DELETE-FILE [43](#page-13-4) DELETE-IF [14](#page-13-3) DELETE-IF-NOT [14](#page-13-3) DELETE-PACKAGE [43](#page-13-4) DENOMINATOR [4](#page-3-0) DEPOSIT-FIELD [6](#page-5-2) DESCRIBE [47](#page-9-4) DESCRIBE-OBJECT [47](#page-9-4) DESTRUCTURING-BIND [21](#page-20-2) DIGIT-CHAR [7](#page-6-1) DIGIT-CHAR-P [7](#page-6-1)

<span id="page-8-3"></span><span id="page-8-2"></span><span id="page-8-0"></span>(declaration foo<sup>∗</sup> ) ⊲ Make foos names of declarations.  $(d$ ynamic-extent  $variable^*$  (function  $function(*)^*$ ) ⊲ Declare lifetime of variables and/or functions to end when control leaves enclosing block.  $([type] type variable^*)$ (ftype type function<sup>∗</sup> ) ⊲ Declare variables or functions to be of type. (  $\begin{array}{c} \text{(ignorable)} \\ \text{(ignore)} \end{array} \begin{array}{c} \text{(var} \\ \text{(full)} \end{array}$  $(f<sup>SO</sup>$  function) ì∗ )  $\triangleright$  Suppress warnings about used/unused bindings. (inline function<sup>∗</sup> ) (notinline function∗) ⊲ Tell compiler to integrate/not to integrate, respectively, called functions into the calling routine.  $\Big\{$  (optimize  $\Big\}$ 8  $\left\lfloor \text{space}\right\rfloor_{\text{speed}} \text{(speed } n_{\overline{3}})}$ |compilation-speed|(compilation-speed  $n_{\text{S}}$ ) |  $\begin{array}{c} \text{computation-specific}\\ \text{debug} \text{ (debug } n_{\text{S}}) \end{array}$ safety (safety  $n_{\overline{3}}$ )  $\sqrt{\frac{1}{2}}$ space  $\left(n_{\sqrt{3}}\right)$  $\overline{\phantom{a}}$  $\int$ )  $\triangleright$  Tell compiler how to optimize.  $n = 0$  means unimportant,  $n = 1$  is neutral,  $n = 3$  means important. (special  $var^*$ ) ⊳ Declare vars to be dynamic.

# <span id="page-8-1"></span>16 External Environment

#### $(g$ et-internal-real-time)

 $\widetilde{\mathbf{g}}$ et-internal-run-time)

⊲ Current time, or computing time, respectively, in clock ticks.

#### internal-time-units-per-second

⊲ Number of clock ticks per second.

- $(\epsilon_{\text{encode-universal-time}}^{\text{Fu}} \text{sec min hour date month year } [\text{zone}_{\text{curr}}])$  $(g$ et-universal-time)
	- ⊲ Seconds from 1900-01-01, 00:00, ignoring leap seconds.
- $(\mathbf{d}^{\mathsf{I}^{\mathsf{u}}}_{\mathsf{e}}$  code-universal-time  $\text{universal-time}\left[\text{time} \text{-} \text{zone}_{\overline{\mathsf{current}}} \right])$
- $(g$ et-decoded-time)
	- ⊲ Return second, minute, hour, date, month, year, day, 2 daylight-p, and zone. 3 4 5 6 7 8 9
- $(\overline{\text{room}} [\{ \texttt{NIL} | \texttt{:default} | \texttt{T} \}])$ 
	- ⊲ Print information about internal storage management.

#### ( Fu short-site-name)

 $\hat{P}_{\text{long-site-name}}^{F_{\text{u}}}$ 

⊲ String representing physical location of computer.

#### (  $\int_{\frac{F}{2}}^{\frac{F}{2}}$  implementation  $\int$ machine software ี ไ  $\left| \right|$  type  $\left\{\begin{matrix} \text{type} \ \text{version} \end{matrix} \right\}$

⊲ Name or version of implementation, operating system, or hardware, respectively.

 $(m^{\text{Fu}})$   $\rightarrow$  Computer name.

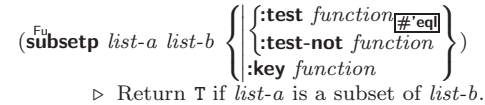

#### 4.2 Lists

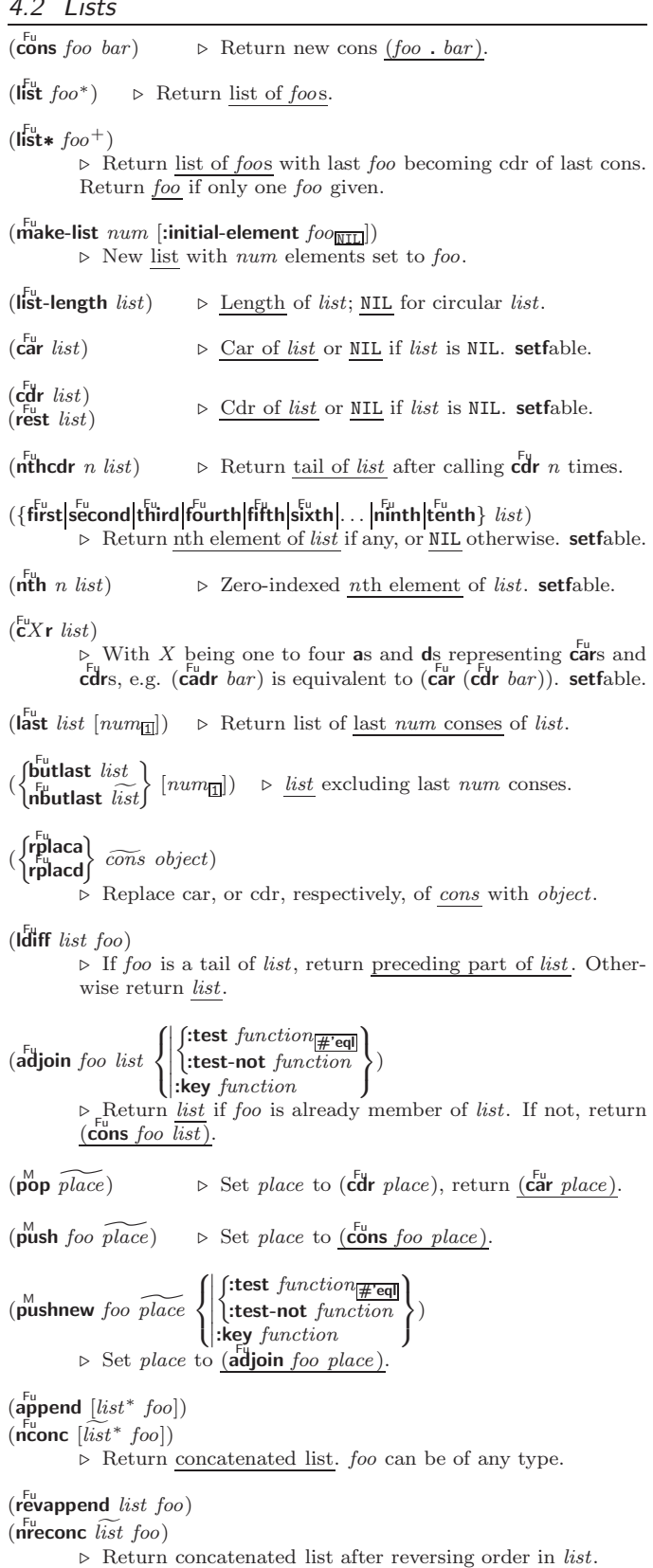

48

(

(

<span id="page-9-0"></span>(

<span id="page-9-1"></span>(

(

<span id="page-9-2"></span>(

(

 $\mathbf{\epsilon}^{\mathrm{Fu}}$ 

replaced by new.

 $\int$ sublis association-list tree  $\widetilde{\mathsf{n}}$ sublis association-list tree

⊲ Make copy of tree with each subtree or leaf satisfying test

⊲ Make copy of tree with each subtree or leaf matching a key

 $\int$ :test  $function_{\overline{H}$ 'eql :test-not function :key function

 $\triangleright\,$  Copy of  $tree$  with same shape and leaves.

 $\overline{\mathcal{L}}$  $\left| \right|$ )

 $\int$  $\cup$  $\begin{picture}(120,77) \put(0,0){\line(1,0){155}} \put(15,0){\line(1,0){155}} \put(15,0){\line(1,0){155}} \put(15,0){\line(1,0){155}} \put(15,0){\line(1,0){155}} \put(15,0){\line(1,0){155}} \put(15,0){\line(1,0){155}} \put(15,0){\line(1,0){155}} \put(15,0){\line(1,0){155}} \put(15,0){\line(1,0){155}} \put(15,0){\line(1,0){155}}$ 

in association-list replaced by that key's value.

2

<span id="page-9-4"></span><span id="page-9-3"></span> $\left\{\begin{matrix} \mathsf{F}_{\mathsf{u}} \\ \mathsf{F}_{\mathsf{u}} \\ \mathsf{maplist} \end{matrix}\right\}$  $function$   $list^+)$ ⊲ Return list of return values of function successively invoked with corresponding arguments, either cars or cdrs, respectively, from each list.  $\left\{\begin{matrix} \bar{F}_u \\ \bar{F}_u \\ \bar{F}_u \end{matrix}\right\}$  $function$   $list^+)$ ⊲ Return list of concatenated return values of function successively invoked with corresponding arguments, either cars or cdrs, respectively, from each list. function should return a list.  $\begin{Bmatrix} \mathbf{F}^{\mathsf{u}} \\ \mathbf{F}^{\mathsf{u}} \\ \mathsf{map} \end{Bmatrix} function \; list^+)$ ⊲ Return first list after successively applying function to corresponding arguments, either cars or cdrs, respectively, from each list. function should have some side effects.  $(c<sub>opy-list</sub> list)$ ⊳ Return copy of *list* with shared elements. 4.3 Association Lists  $(\overline{\text{pairlis}}\; keys\; values\; [alist_{\overline{\text{NIL}}}])$ ⊲ Prepend to alist an association list made from lists keys and values. ( Fu acons key value alist)  $\rhd~$  Return  $\emph{alist}$  with a  $(\emph{key}$  .  $\emph{value})$  pair added.  $\begin{pmatrix} \begin{cases} \frac{Fu}{fu} & foo \end{cases} \end{pmatrix}$  and the food food food  $dist$  $\int$ :  $\begin{array}{c}\n\hline\n\end{array}$  $\int$ :test  $test$ #'eql : $test$ -not  $test$ :key function  $\overline{\mathcal{L}}$ ; )  $\int \frac{F_{U}}{2}$ ssoc-if $[-not]$  $r_{\rm assoc\text{-}if[-not]}$  $\left\{\right\}$  test alist  $\left[\text{key function}\right]$ ⊲ First cons whose car, or cdr, respectively, satisfies test.  $(c<sup>Fu</sup>$  copy-alist alist) ⊳ Return copy of alist. 4.4 Trees  $(\mathbf{tree}\text{-}\mathbf{equal}~\text{foo}~\text{bar}$ :test  $test$  $\frac{# \text{'eq} \parallel}{test}$ ) ⊲ Return T if trees foo and bar have same shape and leaves satisfying  $test.$  $\int$ subst new old tree  $\overline{\text{nsubst}}$  new old tree  $\Gamma$  $\int$  $\cup$  $\begin{picture}(120,15) \put(0,0){\line(1,0){155}} \put(15,0){\line(1,0){155}} \put(15,0){\line(1,0){155}} \put(15,0){\line(1,0){155}} \put(15,0){\line(1,0){155}} \put(15,0){\line(1,0){155}} \put(15,0){\line(1,0){155}} \put(15,0){\line(1,0){155}} \put(15,0){\line(1,0){155}} \put(15,0){\line(1,0){155}} \put(15,0){\line(1,0){155}}$  $\int$ :test  $function_{\overline{H}$ 'eql :test-not function :key function  $\overline{\mathcal{L}}$  $\left| \right|$ ) ⊲ Make copy of tree with each subtree or leaf matching old replaced by *new*.  $\int$ subst-if[-not] new test tree  $\overline{\text{nsubst-if}}$ [-not] new test tree  $\left\{ \right.$  [:key function]) var – ⊲ Form currently being evaluated by the REPL.  $(\overline{\mathsf{approx}}\;string\;[package_{\overline{\mathtt{MIL}}}])$ ⊲ Print interned symbols containing string.  $(\overline{\mathsf{approx\text{-}list} \ string \ [package_{\overline{\mathtt{MTL}}}])$ ⊲ List of interned symbols containing string.  $(d^{\text{rule}}_{\text{right}}[path])$ ⊲ Save a record of interactive session to file at path. Without path, close that file.  $\left(\begin{matrix} \bar{F}^{\mathsf{u}} \\ \mathsf{e} \mathsf{d} \end{matrix} \left[ \text{file-or-function}_{\text{MIT}} \right] \right)$  ⊳ Invoke editor if possible. (  $\left\{\begin{matrix} \mathbf{F_{u}} \ \mathbf{max} \ \mathbf{max} \end{matrix}\right\}$  form  $[environment_{\text{N}}]$ ⊲ Return macro expansion, once or entirely, respectively, of form and T if form was a macro form. Return form and NIL 2 otherwise. var ∗macroexpand-hook∗ ⊲ Function of arguments expansion function, macro form, and environment called by macroexpand-1 to generate macro expansions.  $\lim_{t \to \infty} \int_{\text{cont } f_{\text{tr}}(t)}^{\text{M}}$ (setf function)  $\left.\begin{matrix} \cdot \\ \cdot \end{matrix}\right\}$ ⊲ Cause functions to be traced. With no arguments, return list of traced functions.  $\lim_{\epsilon \to 0} \int_{\epsilon \to 0}^{\epsilon} function$ (setf function) ì∗ ) ⊲ Stop functions, or each currently traced function, from being traced. var ∗trace-output∗  $\triangleright$  Stream trace and time print their output on.  $(\mathbf{step}~form)$ ⊲ Step through evaluation of form. Return values of form.  $(b$ reak [control arg\*]) > Jump directly into debugger; return NIL. See p. [37,](#page-19-1) format, for control and args.  $(\mathbf{time}$  form) ⊲ Evaluate forms and print timing information to var ∗trace-output∗. Return values of form.  $(inspect \, foo)$ ⊳ Interactively give information about foo.  $(\overline{\text{describe }}$  foo  $[\widetilde{stream}_{\text{\textsf{ssf}}}\widetilde{\text{stradard-output*}}])$ ⊲ Send information about foo to stream.  $(\widetilde{\mathsf{describe\text{-}object}}~\text{foo}~[\widetilde{\text{stream}}])$ ⊲ Send information about foo to stream. Not to be called by user.  $(d$ isassemble  $function)$ ⊲ Send disassembled representation of function to var ∗standard-output∗. Return NIL.

15.4 Declarations

 $(\overline{proclaim} \; decl)$ 

 $(\operatorname{\mathsf{declaim}}\ \widehat{decl}^*)$ 

⊲ Globally make declaration(s) decl. decl can be: declaration, type, ftype, inline, notinline, optimize, or special. See below.

(declare  $\widehat{dec}l^*$ )

⊲ Inside certain forms, locally make declarations decl∗. decl can be: dynamic-extent, type, ftype, ignorable, ignore, inline, notinline, optimize, or special. See below.

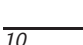

47

<span id="page-10-6"></span><span id="page-10-5"></span><span id="page-10-0"></span> $(\substack{\mathsf{Fu}\ \mathsf{complete}\ \textsf{file-pathname}}\ \mathsf{file}\ [\textsf{output}\textsf{-file}\ \mathsf{path}]\ [\textsf{other-keyargs}])$ ⊳ Pathname compile-file writes to if invoked with the same

<span id="page-10-3"></span><span id="page-10-2"></span><span id="page-10-1"></span>arguments.  $(\text{load } path$  $\sqrt{2}$  $\vert$  $\sum_{n=1}^{\infty}$ :  $\sum_{n=1}^{\infty}$  =  $\sum_{n=1}^{\infty}$  =  $\sum_{n=1}^{\infty}$  =  $\sum_{n=1}^{\infty}$  =  $\sum_{n=1}^{\infty}$  =  $\sum_{n=1}^{\infty}$  =  $\sum_{n=1}^{\infty}$  =  $\sum_{n=1}^{\infty}$  =  $\sum_{n=1}^{\infty}$  =  $\sum_{n=1}^{\infty}$  =  $\sum_{n=1}^{\infty}$  =  $\sum_{n=1}^{\infty}$  = ∷verbose bool<sub>∗load-verbose∗</sub> :print bool<sub>∗load-print∗</sub>  $\cdot$ if-does-not-exist  $bool_{\overline{T}}$  $\mathcal{L}$  $\mathsf{I}$  $\vert$ ) ⊲ Load source file or compiled file into Lisp environment. Return T if successful. \*compile-file) {pathname\*<u>nπ</u><br>\*load f= truename\*nπ  $\ast$ load ``\truename∗<sub>NILI</sub>  $\rho$  Input file used by **compile-file**/by load. \*compile) frint\*<br>\*load fferbos  $\ast$ load verbose∗  $\triangleright$  Defaults used by **compile-file**/by load.  $(e^{SO}$ al-when  $($ 8  $\frac{1}{2}$ : ˛ ˛ {:execute eval} ˛ ˛ {:compile-toplevel compile}  $\left| \{ \text{:load-toplevel| load} \right\}$  $\mathbf{A}$  $\mathbf{I}$ ; ) form<sup> $P∗$ </sup>) ⊳ Return values of forms if eval-when is in the top-level of a file being compiled, in the top-level of a compiled file being loaded, or anywhere, respectively. Return NIL if forms are not evaluated. (compile, load and eval deprecated.)  $(\mathbf{locally} \; (\mathbf{declace} \; \widehat{decl^*})^* \; \mathit{form}^\mathbb{P_*})$ ⊲ Evaluate forms in a lexical environment with declarations decl in effect. Return values of forms  $(\stackrel{\mathsf{M}}{\mathsf{with}}\text{-}\mathsf{complation}\text{-}\mathsf{unit}$  ([:override  $\mathit{bool}_{\overline{\mathbb{ML}}[} )$   $\mathit{form}^{\mathbb{P}_*})$ ⊲ Return values of forms. Warnings deferred by the compiler until end of compilation are deferred until the end of evaluation of forms.  $(\hat{\text{load-time-value}}$  form  $[\widehat{read-only_{\text{MTL}}}]$ ) ⊲ Evaluate form at compile time and treat its value as literal at run time.  $({\mathring{\mathsf{q}}}^{\mathrm{sO}}$ ⊳ Return unevaluated foo.  $(\stackrel{\mathsf{g} \mathsf{F}}{\mathsf{make-load-form}}$  foo  $\left[\mathit{environment}\right])$ ⊲ Its methods are to return a creation form which on evaluation at load time returns an object equivalent to  $foo$ , and an optional initialization form which on evaluation performs some initialization of the object.  $(\text{make-load-form-saving-slots} \hspace{0.1cm} \{ )\}$ :slot-names  $\textit{slots}\left[\text{all local slots}\right]$  $\lceil$  :slot-names  ${\it slots} \frac{}{\rm all\ local\ slots} \rceil$ ) ⊲ Return a creation form and an initialization form which on evaluation construct an object equivalent to foo with slots initialized with the corresponding values from foo.  $(\stackrel{F_u}{\textbf{macro-function}}$  symbol  $[environment])$  $(\overline{\text{complete}} - \text{macro-function})$ name  $\delta$ (setf name)  $\Gamma$ [environment]) ⊲ Return specified macro function, or compiler macro function, respectively, if any. Return NIL otherwise. setfable.  $(e<sup>Fu</sup>$ al  $arg)$ ⊲ Return values of value of arg evaluated in global environment. 15.3 REPL and Debugging var  $+$ var  $++$  $+^{var}_{++}$ var ∨a<br>∗ var<br>**∗∗** var<br>**∗∗∗** 

<span id="page-10-4"></span>var /  $\int$ 

Last, penultimate, or antepenultimate form evaluated in the REPL, or their respective primary value, or a list of their respective values.

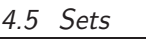

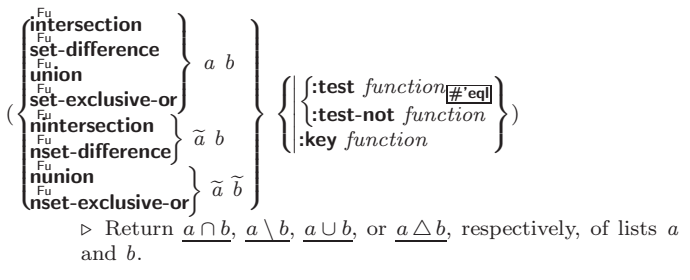

## 5 Arrays

#### 5.1 Predicates

 $\left(\begin{smallmatrix} \mathsf{F}_{\mathsf{u}} \\ \mathsf{a}\end{smallmatrix}\right)$  $($ vectorp  $foo)$  $(\mathbf{\dot{s}}_1^{\mathsf{Fu}}$  mple-vector-p  $\mathit{foo})$  $(b$ <sup>Fu</sup>-vector-p  $foo$ )  $(\mathbf{\hat{s}^{Eu}}$  mple-bit-vector-p  $foo)$ ⊲ T if foo is of indicated type.

 $(a^F_d)$ ustable-array-p  $array)$ 

 $\hat{a}$  array-has-fill-pointer-p  $\hat{a}$ <sup>rray</sup>)

 $\triangleright$   $\underline{\texttt{ T}}$  if  $array$  is adjustable/has a fill pointer, respectively.

 $(\overline{\text{array}} - \overline{\text{array}} - \overline{\text{array}} - \overline{\text{array}} - \overline{\text{array}} - \overline{\text{array}} - \overline{\text{limits}})$ 

### ⊲ Return T if subscripts are in array's bounds.

### 5.2 Array Functions

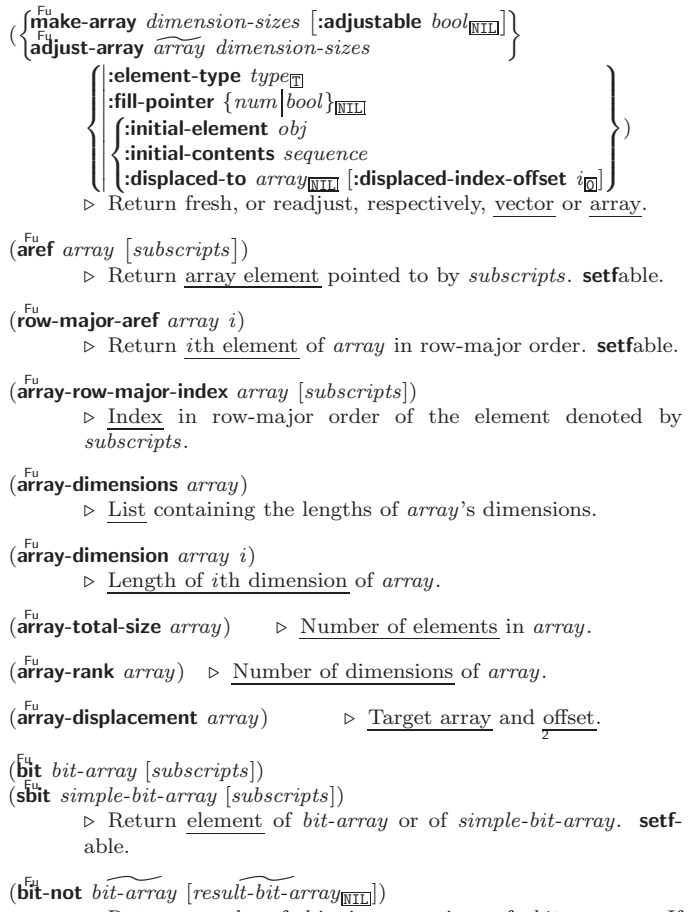

⊲ Return result of bitwise negation of bit-array. If result-bit-array is T, put result in bit-array; if it is NIL, make a new array for result.

)

<span id="page-11-8"></span><span id="page-11-7"></span>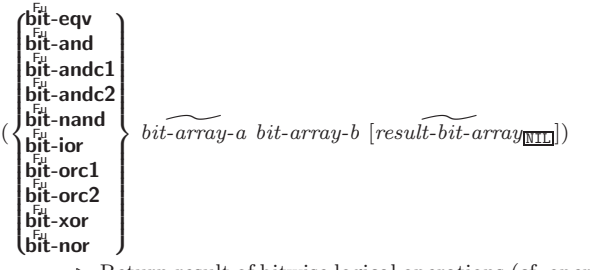

Return result of bitwise logical operations (cf. operations of **boole**, p. [5\)](#page-4-0) on  $bit-array-a$  and  $bit-array-b$ . If result-bit-array is T, put result in bit-array-a; if it is NIL, make a new array for result.

**array-rank-limit**  $\rightharpoonup$  Upper bound of array rank;  $\geq 8$ .

#### array-dimension-limit

 $\triangleright$  Upper bound of an array dimension;  $\geq 1024$ .

 $\frac{1}{2}$  array-total-size-limit  $\Rightarrow$  Upper bound of array size; > 1024.

#### <span id="page-11-0"></span>5.3 Vector Functions

Vectors can as well be manipulated by sequence functions; see section [6.](#page-11-1)

 $(\mathbf{v}^{\mathrm{Fu}}$ ⊳ Return fresh simple vector of foos.

(suref vector i) ⊳ Return element *i* of simple *vector*. **setf**able.

#### <span id="page-11-3"></span> $(\widetilde{\text{vector-push}}~ \text{footnotesize} \widetilde{\text{vector}})$

⊲ Return NIL if vector 's fill pointer equals size of vector. Otherwise replace element of vector pointed to by fill pointer with foo; then increment fill pointer.

#### $(\widetilde{\text{vector}} - \text{push-extend } \text{foo } \widetilde{\text{vector }} [\text{num}])$

⊲ Replace element of vector pointed to by fill pointer with foo, then increment fill pointer. Extend vector's size by  $\geq$ num if necessary.

 $(\widetilde{\text{vector-pop}}\ \widetilde{vector})$ 

⊲ Return element of vector its fillpointer points to after decrementation.

<span id="page-11-4"></span> $(f\|f)$ -pointer  $vector)$ ⊳ Fill pointer of vector. setfable.

# <span id="page-11-5"></span><span id="page-11-1"></span>6 Sequences

### <span id="page-11-2"></span>Sequence Predicates

$$
(\left\{\begin{matrix} \mathbf{F}_{\mathbf{u}} \\ \mathbf{F}_{\mathbf{u}} \\ \mathbf{notevery} \end{matrix}\right\} \; test \; sequence^{+})
$$

⊳ Return NIL or T, respectively, as soon as *test* on any set of corresponding elements of sequences returns NIL.

<span id="page-11-6"></span> $\begin{pmatrix} \int_{\text{Fu}}^{\text{Eu}} & \text{fus} \\ \text{notany} & test \ sequence^{+} \end{pmatrix}$ 

 $\rhd~$  Return value of test or NIL, respectively, as soon as test on any set of corresponding elements of sequences returns non-NTI.

( Fu mismatch sequence-a sequence-b  $\int$ :from-end bool $\frac{\text{NIL}}{\text{NIL}}$  $\overline{\phantom{a}}$  $\begin{bmatrix} \n\text{is a } 2 \text{ such that} \\ \n\text{in } d1 \text{ end } -a_{\overline{M}} \\ \n\text{in } d2 \text{ end } -b_{\overline{M}} \\ \n\text{in } d \text{ such that} \n\end{bmatrix}$  $\mid$  $\mathsf I$  $\frac{1}{2}$ | **:test-not**  $func$ <br>**| :start1**  $start-a_0$  $|\text{start2} \text{ start-b}|\|$  $\left| \text{end1}_{end-a_{\overline{\text{NIL}}}} \right|$  $|$ :end2 end-b $\frac{1}{\text{NIL}}$  $\int$ :test function #'eql : test-not  $function$  $\mathcal{L}$  $\overline{\phantom{a}}$  $\overline{\phantom{a}}$ 

⊲ Return position in sequence-a where sequence-a and sequence-b begin to mismatch. Return NIL if they match entirely.

)

( Fu gentemp ˆ prefix <sup>T</sup> [package var ∗package∗ ] ˜ ) ⊲ Intern fresh symbol in package. Deprecated.  $(\overset{\mathsf{Fu}}{\mathsf{copy}}\text{-}\mathsf{symbol}~symbol~[props_{\overline{\mathtt{MIL}}}])$  $\triangleright$  Return uninterned copy of symbol. If props is T, give copy the same value, function and property list.  $(\mathbf{symbol}$ -name  $symbol)$  $(\mathbf{symbol\text{-}package } symbol)$  $(\mathbf{symbol\text{-}plist} \; symbol)$  $(\mathbf{symbol}\cdot\mathbf{value}\ \mathbf{symbol})$  $\overline{\textbf{(symbol-function}}\text{ symbol})$ ⊲ Name, package, property list, value, or function, respectively, of *symbol*. setfable. 8 'variable 'function  $\lambda$ 

$$
\left(\begin{matrix}\n\text{deformation} \\
\text{(set f\text{decommunication)} } \text{new-} \text{doc}\n\end{matrix}\right) \begin{matrix}\n\text{number-maron} \\
\text{complex-maron} \\
\text{method-combination} \\
\text{structure} \text{type} \text{type} \\
\text{type} \text{type}\n\end{matrix}
$$

co t

⊲ Truth; the supertype of every type including t; the superclass of every class except t; \*terminal-io\*.

#### $\hat{\mathsf{n}}$ il $\langle \hat{0} \rangle$

⊲ Falsity; the empty list; the empty type, subtype of every type; \*standard-input∗; \*standard-output∗; the global environment.

### 14.4 Standard Packages

#### common-lisp cl

⊲ Exports the defined names of Common Lisp except for those in the keyword package.

#### common-lisp-user cl-user

⊲ Current package after startup; uses package common-lisp.

#### keyword

⊲ Contains symbols which are defined to be of type keyword.

# 15 Compiler

### 15.1 Predicates

(special-operator-p  $foo)$  $\triangleright\,$  T if  $foo$  is a special operator.

### $(\overline{\mathbf{compiled\text{-}function\text{-}p}}\ \text{\small{foo}})$

⊲ T if foo is of type compiled-function.

#### 15.2 Compilation

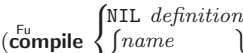

 $\left\{ \right\}$  (setf name)  $\int$ *name*  $\Gamma$  $\lceil definition \rceil$ 'J ) ⊲ Return compiled function or replace name's function definition with the compiled function. Return T in case of warn-2 ings or errors, and T in case of warnings or errors excluding 3 style warnings.

 $\mathcal{L}$  $\mathsf{I}$ 

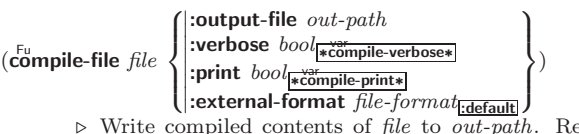

⊲ Write compiled contents of file to out-path. Return true output path or <u>NIL</u>,  $\frac{T}{2}$  in case of warnings or errors,  $\frac{T}{3}$  in case  $\overline{\text{C}}$  of warnings or errors excluding style warnings.

(

(

<span id="page-12-1"></span>(

<span id="page-12-3"></span><span id="page-12-2"></span><span id="page-12-0"></span>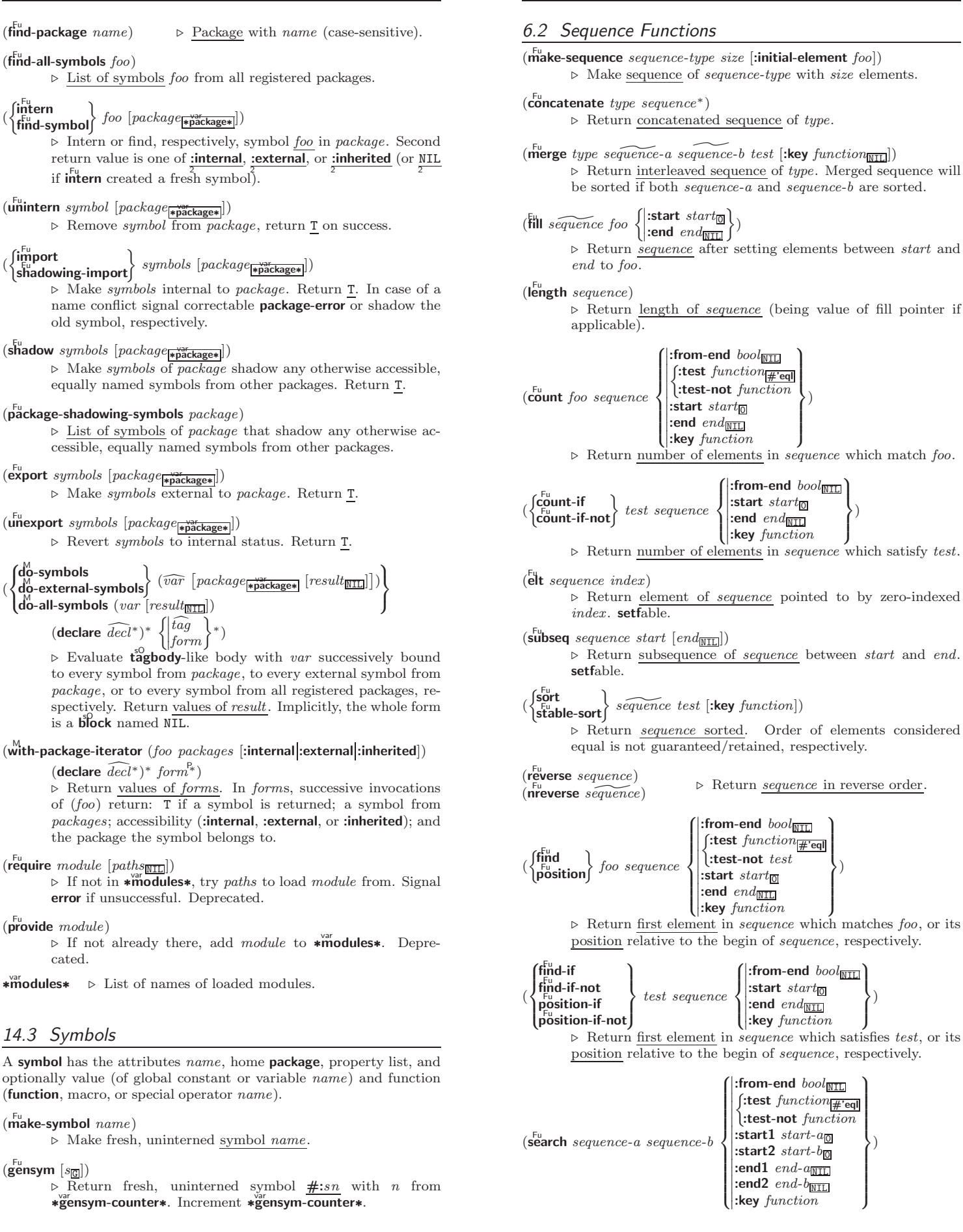

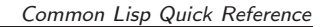

⊲ Search sequence-b for a subsequence matching sequence-a. Return position in sequence-b, or NIL.

<span id="page-13-4"></span><span id="page-13-3"></span><span id="page-13-2"></span><span id="page-13-1"></span><span id="page-13-0"></span>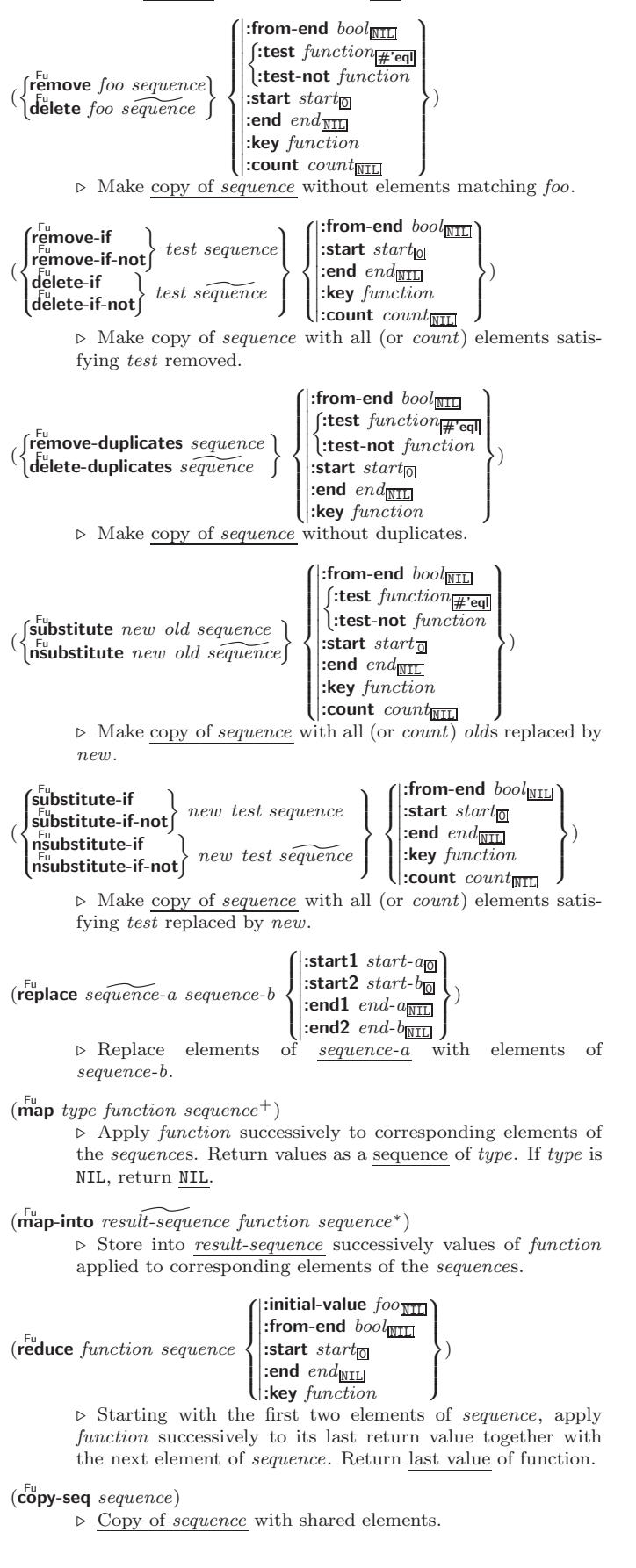

#### $(r$ ename-file  $foo$   $bar)$

⊲ Rename file foo to bar . Unspecified components of path bar default to those of foo. Return new pathname, old physical 2 file name, and new physical file name. 3

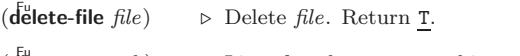

 $(directory path)$ ⊳ List of pathnames matching path.

 $(\overline{\mathbf{e}}^{\mathsf{Fu}})$  (ensure-directories-exist path [:verbose  $bool$ ])

⊲ Create parts of path if necessary. Second return value is T 2 if something has been created.

# Packages and Symbols

### 14.1 Predicates

```
(\mathbf{symbolp}~{foot})
```
 $(\mathbf{p}^{\mathsf{F}_{\mathsf{u}}}$ ckagep  $\mathit{foo})$  $(\mathbf{keywordp} \, \mathit{foo})$ 

⊲ T if foo is of indicated type.

#### 14.2 Packages

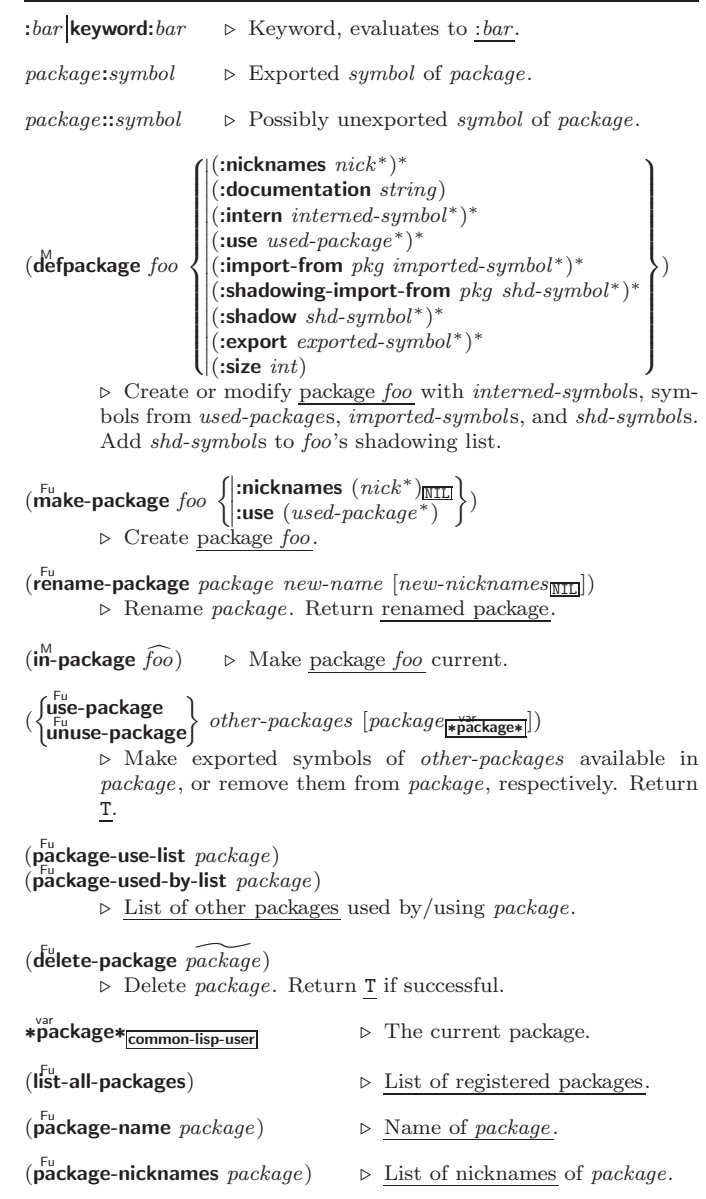

<span id="page-14-3"></span><span id="page-14-2"></span><span id="page-14-0"></span>(parse-namestring foo [host [default-pathname<sup>-</sup><br>
alistart starts∗

 $\vert \vert$ 

 $\int \begin{vmatrix} : \text{start} & \text{start}_{\overline{0}} \\ \text{end} & \text{end}$  $|$ :end  $end$  $\frac{1}{\text{NIL}}$  $\mathcal{L}$  $\mathbf{I}$ 

 $\left($ :junk-allowed bool $\frac{1}{\text{NIL}}\right)$ ⊲ Return pathname converted from string, pathname, or stream foo; and position where parsing stopped.

#### $(m<sup>Fu</sup>right)$  merge-pathnames  $pathname$

ˆ default-pathname var ∗default-pathname-defaults∗

2

 $\lfloor default\text{-}version\frac{\overline{newest}}{\overline{newest}} \rfloor \rfloor$ 

⊲ Return pathname after filling in missing components from default-pathname.

#### var ∗default-pathname-defaults∗

⊲ Pathname to use if one is needed and none supplied.

( $\text{L}^{\text{Fu}}$  user-homedir-pathname [host]) ⊳ User's home directory.

- $(\epsilon^{\text{Fu}}_{\text{no}})$  namestring  $path \; [root-path_{\text{w}}]$  and  $\epsilon^{\text{w}}$  and  $\epsilon^{\text{v}}$  and  $\epsilon^{\text{v}}$ 
	- ⊲ Return minimal path string to sufficiently describe path relative to root-path.

 $(n_{\text{a}}^{\text{Fu}})$ 

 $(\mathbf{f}_{\mathbf{I}}^{\mathbf{F}_{\mathbf{I}}}$  e-namestring  $path)$ 

 $(d)$  rectory-namestring  $path$ )

 $(h$ ost-namestring  $path)$ 

⊲ Return string representing full pathname; name, type, and version; directory name; or host name, respectively, of path.

 $(\mathbf{translate\text{-}pathname\;path\;wildcard\text{-}path\text{-}a\;wildcard\text{-}path\text{-}b))$ ⊲ Translate path from wildcard-path-a into wildcard-path-b. Return new path.

 $(\mathbf{p}^{\text{H}})$ ⊳ Pathname of *path*.

#### $(\text{logical-pathname } logical-path)$

⊲ Logical pathname of logical-path. Logical pathnames are represented as all-uppercase  $\#\mathbb{P}^n[host:][:]{\{\{dir \mid * \}}^+\}$ ; }\*

$$
{\{name|\ast\}}^* [\cdot \{ \{type|\ast\}^+ \} \cdot {\{step|\ast\}^+ \} \cdot {\{version|\ast|newest|NEWEST \}]} ]^*.
$$

<span id="page-14-1"></span> $(\mathsf{logical\text{-}pathname\text{-}translations}\ logical\text{-}host)$ 

- ⊲ List of (from-wildcard to-wildcard) translations for logical-host. setfable.
- $(\tilde{\mathsf{load}}\text{-}\mathsf{logical}\text{-}\mathsf{pathname}\text{-}\mathsf{translations}\ logical\text{-}host)$

⊲ Load logical-host's translations. Return NIL if already loaded; return T if successful.

 $(\mathbf{t}^{\text{Fu}}$ nslate-logical-pathname  $\text{pathname})$ 

⊲ Physical pathname corresponding to (possibly logical) pathname.

- $(p_{\text{P}}^{\text{Fu}})$
- $($ truename  $\tilde{f}$ ile $)$

⊲ Canonical name of file. If file does not exist, return NIL/signal file-error, respectively.

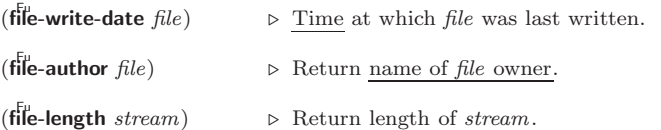

# 7 Hash Tables

Key-value storage similar to hash tables can as well be achieved using association lists and property lists; see pages [10](#page-9-0) and [17.](#page-15-2)

(hash-table-p  $foo)$  ⊳ Return T if  $foo$  is of type hash-table.

 $(make-hash-table$  $\sqrt{2}$  $\int$  :size *int*  $\left\{ \right\}$ :rehash-threshold num  $|\text{test } \{\textsf{\emph{eq}}[\textsf{eq1}|\textsf{equal}|\textsf{equal}]\}$  $\left| \right.$ :rehash-size  $num$ ⊲ Make a hash table.

- $(\mathbf{g}^{\text{Fu}}_{\text{et}})$  hash-table  $[\text{default}_{\text{NTL}}])$ ⊲ Return object with key if any or default otherwise; and T 2 if found, NIL otherwise. setfable. 2
- $(h$ ash-table-count  $hash-table$ ) ⊲ Number of entries in hash-table.
- $(r$ emhash key hash-table) ⊲ Remove from hash-table entry with key and return T if it existed. Return NIL otherwise.
- $(c)$ <sup>Fu</sup>hash  $hash-table)$ ⊳ Empty hash-table.
- $(maphash function hash-table)$ ⊲ Iterate over hash-table calling function on key and value. Return NIL.
- $(\stackrel{\text{M}}{\text{with}}$ -hash-table-iterator  $(foo\ hash-table)$   $(\text{dedare}\ \widehat{decl}^*)^* \ form^{\mathbb{R}})$ ⊲ Return values of forms. In forms, invocations of (foo) return: T if an entry is returned; its key; its value.
- $(h$ ash-table-test  $hash-table$  $\triangleright\,$  Test function used in  $hash-table.$

 $(h_{\text{ash-table-size}}^{\text{Fu}}\$ 

- $(h_{\mathbf{a}}^{\mathsf{Fu}} \mathsf{sh}\text{-table}\cdot \mathsf{rehash}\text{-size } hash\text{-table})$
- $\hat{h}^{\text{Fu}}$ chash-threshold  $hash\text{-}table$ 
	- ⊲ Current size, rehash-size, or rehash-threshold, respectively, as used in make-hash-table.

 $(\mathbf{s}^{\mathrm{Fu}})$  $\triangleright$  Hash code unique for any argument **equal** foo.

# 8 Structures

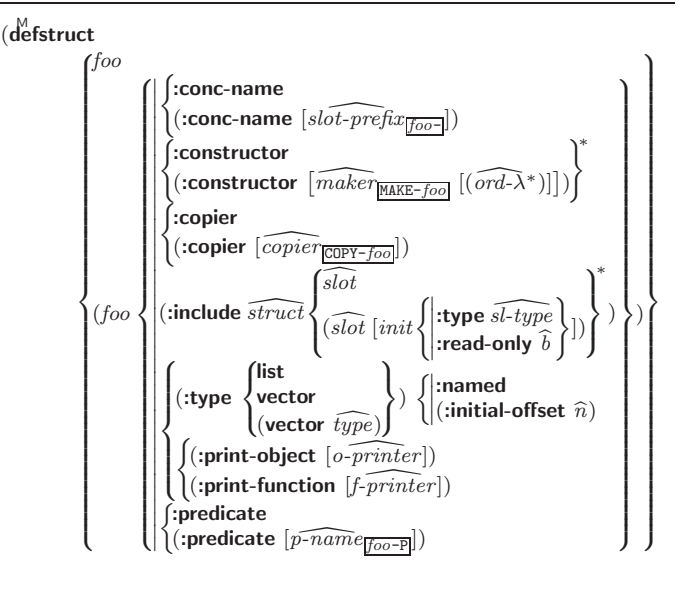

 $\mathcal{L}$  $\int$ )

<span id="page-15-5"></span><span id="page-15-4"></span>
$$
[\widehat{doc}] \hspace{0.1cm} \begin{cases} slot \\ (slot\; [init \; \left \{ \begin{aligned} \textbf{:type} \hspace{0.1cm} s\overline{lot-type} \\ \textbf{:read-only} \hspace{0.1cm} \overline{bool} \end{aligned} \right \}]) \end{cases}
$$

⊲ Define structure foo together with functions MAKE-foo, COPY-foo and  $foo-P$ ; and setfable accessors  $foo-slot$ . Instances are of class foo or, if defstruct option :type is given, of the specified type. They can be created by (MAKE-foo {:slot value}\*) or, if  $ord-\lambda$  (see p. [17\)](#page-16-0) is given, by (maker arg<sup>∗</sup> {:key value} <sup>∗</sup>). In the latter case, args and :keys correspond to the positional and keyword parameters defined in  $ord-\lambda$  whose vars in turn correspond to slots. :print-object/:print-function generate a  $\mathbf{p}^{\text{gf}}$  int-object method for an instance bar of foo calling (o-printer bar stream) or  $(f\text{-}printer\ bar\ stream\ print-level),$  respectively. If :type without :named is given, no foo-P is created.

 $(c<sup>Fu</sup>$  copy-structure structure)

 $\triangleright$  Return copy of  $structure$  with shared slot values.

# <span id="page-15-0"></span>Control Structure

#### <span id="page-15-1"></span>9.1 Predicates

 $\overline{\mathbf{e}}$  $\rhd$  T if *foo* and *bar* are identical.

 $(\begin{matrix} \nEqI \text{ } foo \text{ } bar) \n\end{matrix})$ 

⊲ T if foo and bar are identical, or the same character, or numbers of the same type and value.

### $(e^{\text{Fu}})$

 $\triangleright$  T if *foo* and *bar* are **equi**, or are equivalent **pathname**s, or are conses with equal cars and cdrs, or are strings or bit-vectors with **eql** elements below their fill pointers.

 $(e^{\text{Fu}})$ 

⊳ T if foo and bar are identical; or are the same **character** ignoring case; or are **number**s of the same value ignoring type; or are equivalent pathnames; or are conses or arrays of the same shape with **equalp** elements; or are structures of the same type with equalp elements; or are hash-tables of the same size with the same :test function, the same keys in terms of :test function, and equalp elements.

 $(n^{\text{Fu}})$ ⊳ T if foo is NIL; NIL otherwise.

(**boundp** symbol)  $\triangleright$  **T** if symbol is a special variable.

 $(\overline{\mathbf{constantp}}\; \mathit{foo}\; \mathit{[environment}_{\overline{\mathtt{MIL}}]})$ ⊲ T if foo is a constant form.

<span id="page-15-3"></span>(functionp  $foo)$ ⊳ T if foo is of type function.

(fboundp  $\int_{\theta}^{f_{00}}$  $(\text{setf}$  foo $)$  $\{\}\$  > T if *foo* is a global function or macro.

### <span id="page-15-2"></span>9.2 Variables

- (  $\left\{\begin{matrix} \frac{M}{\sqrt{d}} & \frac{1}{\sqrt{d}} \\ \frac{M}{\sqrt{d}} & \frac{1}{\sqrt{d}} \end{matrix}\right\}$  foo form  $\widehat{[doc]}$ ⊲ Assign value of form to global constant/dynamic variable foo.
- $(\operatorname{\sf defvar}$  foo  $[\textit{form}$   $[\widehat{\textit{doc}}]])$

⊲ Unless bound already, assign value of form to dynamic variable foo.

 $\begin{Bmatrix} \text{Set} \\ \text{M} \\ \text{psetf} \end{Bmatrix}$  {place form}\*)

 $\triangleright$  Set places to primary values of forms. Return values of last form/NIL; work sequentially/in parallel, respectively.

 $\overline{1}$  $\left| \right|$ 

) (declare

$$
\left\langle \left\{\begin{matrix} \mathbf{f}^{\text{te}}_{\text{e}} \\ \mathbf{f}^{\text{pre}}_{\text{e}} - \text{output} \\ \mathbf{f}^{\text{in}}_{\text{in}} \text{ish-output} \end{matrix}\right\} \ [\widehat{stream}_{\text{w}}\overbrace{\text{w}}^{\text{re}}]
$$

⊲ End output to stream and return NIL immediately, after initiating flushing of buffers, or after flushing of buffers, respectively.

 $(\widetilde{\mathsf{close}}\ \widetilde{stream}\ [:\mathsf{abort}\ bool_{\overline{\mathtt{MIL}}}])$ 

⊲ Close stream. Return T if stream had been open. If :abort is T, delete associated file.

(with-open-file (stream path open-arg\*) (declare  $\widehat{decl^*}$ )\* form<sup>¤</sup>\*)  $\triangleright$  Use **open** with *open-args* to temporarily create *stream* to path; return values of forms.

 $(\stackrel{\text{Mth-open-stream}}{\text{form}}(foo\stackrel{\text{green}}{\text{stream}})$  (declare  $\stackrel{\text{6ccl}}{decl^*})^*$  form $^{\text{R}}$ ) ⊲ Evaluate forms with foo locally bound to stream. Return values of forms.

 $(\stackrel{M}{with}}$ -input-from-string  $(foo\ string)$  $\int$  $\mathbf{I}$  $\begin{array}{c} \hline \end{array}$ : index  $\widetilde{index}$ :start  $start_0$ :end  $\it{end}_{\overline{\mathtt{MIL}}}$ 

 $\widehat{decl}^*$ <sup>\*</sup> form<sup> $R^*$ </sup>)

⊲ Evaluate forms with foo locally bound to input string-stream from string. Return values of forms; store next reading position into index.

 $(\stackrel{\text{M}}{\text{with}-\text{output-to-string}}$   $(foo$   $\widetilde{[string_{\text{[NIL]}}]}$  [:element-type  $type_{\text{lcharacter}}])$ 

 $(\text{declare }\widehat{decl}^*)^* \ form^{\mathbb{P}_*})$ 

⊲ Evaluate forms with foo locally bound to an output string-stream. Append output to *string* and return values of forms if string is given. Return string containing output otherwise.

### $(\mathbf{stream\text{-}external\text{-}format\; stream})$

⊲ External file format designator.

 $*$ terminal-io $*$ ∗terminal-io∗ ⊲ Bidirectional stream to user terminal.

#### var ∗standard-input∗

## var ∗standard-output∗

var ∗error-output∗

⊲ Standard input stream, standard output stream, or standard error output stream, respectively.

### var ∗debug-io∗

⊲ Bidirectional streams for debugging and user interaction.

13.7 Pathnames and Files

| $(make-pathname)$                                                                                                    |
|----------------------------------------------------------------------------------------------------|
| $ :\!{\sf host}\:\left\{\textit{host}\:\vert{\tt NIL}\!\vert:\!{\sf unspecific}\right\}$                                                                                                    |
| : device $\{ \textit{device}   \texttt{NIL}   \texttt{:unspecific} \}$                                                                                                    |
| $\left\{\text{ \textit{directory} }   \text{:wild}   \texttt{NIL}   \text{:unspecific} \right\}$                                                                                                    |
| $\int$ directory<br>$ \text{interctory}\left\{\begin{matrix} \text{.absolute} \\ \text{.relative} \end{matrix}\right\} \begin{matrix} \text{.wild} \\ \text{.wild-inferiors} \end{matrix}\right\} $<br>:back |
| :name $\{file\text{-}name   : \text{wild}   \text{NIL}   : \text{unspecific}\}$                                                                                                    |
| :type $\{file-type$ :wild NIL :unspecific}                                                                                                    |
| :version $\{$ :newest $ version $ :wild $ NIL $ :unspecific $\}$                                                                                                    |
| : defaults $path_{\overline{\text{host from *default-pathname-default*}}}$                                                                                                    |
| :case {:local :common}                                                                                                    |
| $\triangleright$ Construct pathname. For <b>:case :local</b> , leave case of compo-                                                                                                    |

nents unchanged. For :case :common, leave mixed-case components unchanged; convert all-uppercase components into local customary case; do the opposite with all-lowercase components.

(

var ∗query-io∗

#### 13.6 Streams

<span id="page-16-3"></span><span id="page-16-2"></span><span id="page-16-1"></span>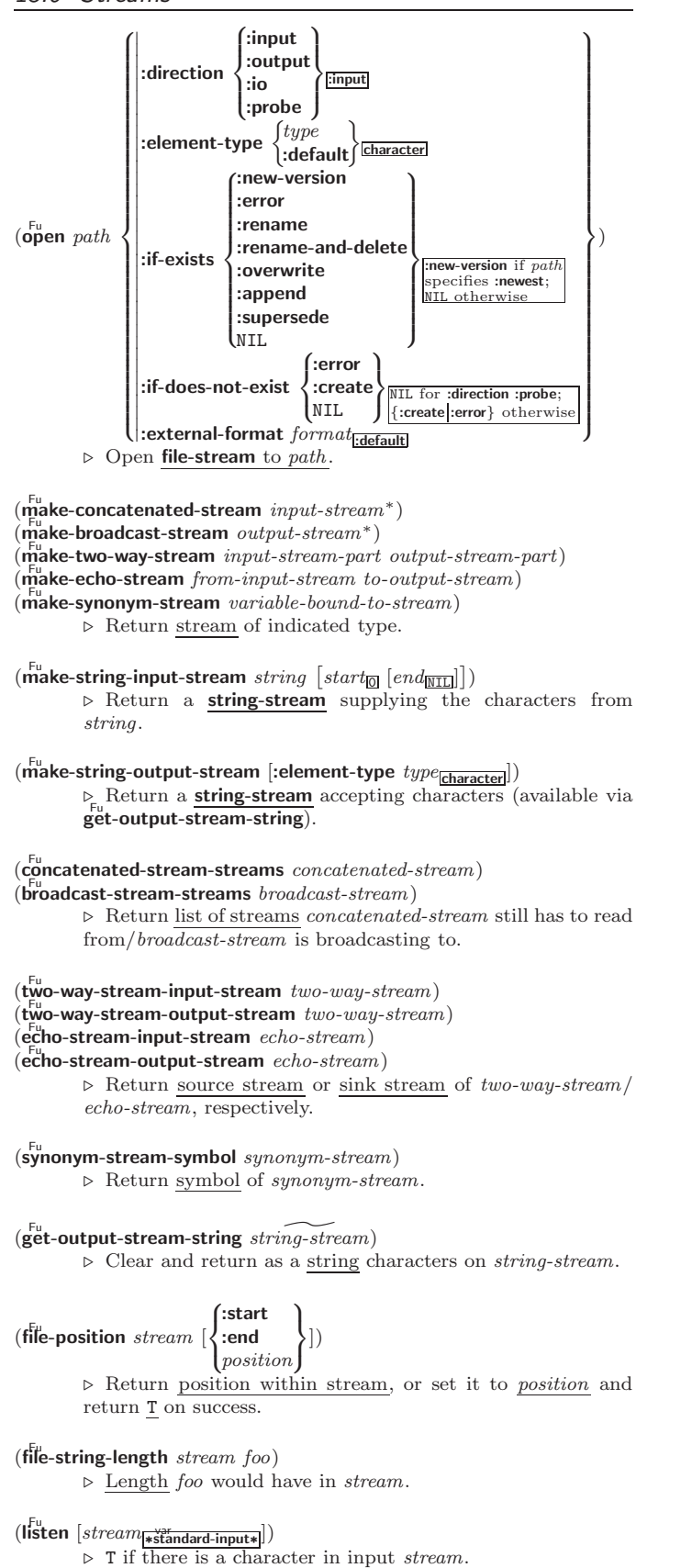

### <span id="page-16-0"></span> $(\widetilde{\mathsf{clear\text{-}input}} \ [\widetilde{stream}_{\text{\text{-}stationary}}])$

 $\triangleright$  Clear input from stream, return NIL.

#### (  $\begin{cases} \textbf{seq} \\ \textbf{psetq} \end{cases}$  {symbol form}\*)

⊲ Set symbols to primary values of forms. Return value of last form/NIL; work sequentially/in parallel, respectively.

 $\mathbf{e}^{\mathrm{Eu}}$  $\triangleright$  Set  $symbol$  's value cell to  $foo.$  Deprecated.

 $(m$ ultiple-value-setq vars form)

⊲ Set elements of vars to the values of form. Return form's primary value.

### (shiftf  $\widetilde{place}^+$  foo)

⊲ Store value of foo in rightmost place shifting values of places left, returning first place.

### $(r^{M}_{\text{o}})$

⊲ Rotate values of places left, old first becoming new last place's value. Return NIL.

(makunbound  $\widetilde{f}oo$ ) ⊳ Delete special variable foo if any.

### $(\operatorname{get} \, symbol \, key \, [default_{\overline{\mathtt{MIL}}}])$

 $(\text{getf place key} [\text{default}_{\overline{\text{NIL}}}])$ ⊲ First entry key from property list stored in symbol/in place, respectively, or  $\overline{default}$  if there is no key. setfable.

### $(g_{et-propeties\ property-list\ keys)$

⊲ Return key and value of first entry from property-list matching a key from keys, and tail of *property-list* starting with that key. Return NIL, NIL, and NIL if there was no 2 3 matching key in property-list.

### $(\widetilde{\mathsf{remprop}}\ \widetilde{\mathsf{symbol}}\ \mathit{key})$

 $(\overbrace{\text{remf } { \hat{place}}\ key)$ 

⊲ Remove first entry key from property list stored in symbol/in place, respectively. Return T if key was there, or NIL otherwise.

### 9.3 Functions

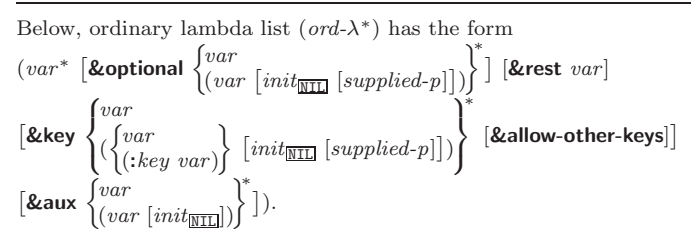

supplied- $p$  is T if there is a corresponding argument. *init* forms can refer to any init and supplied-p to their left.

$$
\begin{Bmatrix} \text{Méun} \hspace{1mm} \left\{ \text{foot} \hspace{1mm} (set~f\,oo \hspace{1mm} (ord\text{-}\lambda^*) \\ (\text{set}~f\,oo \hspace{1mm} (new-value \hspace{1mm} ord\text{-}\lambda^*) \end{Bmatrix} \right\} \hspace{1mm} (\text{declare} \hspace{1mm} \widehat{decl^*})^* \hspace{1mm} \widehat{[doc]}
$$

 $\mathit{form}^{\mathsf{P}_*})$ 

(

⊲ Define a function named foo or (setf foo), or an anonymous function, respectively, which applies forms to ord- $\lambda$ s. For  $\overline{\text{defun}},$  forms are enclosed in an implicit  $\overline{\text{block}}$  named foo.

$$
\begin{pmatrix} \text{flet} \\ \text{läbels} \end{pmatrix} \big( (\begin{cases} \text{foo} \ (\text{ord-}\lambda^*) \\ (\text{setf} \ \text{foo} \ \ (\text{new-value} \ \ \text{ord-}\lambda^*) \end{cases} \big) \ \text{(declare} \ \ \text{local-decl*})^*
$$

 $[\widehat{doc}]$  local-form<sup>R</sup><sup>\*</sup>)<sup>\*</sup>) (declare  $\widehat{decl}^*)^*$  form<sup>R</sup><sup>\*</sup>)

⊲ Evaluate forms with locally defined functions foo. Globally defined functions of the same name are shadowed. Each foo is also the name of an implicit **block** around its corresponding  $local-form<sup>*</sup>$ . Only for labels, functions foo are visible inside local-forms. Return values of forms.

<span id="page-17-2"></span><span id="page-17-1"></span>(function  $\begin{cases} \frac{1}{2} & \text{if } n \leq 1, \\ 0 & \text{if } n \leq 2. \end{cases}$ foo  $\binom{1000}{1000}$  (lambda  $form^*$ )}<sup>)</sup>  $\Gamma$ ⊲ Return lexically innermost function named foo or a lexical closure of the lambda expression.

 $\begin{pmatrix} F_{u} \\ a$ pply  $\begin{pmatrix} 0 \\ 1 \end{pmatrix}$ **function**  $\left\{ \left( \text{setf } function \right) \right\}$  $\Gamma$ arg<sup>∗</sup> args) ⊲ Values of function called with args and the list elements of  $args$ . setfable if function is one of aref, bit, and sbit.

 $(f$ uncall function arg<sup>\*</sup> ) ⊲ Values of function called with args.

 $(m<sup>s</sup>olution)$  (multiple-value-call  $function\ form^*)$ 

⊲ Call function with all the values of each form as its arguments. Return values returned by function.

- $(\overline{\mathsf{values-list}}\;list)$  $▶$  Return elements of *list*.
- $(\overline{\text{values}}\ \text{foo}^*)$

⊲ Return as multiple values the primary values of the foos. setfable.

- $(multiple-value-list \ form)$  $\triangleright$  List of the values of form.
- $(\stackrel{M}{n}$ h-value n form)

⊲ Zero-indexed nth return value of form.

 $(c^{\text{Fu}}$  complement  $\text{function}$ )

⊲ Return new function with same arguments and same side effects as function, but with complementary truth value.

 $(constantly foo)$ 

⊲ Function of any number of arguments returning foo.

(identity  $foo$ ) ⊳ Return foo.

### $(f<sup>Fu</sup>$  (function-lambda-expression  $function)$

⊲ If available, return lambda expression of function, NIL if function was defined in an environment without bindings, and name of function. 3

(fdefinition  $\begin{cases} foo \\ foo \end{cases}$  $(\text{setf}~{foo})$  $\left\{ \right\}$ 

- ⊳ Definition of global function foo. setfable.
- $(f<sup>F<sub>u</sub></sup>$  (fmakunbound  $foo)$

⊲ Remove global function or macro definition foo.

#### call-arguments-limit

#### lambda-parameters-limit

⊲ Upper bound of the number of function arguments or lambda list parameters, respectively;  $> 50$ .

#### multiple-values-limit

⊲ Upper bound of the number of values a multiple value can have;  $\geq 20$ .

#### <span id="page-17-0"></span>9.4 Macros

Below, macro lambda list 
$$
(macro-\lambda^*)
$$
 has the form of either  
\n([&whole var] [E]  $\begin{cases} var \\ (macro-\lambda^*) \end{cases} [E] \end{cases}$   
\n[&equational  $\begin{cases} var \\ (\begin{cases} var \\ (macro-\lambda^*) \end{cases}) [init_{\overline{\text{NIL}}} [supplied-p]] \end{cases}) \begin{cases} [E] \\ [E] \end{cases}$   
\n[&equational  $\begin{cases} (var \\ (macro-\lambda^*) \end{cases} [init_{\overline{\text{NIL}}} [supplied-p]] \end{cases} \begin{cases} [E] \\ [E] \end{cases}$   
\n[&equationel  $\begin{cases} var \\ (key \begin{cases} var \\ (macro-\lambda^*) \end{cases}) \end{cases} \begin{cases} [init_{\overline{\text{NIL}}} [supplied-p]] \end{cases} \end{cases} \begin{cases} [E] \\ [E] \end{cases}$   
\n[&equationo **other-keys**][[&&[var[i<sub>NIL</sub>]] \end{cases} [E])  
\nor

⊳ Logical Block. Act like pprint-logical-block using body as **format** control string on the elements of the list argument or, with @, on the remaining arguments, which are extracted by **pprint-pop**. With :,  $prefix$  and  $suffix$  default to ( and ). When closed by  $\sim 0$ , spaces in *body* are replaced with conditional newlines.

## $\{ \sim [n_{\boxed{0}}] \mathbf{i} \sim [n_{\boxed{0}}] \mathbf{ii} \}$

 $\triangleright$  Indent. Set indentation to n relative to leftmost/to current position.

### $\sim$   $[c_{\text{II}}]$   $[i, i_{\text{II}}]$   $[i]$   $[\text{O}]$  T

⊲ Tabulate. Move cursor forward to column number  $c + ki, k \geq 0$  being as small as possible. With :, calculate column numbers relative to the immediately enclosing section. With **Q**, move to column number  $c_0 + c + ki$ where  $c_0$  is the current position.

### $\left\{ \ \boldsymbol{\mathcal{p}} \ \left[ \boldsymbol{m}_{\fbox{}} \right] \right\} \ \ast \left[ \boldsymbol{\mathcal{p}} \ \left[ \boldsymbol{m}_{\fbox{}} \right] \right] \ \mathrel{\mathop{:}}\ast \left[ \boldsymbol{\mathcal{p}} \ \left[ \boldsymbol{m}_{\fbox{}} \right] \right] \ \mathbf{Q} \ast \right\}$

 $\triangleright$  Go-To. Jump m arguments forward, or backward, or to argument n.

### $\sim$  [limit] [:] [0] { text  $\sim$  }

 $\triangleright$  Iteration. Use text repeatedly, up to *limit*, as control string for the elements of the list argument or (with @) for the remaining arguments. With : or :@, list elements or remaining arguments should be lists of which a new one is used at each iteration step.

## ~  $\left[x\left[, y\left[ , z \right] \right] \right]$   $\hat{ }$

 $\triangleright$  Escape Upward. Leave immediately  $\prec \succ$ ,  $\prec \prec \succ$ ,  $\sim$ {  $\sim$  },  $\sim$  ?, or the entire **format** operation. With one to three prefixes, act only if  $x = 0$ ,  $x = y$ , or  $x \le y \le z$ , respectively.

### ~ [i]  $[\cdot]$   $[\mathbb{Q}]$   $[\{texttextless}\; \cdot;\}$  text]  $[\cdot; \text{default}]$  ~]

⊲ Conditional Expression. Use the zero-indexed argumenth (or *i*th if given) text as a **format** control subclause. With :, use the first *text* if the argument value is NIL, or the second text if it is T. With @, do nothing for an argument value of NIL. Use the only text and leave the argument to be read again if it is T.

 $\sim$  [@] ?

⊲ Recursive Processing. Process two arguments as control string and argument list. With @, take one argument as control string and use then the rest of the original arguments.

## $\sim \left[\text{prefix}\left\{,\text{prefix}\right\}^*\right]$   $\left[\cdot\right]$   $\left[\mathbf{Q}\right]$  / function/

⊲ Call Function. Call function with the arguments stream, format-argument, colon-p, at-sign-p and prefixes for printing format-argument.

˜ [:] [@] W

⊲ Write. Print argument of any type obeying every printer control variable. With :, pretty-print. With @, print without limits on length or depth.

#### ${V \#}$

⊲ In place of the comma-separated prefix parameters: use next argument or number of remaining unprocessed arguments, respectively.

<span id="page-18-1"></span><span id="page-18-0"></span> $\sim$   $\lceil radix_{\boxed{10}} \rceil$   $\lceil$   $\lceil$   $\lceil$   $pad{\text{-}}char_{\boxed{1}} \rceil$   $\lceil$   $\lceil$   $\lceil commacchar_{\boxed{1}} \rceil$  $[$ ,comma-interval $_{\boxed{3}}$ ]]]] $[$ :] $[$ **@**]R ⊲ Radix. (With one or more prefix arguments.) Print argument as number; with :, group digits comma-interval each; with @, always prepend a sign.

 $\{R \sim R \sim R \}$   $\sim$   $\mathbb{R}$   $\sim$   $\mathbb{R}$   $\sim$ 

⊲ Roman. Take argument as number and print it as English cardinal number, as English ordinal number, as Roman numeral, or as old Roman numeral, respectively.

 $\sim$   $[width]$   $[ ,[pad{\text -}char_{\text{-}}]$   $[ ,[comm\text{-}char_{\text{-}}]$ 

 $[command-interval_g]]]$  [:]  $[@] \{D|B|O|X\}$ <br>  $\triangleright$  Decimal/Binary/Octal/Hexadecimal. Print integer argument as number. With :, group digits comma-interval each; with @, always prepend a sign.

 $\sim$   $[width]$   $[,[dec-digits]$   $[,[shift]$   $[.]$   $[overflow{\text{-}}char]$  $[$ ,pad-char $\boxed{\phantom{a}}$ ]]] $]$  $[$  $\boxed{0}$  $]$  $\top$ 

⊲ Fixed-Format Floating-Point. With @, always prepend a sign.

 $\sim$   $[width]$   $[$   $, [int\text{-}digits]$   $[$   $, [exp\text{-}digits]$   $[$   $, [scale\text{-}factor_1]$  $[$ ,[overflow-char]  $[$ ,[pad-char $\Box$ ]  $[$ ,exp-char]]]]]]  $[0]$   $\{E|G\}$ 

⊲ Exponential/General Floating-Point. Print argument as floating-point number with int-digits before decimal point and  $exp\left(-\frac{4igits}{\pi}\right)$  in the signed exponent. With  $\sim$ **G**, choose either  $\sim$ **E** or  $\sim$ **F**. With **@**, always prepend a sign.

 $\sim [dec\text{-}digits_{\mathbf{2}}]$   $[, [int\text{-}digits_{\mathbf{1}}]$   $[, [width_{\mathbf{2}}]$   $[, pad\text{-}char_{\mathbf{2}}]$   $]$   $[:]$  $[0]$  \$

⊲ Monetary Floating-Point. Print argument as fixedformat floating-point number. With :, put sign before any padding; with @, always prepend a sign.

 ${C}$   $\sim$   $C$   $\sim$   $C$   $\sim$   $C$   $\sim$   $C$   $\sim$   $C$   $\sim$ 

⊲ Character. Print, spell out, print in #\ syntax, or tell how to type, respectively, argument as (possibly nonprinting) character.

 $\{\sim (text \sim) | \sim (text \sim) | \sim \mathbb{Q}(\text{text} \sim) | \sim \mathbb{Q}(\text{text} \sim) \}$ 

⊲ Case-Conversion. Convert text to lowercase, convert first letter of each word to uppercase, capitalize first word and convert the rest to lowercase, or convert to uppercase, respectively.

 $\{ \sim P | \sim P | \sim QP | \sim QP \}$ 

⊲ Plural. If argument eql 1 print nothing, otherwise print s; do the same for the previous argument; if argument eql 1 print y, otherwise print ies; do the same for the previous argument, respectively.

- $\sim$  [ $n_{\overline{1}\overline{1}}$ ] %  $\triangleright$  **Newline.** Print *n* newlines.
- $\sim$  [ $n_{\rm II}$ ] &

 $\triangleright$  Fresh-Line. Print  $n-1$  newlines if output stream is at the beginning of a line, or  $n$  newlines otherwise.

 ${~}^{\sim}$   $\left[- \right]$   $\sim$   $\left[- \right]$   $\left[- \right]$ 

⊲ Conditional Newline. Print a newline like pprint-newline with argument :linear, :fill, :miser, or :mandatory, respectively.

{˜ :←֓ ˜@←֓ ˜←֓}

⊲ Ignored Newline. Ignore newline, or whitespace following newline, or both, respectively.

- ~  $\left[n_{\scriptstyle{\text{1}}}\right]$  $\triangleright$  **Page.** Print *n* page separators.
- $\sim$  [ $n_{\Box}$ ]  $\sim$  $\triangleright$  Tilde. Print *n* tildes.
- $\sim [min\text{-}col_{\text{[0]}}\ \big[ \text{[col-inc}_{\text{[1]}}\ \big[ \text{![}min\text{-}pad_{\text{[0]}}\ \big[ \text{!}pad\text{-}char_{\text{[1]}} \big]\big]\big]$  $[:]$   $[0] \leq [nl \text{-} text \sim [space]$   $[, width]$ :; $]$   $\{text{-} text \sim \}$ ⊲ Justification. Justify text produced by texts in a field of at least  $min\text{-}col$  columns. With :, right justify; with  $\mathbf{0}$ , left justify. If this would leave less than spare characters on the current line, output nl-text first.
- $\begin{array}{c} \mathbf{C} \in \left[ \mathbf{0} \right] < \left\{ \left[ \mathit{prefix}_\mathbf{m} \right] \sim \mathbf{0} \right] \middle| \left[ \mathit{perfix}_\mathbf{m} \sim \mathbf{0} \right] \right\} \; body \; \left[ \sim \mathbf{0} \right] \end{array}$  $\text{supfix}$   $\cdot$  : [0]  $>$

 $\left(\left[\textbf{Qwhole}\;var\right]\left[E\right]\right.\left\{\begin{matrix}var\\var\end{matrix}\right\}$  $(maxro-\lambda^*)$  $\left.\rule{0pt}{12pt}\right)^{*}$   $[E]$  [&optional  $\int var$  $\int$  $\left\{ \begin{matrix} \sqrt{v} \text{ } \\ \sqrt{v} \text{ } \\ \sqrt{v} \text{ } \end{matrix} \right\}$  $(maxro-\lambda^*)$  $\Big\{ \left[ \text{init}_{\overline{\mathtt{ML}}} \left[ \text{supplied-}p \right] \right] \Big)$  $\int_0^1$ ; ∗  $\lfloor E \rfloor$  . rest-var).

One toplevel  $[E]$  may be replaced by **&environment** var. supplied-p is T if there is a corresponding argument. init forms can refer to any init and *supplied-p* to their left.

( fdefmacro<br>|define-compiler-macrof | (setf foo)  $\Big\}$  (macro- $\lambda^*$ ) (declare  $\widehat{decl^*})^*$  $\widehat{[doc]}$  form<sup>¤</sup>\*)

⊲ Define macro foo which on evaluation as (foo tree) applies expanded forms to arguments from tree, which corresponds to tree-shaped macro- $\lambda$ s. forms are enclosed in an implicit  $\mathbf{block}$  named  $foo$ .

### $(d$ efine-symbol-macro  $foo~form)$

⊲ Define symbol macro foo which on evaluation evaluates expanded form.

- $(\stackrel{\circ}{\textsf{macrolet}}((foo~(macro-\lambda^*))$  (declare  $\stackrel{\circ}{local-decl^*})^*$   $\widehat{[doc]}$  $macro-form^{\mathbb{P}_*})^*$ ) (declare  $\widehat{decl^*})^*$  form $\widehat{\mathbb{P}}$ ) ⊲ Evaluate forms with locally defined mutually invisible macros foo which are enclosed in implicit  $b$ locks of the same name.
- $(\mathbf{\hat{symbol-macrole}}t\ ((foo\ expansion-form)^*)\ (\mathbf{declare}\ \widehat{decl}^*)^*\ form^{\mathbb{R}})$ ⊲ Evaluate forms with locally defined symbol macros foo.

$$
\begin{array}{c}\n\text{(defsetf function)} \left\{\n \begin{array}{l}\n \text{(order } [\widehat{doc}] \\
 \text{(setf-}\lambda^*) \ (\text{s-var}^*) \ (\text{dedare } \widehat{decl})^* \ [\widehat{doc}] \ form^* \\
 \text{where defsetf lambda list } (\text{setf-}\lambda^*) \text{ has the form} \\
 \text{(var* } [\text{{\&optional}} \begin{Bmatrix} var \\
 \text{(var } [\text{init}_{\overline{\mathtt{MTL}}}[\text{supplied-}p]] \end{Bmatrix}] \end{array}\n \right\}^* \\
 \text{[{\&rest var}] } [\text{$\&key$} \begin{Bmatrix}\n \text{var} \\
 \text{(var} \\
 \text{(i.key var)}\end{Bmatrix} \begin{Bmatrix}\n \text{init}_{\overline{\mathtt{MTL}}}[\text{supplied-}p]] \end{Bmatrix}\n \right\}^* \\
 [\text{{{\ℵ} over} \begin{Bmatrix}\n \text{var} \\
 \text{(i.key var)}\end{Bmatrix} \begin{Bmatrix}\n \text{init}_{\overline{\mathtt{MTL}}}[\text{supplied-}p]] \end{Bmatrix}\n \end{array}\n \right\}
$$

⊳ Specify how to setf a place accessed by function. Short form: (setf (function arg∗) value-form) is replaced by (updater arg<sup>∗</sup> value-form); the latter must return value-form. Long form: on invocation of (setf (function arg<sup>\*</sup>) value-form), forms must expand into code that sets the place accessed where  $setf$ - $\lambda$  and  $s$ -var<sup>\*</sup> describe the arguments of function and the value(s) to be stored, respectively; and that returns the value(s) of  $s$ -var<sup>\*</sup>. forms are enclosed in an implicit **block** named function.

## (define-setf-expander function (macro- $\lambda^*$ ) (declare  $\widehat{decl}^*)^*$   $\widehat{[doc]}$

 $form^*$ )

⊲ Specify how to setf a place accessed by function. On invocation of (setf (function arg<sup>\*</sup>) value-form), form<sup>\*</sup> must expand into code returning arg-vars, args, newval-vars,  $set-form$ , and  $get-form$  as described with  $get-setf$ - $expansion$ where the elements of macro lambda list  $macro-\lambda^*$  are bound to corresponding args. forms are enclosed in an implicit block named function.

### $(\overline{\text{get-set}}$  + expansion  $place$   $[environment_{\overline{\text{NIL}}}])$

⊲ Return lists of temporary variables arg-vars and of corresponding *args* as given with *place*, list *newval-vars* with temporary variables corresponding to the new values, and  $\frac{4}{\textit{newval-vars}}$  how to **setf** and how to read place. set-form and get-form specifying in terms of arg-vars and

### $(d$ efine-modify-macro  $foo$  ([&optional

 $\int v a r$  $\begin{bmatrix} var \ (var\ [int]\ [supplied\_p]] \end{bmatrix}^*$ ] [&rest var]) function  $[\widehat{doc}]$ ] ⊲ Define macro foo able to modify a place. On invocation of (foo place arg∗), the value of function applied to place and

args will be stored into place and returned.

#### <span id="page-19-3"></span><span id="page-19-2"></span>lambda-list-keywords

⊲ List of macro lambda list keywords. These are at least:

#### &whole var

⊲ Bind var to the entire macro call form.

```
&optional var∗
```
⊲ Bind vars to corresponding arguments if any.

{&rest &body} var

⊲ Bind var to a list of remaining arguments.

&key var<sup>∗</sup>

⊲ Bind vars to corresponding keyword arguments.

#### &allow-other-keys

⊲ Suppress keyword argument checking. Callers can do so using :allow-other-keys T.

&environment var

⊲ Bind var to the lexical compilation environment.

**&aux** var<sup>\*</sup>  $\rhd$  Bind vars as in let\*.

#### <span id="page-19-0"></span>9.5 Control Flow

 $\left(\mathbf{if}$  test then  $[else_{\overline{\mathtt{MIL}}}]\right)$ 

 $\triangleright$  Return values of then if test returns T; return values of  $else$ otherwise.

 $(\text{cond} (test \ then^{\mathbb{P}_{*}}_{\text{test}})^*)$ 

⊲ Return the values of the first then<sup>∗</sup> whose test returns T; return NIL if all tests return NIL.

(  $\begin{Bmatrix} \textbf{w} \\ \textbf{m} \\ \textbf{unless} \end{Bmatrix}$  test foo<sup>p</sup>\*)

 $\circ$  Evaluate foos and return their values if test returns T or NIL, respectively. Return NIL otherwise.

$$
(\text{case } test \ (\{ \frac{(\widehat{key}^*)}{key} \} \ \text{foo}^{\mathbb{R}})^* \ \ [(\{ \begin{matrix} \text{otherwise} \\ T \end{matrix} \} \ \text{bar}^{\mathbb{R}})_{\text{NTL}}])
$$

⊲ Return the values of the first foo<sup>∗</sup> one of whose keys is eql test. Return values of bars if there is no matching key.

(  $f_{\rm ec}^{\rm M}$ eçase ecase)<br>ccase∫ test (  $\int \widehat{(key^*)}$  $key$  $\int foo^{P_*}(*)^*$ 

⊲ Return the values of the first foo<sup>∗</sup> one of whose keys is eql test. Signal non-correctable/correctable type-error and return NIL if there is no matching key.

<span id="page-19-1"></span> $(\text{and } form^{\ast}\mathbf{r})$ 

⊲ Evaluate forms from left to right. Immediately return NIL if one form's value is NIL. Return values of last form otherwise.

 $\overline{\text{(or } form^*\underline{\text{NIL}})}$ 

⊲ Evaluate forms from left to right. Immediately return primary value of first non-NIL-evaluating form, or all values if last form is reached. Return NIL if no form returns T.

### $(\mathbf{p}^{\mathrm{sO}}$ ogn  $\mathit{form}^*_{\overline{\text{NIL}}})$

⊲ Evaluate forms sequentially. Return values of last form.

 $(\mathbf{m}^{\text{sol}})$ ultiple-value-prog $1$  form-r form\*)

```
(\begin{matrix} M \\ P \end{matrix} \text{reg1} form-r form*)
```

```
(\begin{matrix} M \\ P \text{rog2} \end{matrix} form-a form-r form*)
```
⊲ Evaluate forms in order. Return values/primary value, respectively, of form-r.

 $\int_0^0$ l<sup>sO</sup>  $\Gamma$  $\left(\left\{\right\}\right)$  $\lceil$  name name  $\overline{(name [value_{\overline{\text{MIL}}}])}^*$ ) (declare  $\widehat{decl}^*$ )\*  $form^{\mathbb{P}*}$ ) ⊲ Evaluate forms with names lexically bound (in parallel or sequentially, respectively) to values. Return values of forms.

### ∗print-case∗<sub>Fupcase</sub>

⊲ Print symbol names all uppercase (:upcase), all lowercase (:downcase), capitalized (:capitalize).

### ∗print-circle∗<sub>NIL</sub>

⊲ If T, avoid indefinite recursion while printing circular structure.

### ∗print-escape∗<sub>∏</sub>

⊲ If NIL, do not print escape characters and package prefixes.

\*print-gensym\*<sub>m</sub> ⊳ If T, print #: before uninterned symbols.

## ∗print-length∗<sub>NIL</sub>

∗print-level∗<sub>NIL</sub>

### ∗print-lines∗<sub>NIL</sub>\*

⊲ If integer, restrict printing of objects to that number of elements per level/to that depth/to that number of lines.

#### var ∗print-miser-width∗

⊲ If integer and greater than the width available for printing a substructure, switch to the more compact miser style.

\*print-pretty\* ∗print-pretty∗ ⊲ If T, print pretty.

 $*$ print-radix $*_{\overline{NTD}}$ ∗print-radix∗NIL ⊲ If T, print rationals with a radix indicator.

### ∗print-readably∗<sub>NIL</sub>

⊳ If T, print readably or signal error print-not-readable.

### ∗print-right-margin∗<sub>NIL</sub>

⊲ Right margin width in ems while pretty-printing.

### (set-pprint-dispatch type function  $\left[ priority \right]$

 $[table$  $\frac{var}{\ast print\text{-}pprint\text{-}dispatch*}]]$ )

⊲ Install entry comprising function of arguments stream and object to print; and priority as type into table. If function is NIL, remove type from table. Return NIL.

### $(\overline{\text{pprint}}\text{-}\text{dispatch } \text{foo } [table_{\text{pprint}}\overline{\text{pprint}}\text{-}\text{dispatch*}])$

⊲ Return highest priority function associated with type of foo and T if there was a matching type specifier in table. 2

## $(\substack{\text{Fu} \\ \text{copy-pprint-dispatch}} [table]$

⊲ Return copy of table or, if table is NIL, initial value of var ∗print-pprint-dispatch∗.

\*print-pprint-dispatch\* ∗print-pprint-dispatch∗ ⊲ Current pretty print dispatch table.

#### 13.5 Format

 $(\overbrace{\textbf{formatter}}^{\text{M}} \ \widehat{control})$ 

⊲ Return function of stream and a &rest argument applying format to stream, control, and the  $&$ rest argument returning NIL or any excess arguments.

 $(\mathbf{f}^{\text{Fu}}_{\text{ormat}} \ \{\mathtt{T}[\texttt{NIL}]\textit{out-string}|\textit{out-stream}\}$  control arg\*)

⊲ Output string control which may contain ˜ directives possibly taking some args. Alternatively, control can be a function returned by formatter which is then applied to *out-stream* and arg<sup>∗</sup>. Output to *out-string*, *out-stream* or, if first argument is T, to \*standard-output\*. Return NIL. If first argument is NIL, return formatted output.

 $\sim [min\text{-}col_{\text{on}}]$   $\left[ ,[col\text{-}inc_{\text{m}}]$   $\left[ ,[min\text{-}pad_{\text{on}}]$   $\left[ ,pad\text{-}char_{\text{m}} \right] \right] \right]$  $[:]$   $[@]$   ${A|S}$ 

⊲ Aesthetic/Standard. Print argument of any type for consumption by humans/by the reader, respectively. With :, print NIL as () rather than nil; with @, add pad-chars on the left rather than on the right.

(

<span id="page-20-2"></span><span id="page-20-1"></span>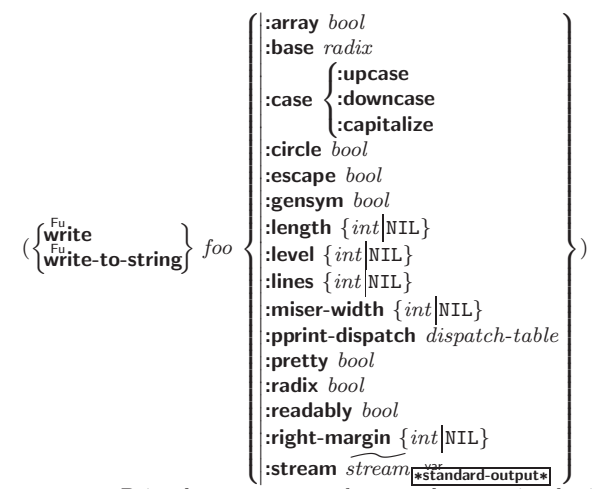

 $\rho$  Print foo to stream and return foo, or print foo into string, respectively, after dynamically setting printer variables corresponding to keyword parameters (\*print-bar\* becoming :bar). (:stream keyword with write only.)

 $(\widetilde{\mathsf{pprint}}\text{-}\mathsf{fill} \ \widetilde{\text{stream}} \ \text{foo} \ \text{[parenthesis}_{\mathbb{T}} \ [\ \text{noop} ] \text{]})$ 

 $(\overline{\text{pprint}} + \text{tabular}$   $\widetilde{stream}$  foo  $[\textit{parenthesis}_{\overline{\mathbbm{1}}} [\textit{noop} [\textit{n16}]$ ]</u>

 $(\overline{\mathsf{pprint}}$ -linear  $\widetilde{stream}$  foo  $[\overline{parenthesis}_{\overline{\mathbbm{1}}} \overline{[noop]}])$ 

⊲ Print foo to stream. If foo is a list, print as many elements per line as possible; do the same in a table with a column width of  $n$  ems; or print either all elements on one line or each on its own line, respectively. Return NIL. Usable with format directive  $\frac{1}{2}$ .

$$
(\text{pprint-logical-block}~(\text{stream}~list~\left\{\left|\text{::prefix}~string\atop\text{::per-line-prefix}~string\atop\text{rsuffix}~string\right\}\right\rangle)
$$

 $(\text{declarge }\widehat{decl^*})^*$  form<sup>P</sup>\*)

⊲ Evaluate forms, which should print list, with stream locally bound to a pretty printing stream which outputs to the original stream. If list is in fact not a list, it is printed by write. Return NIL.

#### ( M pprint-pop)

⊲ Take next element off list. If there is no remaining tail of list, or \*print-length\* or \*print-circle\* indicate printing should end, send element together with an appropriate indicator to stream.  $\mathcal{L}$ 

8 >>< :line

<span id="page-20-0"></span>
$$
\left(\begin{array}{c}\n\text{F}_{\mathsf{u}} \\
\text{F}_{\mathsf{u}}\n\end{array}\right)\n\left(\begin{array}{c}\n\text{F}_{\mathsf{u}} \\
\text{F}_{\mathsf{u}}\n\end{array}\right)\n\left(\begin{array}{c}\n\text{F}_{\mathsf{u}} \\
\text{F}_{\mathsf{u}}\n\end{array}\right)\n\left(\begin{array}{c}\n\text{F}_{\mathsf{u}}\n\end{array}\right)\n\left(\begin{array}{c}\n\
$$

 $\triangleright$  Move cursor forward to column number  $c + ki$ ,  $k \geq 0$ being as small as possible.

# $\left(\begin{matrix} \text{Fip}\ \text{print-indent} \end{matrix}\right\}$   $n \left[\stackrel{\text{green}{\text{stream}}}{\text{*\text{standard-output}}} \right])$

⊲ Specify indentation for innermost logical block relative to leftmost position/to current position. Return NIL.

#### ( M pprint-exit-if-list-exhausted)

⊲ If list is empty, terminate logical block. Return NIL otherwise.

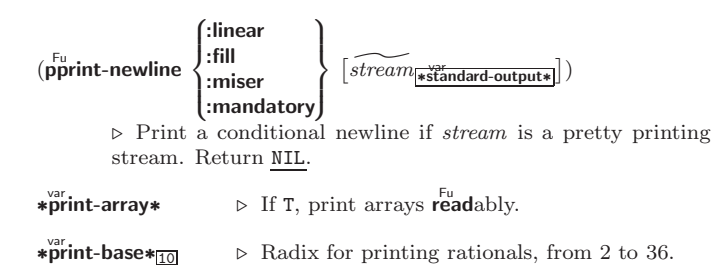

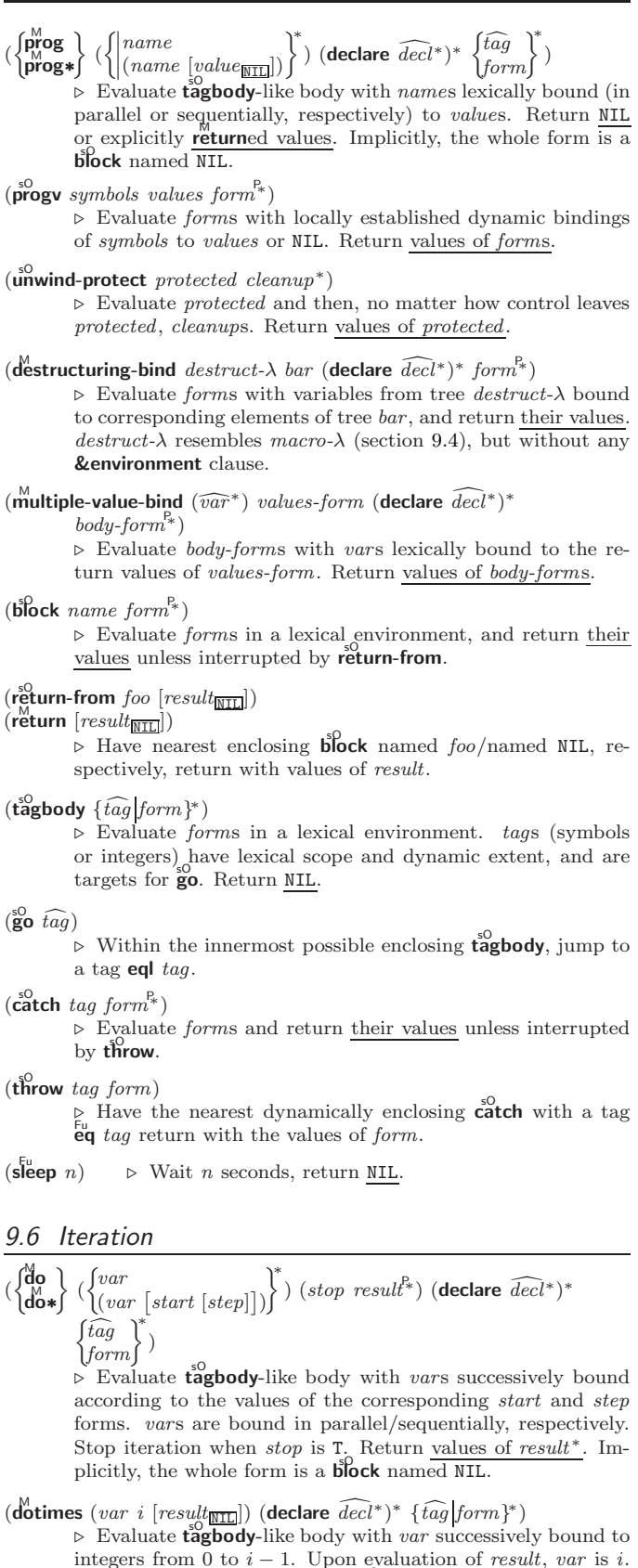

 $(\text{d'olist}~(var~list~[result_\text{S[NIII]}])~(\text{declare}~\widehat{decl^*})^*~\{\widehat{tag}\text{form}\}^*)$  $\rhd$  Evaluate tagbody-like body with var successively bound to the elements of list. Upon evaluation of result, var is NIL. Implicitly, the whole form is a **block** named NIL.

Implicitly, the whole form is a **block** named  $\overline{NIL}$ .

#### <span id="page-21-3"></span><span id="page-21-2"></span><span id="page-21-0"></span>9.7 Loop Facility

 $(log$ op  $form^*)$ 

⊲ Simple Loop. If forms do not contain any atomic Loop Facility keywords, evaluate them forever in an implicit block named NIL.

 $(\mathsf{loop} \; \mathit{clause}^*)$ 

⊲ Loop Facility. For Loop Facility keywords see below and Figure [1.](#page-22-2)

**named**  $n_{\overline{\text{NIL}}}$  ⇒ Give loop's implicit block a name.

{with  $\int var-s$  $(var-s^*)$  $\Big\}$  [d-type] = foo}<sup>+</sup> {and  $\begin{cases} var-p \\ (var \end{cases}$  $(var-p^*)$  $\Big\}$  [d-type] = bar}\*

where destructuring type specifier d-type has the form  $\int$  n  $\textsf{fixnum}[\textsf{float}|\texttt{T}|\texttt{NIL}|\{\textsf{of-type}\}\}]$  $type \rightarrow \}$ 

$$
\{ \text{txnum} | \text{noat} | \text{t} | \text{inat} | \text{to-type } \{ (type^*) \} \}
$$

⊲ Initialize (possibly trees of) local variables var-s sequentially and var-p in parallel.

$$
\left\{ \left\{ \text{for}\left|\text{as}\right\rangle \right. \left\{ \begin{matrix} var\text{-}s \\ (var\text{-}s^*) \end{matrix} \right\}\left[ d\text{-}type \right] \right\}^{\text{+}} \left\{ \text{and} \left. \begin{matrix} var\text{-}p \\ (var\text{-}p^*) \end{matrix} \right\}\left[ d\text{-}type \right] \right\}^{\text{*}}
$$

⊲ Begin of iteration control clauses. Initialize and step (possibly trees of) local variables var-s sequentially and  $var-p$  in parallel. Destructuring type specifier  $d$ -type as with with.

#### <span id="page-21-1"></span> $\{$ upfrom  $|$ from  $|$ downfrom $\}$  start

⊲ Start stepping with start

- $\{$ upto downto to below above}  $\it form$
- $\triangleright$  Specify  $form$  as the end value for stepping.  $\{in |$ on $\}$  list
- $\triangleright$  Bind  $var$  to successive elements/tails, respectively, of list.
- by  $\{step_{\textbf{1}}| function_{\textbf{\#'cdr}}\}$
- ⊲ Specify the (positive) decrement or increment or the function of one argument returning the next part

of the list.<br>=  $foo$  [then  $bar_{[foo]}$ ]

- $\rho$  Bind var initially to foo and later to bar. across vector
- ⊲ Bind var to successive elements of vector.
- being  ${the|each}$ 
	- ⊲ Iterate over a hash table or a package.  $\{hash-key | hash-key\}$   $\{of | in\}$  hash-table [using  $(hash-value value$

⊲ Bind var successively to the keys of hash-table; bind value to corresponding values.

 $\{hash-value | hash-values\}$   $\{of | in\}$  hash-table [using  $(hash-key key)$ ]

⊲ Bind var successively to the values of hash-table; bind key to corresponding keys.

### ${symbol}$ symbols present-symbol present-symbols external-symbol external-symbols } [{of |in}

 $package \overline{*p}_0^{\text{ack}}$ 

 $\triangleright$  Bind var successively to the accessible symbols, or the present symbols, or the external symbols respectively, of package.

#### $\{$  do doing  $\}$  form<sup>+</sup>

⊲ Evaluate forms in every iteration.

- $\{$  if  $|$ when  $|$ unless $\}$  test i-clause  $\{$  and j-clause $\}^*$   $[$ else  $k$ -clause  ${and \;l-clause}$  $[end]$ 
	- ⊲ If test returns T, T, or NIL, respectively, evaluate i-clause and j-clauses; otherwise, evaluate k-clause and l-clauses.
	- it  $\rho$  Inside *i-clause* or *k-clause*: value of *test*.
- return {form it}

⊲ Return immediately, skipping any finally parts, with values of form or it.

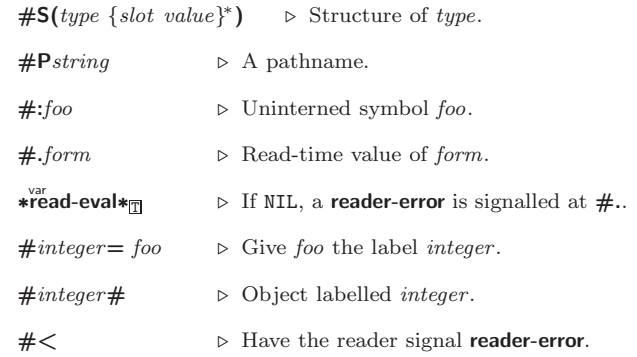

#### $#+feature$  when-feature

#–feature unless-feature

⊲ Means when-feature if feature is T; means unless-feature if feature is NIL. feature is a symbol from \*features\*, or ({and or} feature\*), or (not feature).

#### var ∗features∗

⊲ List of symbols denoting implementation-dependent features.

 $|c^*|$ ; \c

⊲ Treat arbitrary character(s) c as alphabetic preserving case.

#### 13.4 Printer

#### (  $\int_{0}^{F_{u}}$ n1 )  $\int_{\text{print}}^{\text{print}}$  $\begin{bmatrix} P_{\text{Fu}}^{\text{p}} \\ \text{princ} \end{bmatrix}$  $|$  pprint  $|$  $\mathcal{L}$  $foo \, [\widetilde{stream} \, \widetilde{_* \textrm{standard-output*}}}]$

Print foo to *stream* readably, readably between a newline and a space, readably after a newline, or human-readably without any extra characters, respectively. **prin1**, **print** and  $\frac{F}{\text{prime}}$  return  $\frac{f}{\text{oo}}$ .

### $(p^{\text{Fu}}_{\text{min}})$  to-string  $foo$ )

 $\overline{\text{(prime-to-string } foo)}$ 

⊳ Print foo to *string* readably or human-readably, respectively.

#### $(\stackrel{\text{gf}}{\text{print-object}}\stackrel{\text{f}}{stream})$

⊲ Print object to stream. Called by the Lisp printer.

#### $(\overrightarrow{\text{print-unreadable-object}}\ (\overrightarrow{\text{foo}}\ \ \overleftarrow{\text{stream}}\ \ \{\}$ :type  $\frac{bool_{\overline{\text{NIL}}}}{bond_{\overline{\text{NIL}}}}$ ) form<sup>p</sup>\*)

⊲ Enclosed in #< and >, print foo by means of forms to stream. Return NIL.

- $(\overbrace{\mathsf{terpri}}^\mathsf{Fu}[\widetilde{\mathit{stream}}\vert\overbrace{\mathsf{astandard-output*}}^\mathsf{inl}])$ ⊲ Output a newline to stream. Return NIL.
- $(\overline{\mathbf{free}})$  [ $\widetilde{stream}$  \*  $\widetilde{\mathbf{fread}}$  and  $\overline{\mathbf{curl}}$ ⊲ Output a newline to stream and return T unless stream is already at the start of a line.
- $(\overline{\text{write}}\text{-} \text{char }char~[ \widetilde{stream}_{\text{st}}^{\text{var}}])$ ⊲ Output char to stream.
- (  $\begin{bmatrix} \text{write-string} \\ \text{write-line} \end{bmatrix} \text{ string } \begin{bmatrix} \text{stream} \\ \text{standard-output*} \end{bmatrix} \begin{bmatrix} \begin{bmatrix} \begin{bmatrix} \begin{bmatrix} \text{wire} \\ \text{write-line} \end{bmatrix} \end{bmatrix} \end{bmatrix} \end{bmatrix}$ :start  $start_{\text{on}}$ <br>:end  $end_{\text{NTL}}$ ]]) ⊲ Write string to stream without/with a trailing newline.
- $(\overline{\text{write} \text{-} \text{byte}} \text{ byte} \text{ s} \overline{\text{stream}}) \Rightarrow$  Write byte to binary stream.
- $\left(\begin{matrix} \text{Fu} \\ \text{write-sequence} \end{matrix}\right)$ :start  $start_{\text{on}}$ <br>:end  $end_{\text{NTL}}$ )
	- ⊲ Write elements of sequence to binary or character stream.

#### <span id="page-22-1"></span> $\ast$ read-base $\ast$ ▷ Radix for reading integers and ratios.

∗řead-default-float-format\*<sub>single-float</sub>

⊲ Floating point format to use when not indicated in the number read.

∗<sup>var</sup>ead-suppress∗<sub>NIL</sub>

⊲ If T, reader is syntactically more tolerant.

- $(\overline{\text{set}} \text{macro-character } char \ function \ [non-term\text{-}\underline{p_{\text{NTL}}} \ [\widetilde{rt}_{\overline{\text{t-readtable}}}]])$ ⊲ Make char a macro character associated with function of stream and *char*. Return T.
- $(\mathbf{g}^{\text{Fu}}_{\text{et}} \text{macro-character } char \left[ rt_{\text{re}}^{\text{ver}} \right])$ 
	- $\triangleright$  Reader macro function associated with *char*, and  $\frac{T}{2}$  if *char* is a non-terminating macro character.
- $(\overline{\text{make-dispatch-maccro-character}}\ \text{char}\ [\text{non-term-p}_{\overline{\text{NTL}}}\ [\text{rt}_{\overline{\text{kreadtable*}}}]) )$ ⊲ Make char a dispatching macro character. Return T.
- (set-dispatch-macro-character *char sub-char function* [rt<sub>urreadtable∗</sub>]) ⊲ Make function of stream, n, sub-char a dispatch function of char followed by n, followed by sub-char. Return T.
- $(\mathbf{g}^{\mathsf{Eu}}_{\mathsf{et}}\text{-}\mathsf{dispatch\text{-}macro\text{-}character}\ char\ sub\text{-}char\ [rt_{\mathsf{ifreadtable}\mathsf{e}}])$ 
	- $\triangleright$  Dispatch function associated with *char* followed by  $sub-char.$

### <span id="page-22-0"></span>13.3 Character Syntax

 $#$ | multi-line-comment\*  $#$ 

; one-line-comment<sup>∗</sup>

⊲ Comments. There are stylistic conventions:

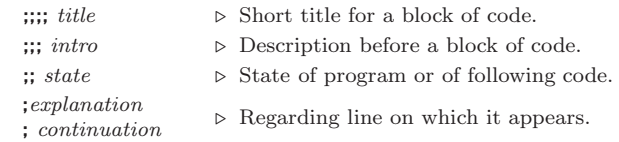

 $(foo^*[ . bar_{\overline{\text{MIL}}}])$  $\triangleright$  List of foos with the terminating cdr bar.

- $▶$  Begin and end of a string.
- 'foo  $\triangleright$  (**quote** foo); foo unevaluated.

 $\Gamma([foo] [,bar] [0,bar] [i,quux] [bing])$ 

 $\triangleright$  Backquote. **quote** foo and bing; evaluate bar and splice the lists baz and quux into their elements. When nested, outermost commas inside the innermost backquote expression belong to this backquote.

 $#$ \c  $\rhd$  (character "c"), the character c.

 $#B_n; #On; n.; #X_n; #rR_n$ 

 $\triangleright$  Integer of radix 2, 8, 10, 16, or  $r;\,2\leq r\leq 36.$ 

- $n/d$   $\triangleright$  The ratio  $\frac{n}{d}$ .
- $\left\{ [m].n \big[ \{ \textsf{S} \big| \textsf{F} \big| \textsf{D} \big| \textsf{L} \big| \textsf{E} \} x_{\overline{\textsf{E0I}}} \big] \big| m \big[ . [n] \big] \{ \textsf{S} \big| \textsf{F} \big| \textsf{D} \big| \textsf{L} \big| \textsf{E} \} x \right\}$

 $\triangleright$   $m.n \cdot 10^x$  as short-float, single-float, double-float, long-float, or the type from ∗read-default-float-format∗.

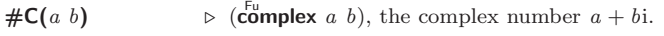

 $#'$ foo  $\triangleright$  (function foo); the function named foo.

 $#n$ **A**sequence  $\triangleright$  *n*-dimensional array.

 $\#[n](\text{foo*})$ 

<span id="page-22-2"></span> $\triangleright$  Vector of some (or n) foos filled with last foo if necessary.  $\#[n]*b^*$ 

 $\triangleright$  Bit vector of some (or n) bs filled with last b if necessary.

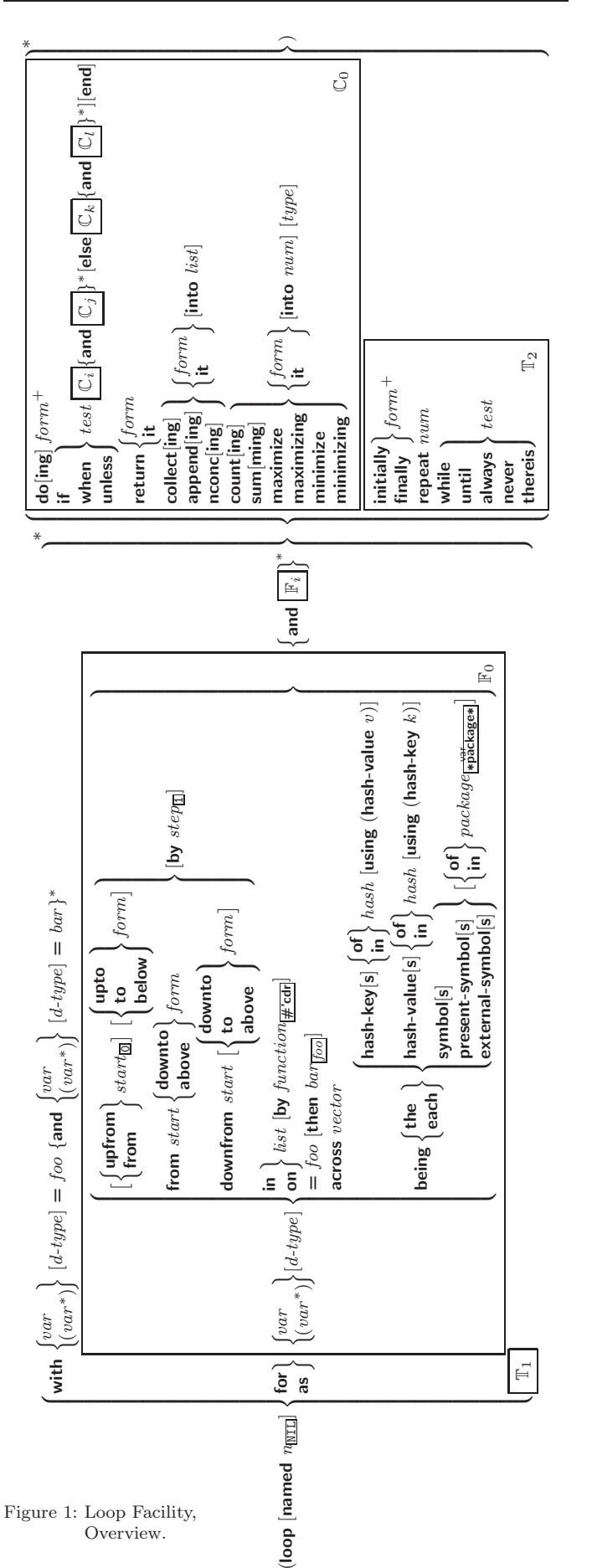

<span id="page-23-4"></span><span id="page-23-3"></span><span id="page-23-2"></span> ${collect}|collecting{form}|it}$  [into  $list|$ 

 $\triangleright$  Collect values of form or it into list. If no list is given, collect into an anonymous list which is returned after termination.

#### $\{$ append appending nconc nconcing  $\}$   $\{form$  it  $\}$  [into  $list]$

⊲ Concatenate values of form or it, which should be lists, into *list* by the means of **append** or **nconc**, respectively. If no list is given, collect into an anonymous list which is returned after termination.

 $\{count|counting\}$   $\{form$   $\{it\}$   $\{int\}$   $input$   $\{type\}$ 

⊲ Count the number of times the value of form or of it is  $T$ . If no  $n$  is given, count into an anonymous variable which is returned after termination.

 ${sum | {sum | if} \}$  [into  ${sum} | {type} \}$ ]

⊲ Calculate the sum of the primary values of form or of it. If no sum is given, sum into an anonymous variable which is returned after termination.

 $\{$ maximize $|$ maximizing $|$ minimize $|$ minimizing $\}$   $\{$   $form|$  it  $\}$   $|$  into max-min] [type]

⊲ Determine the maximum or minimum, respectively, of the primary values of form or of it. If no max-min is given, use an anonymous variable which is returned after termination.

{initially finally }  $form<sup>+</sup>$ 

⊲ Evaluate forms before begin, or after end, respectively, of iterations.

repeat  $num$ 

⊳ Terminate loop after *num* iterations; *num* is evaluated once.

#### $\{$  while  $|$ until $\}$  test

⊲ Continue iteration until test returns NIL or T, respectively.

 $\{$ always never $\}$  test

⊳ Terminate loop returning NIL and skipping any finally parts as soon as test is NIL or T, respectively. Otherwise continue  $\log_{10}$  with its default return value set to T.

thereis test

 $\triangleright$  Terminate loop when test is T and return value of test, skipping any finally parts. Otherwise continue loop with its default return value set to NIL.

 $(log$ op-finish $)$ 

 $\triangleright$  Terminate loop immediately executing any finally clauses and returning any accumulated results.

# <span id="page-23-0"></span>10 CLOS

<span id="page-23-1"></span>10.1 Classes

 $(\text{s}$ lot-exists-p foo bar) ⊳ T if foo has a slot bar.

 $(s\ddot{\mathbf{0}}t\text{-} \mathbf{boundp}$  instance slot)  $\triangleright$  T if  $slot$  in  $instance$  is bound.

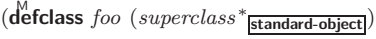

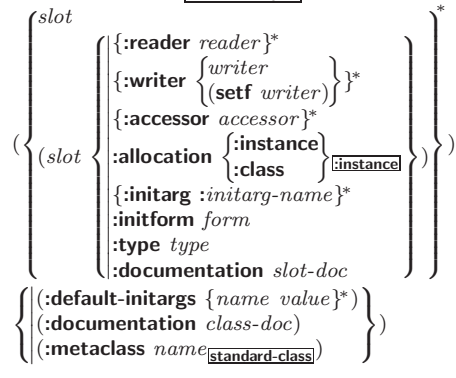

(  $\int y - \text{or} - \text{n-p}$ Fu yes-or-no-pff [control arg<sup>∗</sup> ])

⊲ Ask user a question and return T or NIL depending on their answer. See p. [37,](#page-19-1) format, for control and args.

 $(\stackrel{M}{\textbf{with}}-standard-io-syntax$  form<sup>8</sup><sub>∗</sub>)

⊲ Evaluate forms with standard behaviour of reader and printer. Return values of forms.

- (  ${\int_{\mathbf{r}\in\mathbf{a}}^{\mathbf{F}\mathbf{u}}}$  $\int \mathbf{r}^u$  read-preserving-whitespace $\int$  $\lceil \widetilde{stream} \rceil$ \*standard-input\*  $\lceil eof-err \rceil$  $[cof\text{-}val_{\overline{\text{NIL}}} [recursive_{\overline{\text{NIL}}}]]$ ⊲ Read printed representation of object.
- $\begin{array}{c} \text{(read-from-string string [cof-error_{\overline{\text{m}}}[cof-value_{\overline{\text{ML}}})$)} \end{array}$

 $\sqrt{2}$  $\int$ :start start<sub>0</sub>  $\left\{ \right|$  :end end $_{\overline{\mathtt{MIL}}}$  $\mathbf{I}$  $\vert \vert \vert \rangle$ 

 $\left(\right]$ :preserve-whitespace bool $\overline{\mathtt{min}}$ )

⊲ Return object read from string and zero-indexed position 2 of next character.

- $(r_{\text{ead}}^{\text{Fu}} \text{delimited-list } char \text{ [s} \text{]} \text{]} (recursive_{\overline{\text{MIL}}}])$ ⊲ Continue reading until encountering char. Return list of objects read. Signal error if no char is found in stream.
- $(\overline{\text{read-char}} \; [\widetilde{stream}_{\text{||}\text{standard-input*}} \; [\text{cof-err}_{\overline{\mathbb{11}}} \; [\text{cof-val}_{\overline{\mathbb{N1L}}}$  $\lceil recursive_{\texttt{NIL}} \rceil \rceil \rfloor$ 
	- $\triangleright$  Return next character from  $stream.$
- $\left( \text{read-char-no-hang }\left[\widetilde{stream}_{\text{strandard-input*}}\right] \left[\text{cof-error}_{\text{m}}\left[\text{eof-val}_{\text{MIL}}\right] \right] \right)$  $[recursive_{\overline{\text{NIL}}}]]|$

⊲ Next character from stream or NIL if none is available.

 $\left(\mathbf{p}_\text{e}^\text{Fu}\text{e}^\text{Fu} + \mathbf{p}_\text{e}^\text{Fu}\right)$   $\left[\text{f}^\text{Fu}\text{e}^\text{Fu}\right]$   $\left[\text{e}^\text{Fu}\text{e}^\text{Fu}\right]$   $\left[\text{e}^\text{Fu}\text{e}^\text{Fu}\right]$   $\left[\text{e}^\text{Fu}\text{e}^\text{Fu}\right]$  $[recursive_{\overline{\text{NIL}}}]]]]$ ⊲ Next, or if mode is T, next non-whitespace character, or if

mode is a character, next instance of it, from stream without removing it there.

- ( $\text{unread-char}$  character [stream  $\frac{22}{\text{standard-input}}$ ])<br>  $\triangleright$  Put last **read-chared** *character* back into *stream*; return NIL.
- $(\widetilde{\mathsf{read}}\text{-}\mathsf{byte}\ \widetilde{\mathit{stream}} \ \big[\mathit{cof\text{-}err}_{\overline{\mathbbm{1}}}\, [\mathit{cof\text{-}val}_{\overline{\mathbbm{ML}}}]\big])$ ⊲ Read next byte from binary stream.
- $\left( \text{read-line}\ \left[ \widetilde{stream}_{\text{strandard-input*}} \ \right] \left[ \text{cof-}err_{\overline{\Box}}\ \right]$   $\{ cof-val_{\overline{\mathtt{MIL}}} \}$  $[recursive_{\overline{\text{NIL}}}]]$  )  $\triangleright$  Return a <u>line of text</u> from *stream* and  $\frac{\tau}{2}$  if line has been ended by end of file.
- $(r_{\text{ead-sequence}}^{\text{Fu}} \overbrace{sequence\space stram}$  [:start  $start_{\text{col}}[:$ end  $end_{\text{NTL}}])$ ⊲ Replace elements of sequence between start and end with elements from binary or character stream. Return index of sequence's first unmodified element.
- $(\mathbf{readtable}\text{-}\mathbf{case}\ \textit{readtable})$

⊲ Case sensitivity attribute (one of :upcase, :downcase, :preserve, :invert) of readtable. setfable.

- $(\substack{\text{Fu}\\\text{copy-readtable}}\;[\mathit{from\text{-}readtable\_if}[\mathit{to\text{-}readtable\_m}]]$ ⊲ Return copy of from-readtable .
- (set-syntax-from-char to-char from-char [to-readtable<sub>kreadtable∗</sub>  $[from\text{-}readtable]$ ) ⊲ Copy syntax of from-char to to-readtable. Return T.
- \*readtable\* ∗readtable∗ ⊲ Current readtable.

(

<span id="page-24-3"></span><span id="page-24-2"></span> $\begin{Bmatrix} \text{ctypecase} \\ \text{letypecase} \end{Bmatrix}$  foo  $(\widehat{type}$  form<sup>2</sup>\*)\*) ⊲ Return values of the forms whose type is foo of. Signal correctable/non-correctable error, respectively if no  $type$ matches.  $(t^{\text{true}})$ ⊳ Type of foo.  $(\mathbf{check-type} \space plane \space type \space [string]$ ⊲ Signal correctable type-error if place is not of type. Return NIL.  $(\mathbf{stream\text{-}element\text{-}type}\ \textit{stream})$ ⊳ Return type of *stream* objects.  $(\overline{\text{array}})$ -element-type  $array)$ ⊳ Element type *array* can hold.  $(\begin{matrix} \mathsf{Fu} \\ \mathsf{upgraded} \text{-}array\text{-}element\text{-}type \ [environment\text{-}\underline{\text{NTL}}] \end{matrix})$ ⊲ Element type of most specialized array capable of holding elements of type.  $(\operatorname{\mathsf{deftype}}~{foo}~(\mathit{macro-}\lambda^*)$   $(\operatorname{\mathsf{dec}lare}~\widehat{decl}^*)^*~[\widehat{doc}]~\mathit{form}^\textsf{P*})$  $\triangleright$  Define type <u>foo</u> which when referenced as  $(foo \widehat{arg}^*)$  applies expanded forms to args returning the new type. For (macro- $\lambda^*$ ) see p. [18](#page-17-0) but with default value of  $*$  instead of NIL. forms are enclosed in an implicit  $\mathbf{block}$  named foo.  $\text{(eql } foo)$ (member foo∗) ⊲ Specifier for a type comprising foo or foos. (satisfies predicate) ⊲ Type specifier for all objects satisfying predicate. (mod n)  $\triangleright$  Type specifier for all non-negative integers  $\lt n$ . (not *type*)  $\triangleright$  Complement of type. (and  $type^*_{\overline{17}}$ ) ⊲ Type specifier for intersection of types. (or  $type*_{\overline{\text{NIL}}})$  $\triangleright$  Type specifier for union of types.  $(\text{values type}^* \ [\text{&optional type}^* \ [\text{&rest other-args}]) )$ ⊲ Type specifier for multiple values. ∗ ⊲ As a type argument (cf. Figure [2\)](#page-25-3): no restriction. 13 Input/Output 13.1 Predicates  $(\mathbf{s^F_w})$  $(\mathbf{p}$ athnamep  $foo)$  $(\text{readtablep}~ \text{foo})$ ⊲ T if foo is of indicated type.  $(i_{\text{nput-stream-p} \text{ stream}}^{\text{Fu}})$  $\overline{\text{(output-stream-p \; stream)}}$  $(\mathbf{in}^{\mathsf{Fu}})$  interactive-stream-p stream)  $\overline{\mathbf{op}}$ en-stream-p stream) ⊲ Return T if stream is for input, for output, interactive, or open, respectively.  $(\mathbf{p}^{\mathsf{Fu}})$  (pathname-match-p path wildcard)  $\rhd$  T if path matches wildcard. foo. (

<span id="page-24-1"></span><span id="page-24-0"></span> $(\textsf{while-pathname-p path }\ [\{\textsf{:host}|\textsf{:device}|\textsf{:divectory}|\textsf{:name}|\textsf{:type}|\textsf{:version}$  $NIL$ } $])$ 

⊲ Return T if indicated component in path is wildcard. (NIL indicates any component.)

⊲ Define, as a subclass of superclasses, class foo. In a new instance  $i$ , a *slot*'s value defaults to  $\overline{form}$  unless set via :*initarg-name*; it is readable via (*reader i*) or (*accessor i*), and writeable via (*writer i value*) or  $\left(\text{setf}(accessor\ i)\ value\right)$ . With :allocation :class, *slot* is shared by all instances of class

- $(\operatorname{\textsf{find-class}}\,symbol{\mathit{symbol}}\,[errorp_{\overline{\Box}}\,[\mathit{environment}]])$ ⊲ Return class named symbol. setfable.
- $(\stackrel{\mathsf{gF}}{\mathsf{make}}\text{-}\mathsf{instance \ }class\ \{:initarg\ value\}^* \ other\ keyarg^*)$  $\triangleright$  Make new instance of  $class.$
- $(\mathbf{r}^{\mathsf{g}}$  reinitialize-instance instance  $\{:initarg\ value\}^*$  other-keyarg\*) ⊲ Change local slots of instance according to initargs.
- $(s$ lot-value  $foo \ slot)$ ⊳ Return value of *slot* in foo. setfable.
- $(\overline{\text{s}}\vert \overline{\text{ot}}$ -makunbound  $\overline{\text{instance}}$  slot)  $\triangleright$  Make  $slot$  in  $instance$  unbound.

 $\begin{pmatrix} \text{With-slots} & (\overline{\text{slot}})(\overline{\text{var}} \ \overline{\text{slot}}) \{ \overline{\text{var}} \ \overline{\text{accessors}} \ ((\overline{\text{var}} \ \overline{\text{accessor}})^*) \end{pmatrix}$  $\Big\}$  instance (declare  $\widehat{decl^*})^*$  $\mathit{form}^{\mathsf{P}_\ast})$  $\triangleright$  Return <u>values</u> of  $forms$  after evaluating them in a lexical environment with slots of instance visible as setfable slots or vars/with accessors of instance visible as setfable vars.

- ( gF class-name class)  $((\text{setf class-name})\ new-name\ class)$  $\triangleright$  Get/set name of *class*.
- $(\overline{\text{class-of}}~\text{foo})$ ⊳ Class foo is a direct instance of.

 $(\epsilon^{\text{ff}}$ ange-class instance new-class  $\{ : \text{initarg value}\}^*$  other-keyarg\*) ⊲ Change class of instance to new-class.

( $\tilde{\textbf{m}}$ ake-instances-obsolete *class*) ⊳ Update instances of *class*.

 $\int$ initialize-instance  $(\textit{instance})$  $\left\{ \mathbf{u}^{\text{g}}_{\text{p}}$  date-instance-for-different-class  $\text{previous current}\right\}$ {:initarg value} <sup>∗</sup> other-keyarg∗) ⊳ Its primary method sets slots on behalf of make-instance/of  $\frac{1}{2}$  change-class by means of shared-initialize.

 $(\mathring{\mathbf{u}}_p^F)$  date-instance-for-redefined-class  $\emph{instances}$   $\emph{address}$ discarded-slots property-list {:initarg value} <sup>∗</sup> other-keyarg∗) ⊲ Its primary method sets slots on behalf of  $n_{\text{a}}^{\text{g}}$  make-instances-obsolete by means of shared-initialize.

(aflocate-instance class {:initarg value}\* other-keyarg\*) ⊲ Return uninitialized instance of class. Called by  $m<sub>5</sub>$  make-instance

 $\left(\mathbf{s}^{\mathsf{F}}_{\mathsf{A}}\right)$  ared-initialize *instance*  $\left\{\mathbf{s}^{lots}\right\}$ T  $\left\{\right. : \left\{ : \text{initarg value} \right\}^* \text{ other-keyarg*} \right\}$ ⊲ Fill instance's slots using initargs and :initform forms.

- $\left\{\begin{matrix} \mathsf{setf} \\ \mathsf{slot} \end{matrix}\right\}$ 8 slot-value slot-boundp slot-makunbound  $\mathbf{A}$  $\mathsf{I}$  $\int$ [value])
	- ⊲ Called in case of attempted access to missing slot. Its primary method signals error.
- $(\overline{\text{s}}\overline{\text{ot}}$ -unbound class instance slot)  $\triangleright$  Called by **slot-value** in case of unbound *slot*. Its primary method signals unbound-slot.

### <span id="page-25-2"></span><span id="page-25-1"></span><span id="page-25-0"></span>10.2 Generic Functions

 $(n$ <sup>Fu</sup><br>( $n$ ext-method-p)  $\triangleright\,$  T if enclosing method has a next method.

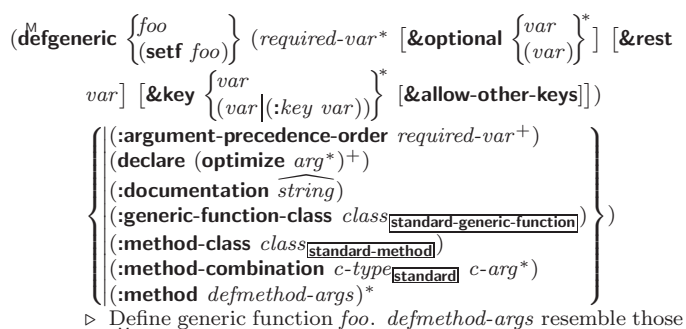

of defmethod. For  $c$ -type see section [10.3.](#page-26-0)

 $\begin{pmatrix} F_u \\ e$  ensure-generic-function  $\begin{pmatrix} 0 \\ 0 \end{pmatrix}$ foo  $(\text{setf}~\text{foo})$  $\Gamma$ 8  $\int$ method-combination c-type<br>
: method-combination c-type<br>
: lambda-list<br>
: environment environment  $\left| \cdot \right|$ :argument-precedence-order required-var +  $\vert$ :declare (optimize  $arg^*$ )<sup>+</sup>  $\begin{bmatrix} \text{acceler} \\ \text{concentration} \ \text{string} \end{bmatrix}$ station of the class class method-class class  $\therefore$  method-combination c-type c-arg\* ˛ ˛ :lambda-list lambda-list  $\mathcal{L}$  $\overline{\phantom{a}}$  $\int$ ⊲ Define or modify generic function foo.

:generic-function-class and :lambda-list have to be compatible with a pre-existing generic function or with existing methods, respectively. Changes to :method-class do not propagate to existing methods. For c-type see section [10.3.](#page-26-0)

)

$$
\begin{array}{c}\n\text{(defined)} \begin{Bmatrix}\n\text{foo} \\
\text{(setf too)}\n\end{Bmatrix}\n\begin{Bmatrix}\n\text{:after} \\
\text{:around} \\
\text{qualifier*}\n\end{Bmatrix}\n\begin{Bmatrix}\n\text{primary method} \\
\text{primary method}\n\end{Bmatrix}\n\begin{Bmatrix}\n\text{var} \\
\text{(spec-var}\begin{Bmatrix}\n\text{clear} \\
\text{(eql bar)}\n\end{Bmatrix})\n\end{Bmatrix}\n\begin{Bmatrix}\n\text{Reoptional} \\
\text{deql } bar\n\end{Bmatrix}\n\begin{Bmatrix}\n\text{aver} \\
\text{(var} \begin{Bmatrix}\n\text{init}\begin{Bmatrix}\n\text{supplied-p}\end{Bmatrix}\n\end{Bmatrix})\n\end{Bmatrix}\n\begin{Bmatrix}\n\text{greg} \\
\text{Eallow-other-keys}\n\end{Bmatrix}\n\begin{Bmatrix}\n\text{gaux} & \text{fvar} \\
\text{(circ}\begin{Bmatrix}\n\text{var} \begin{Bmatrix}\n\text{init}\begin{Bmatrix}\n\text{isupplied-p}\end{Bmatrix}\n\end{Bmatrix}\n\end{Bmatrix}\n\end{array}\n\begin{Bmatrix}\n\text{(declare }\overline{dec1^*})^*\n\end{Bmatrix}\n\text{form}^2*\n\end{array}\n\end{array}
$$

⊲ Define new method for generic function foo. spec-vars specialize to either being of class or being eql bar, respectively. On invocation, vars and spec-vars of the new method act like parameters of a function with body form∗. forms are enclosed in an implicit  $\stackrel{\text{b}}{\text{block}}$  foo. Applicable qualifiers depend on the method-combination type; see section [10.3.](#page-26-0)

( gF add-method gF remove-methodff generic-function method)

- ⊲ Add (if necessary) or remove (if any) method to/from generic-function.
- $(\mathbf{f}^{\mathsf{gF}}_{\mathsf{m}}$  **dimethod** generic-function qualifiers specializers  $\text{[error}_{\overline{\mathbb{m}}}]$ ) ⊲ Return suitable method, or signal error.
- $(\mathbf{c}^{\mathsf{g}}$  compute-applicable-methods generic-function args)

 $\triangleright$  List of methods suitable for  $args,$  most specific first.

 $(c<sup>Fu</sup>$ dl-next-method  $arg*$ <sub>current args</sub>)

⊲ From within a method, call next method with args; return its values.

### <span id="page-25-3"></span> $(\stackrel{\mathsf{g}^{\mathsf{E}}}{\mathsf{no}}$ -applicable-method generic-function arg\*)

⊲ Called on invocation of generic-function on args if there is no applicable method. Default method signals error.

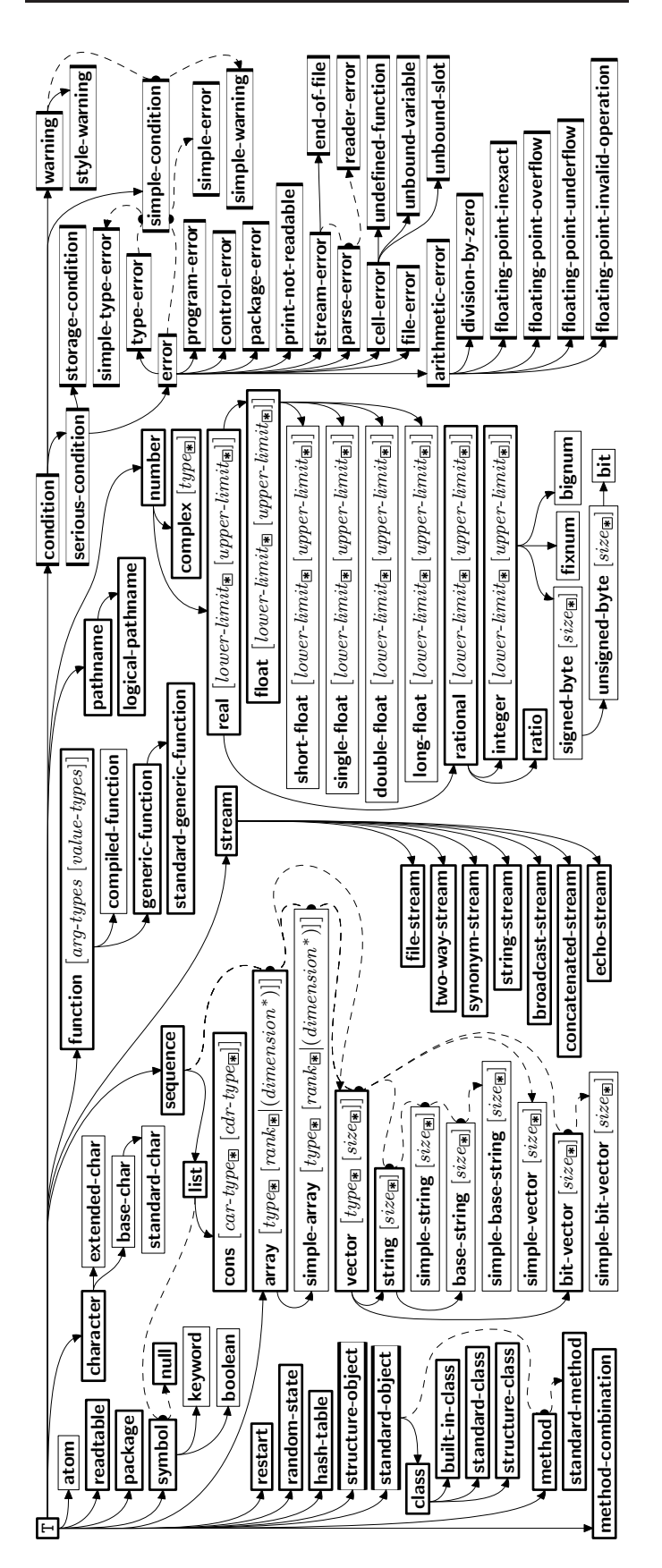

Figure 2: Precedence Order of System Classes  $(\Box)$ , Classes  $(\Box)$ , Types  $(\equiv)$ , and Condition Types  $(\equiv)$ .

#### <span id="page-26-3"></span><span id="page-26-2"></span>*(abort*  $\int_{\frac{F_u}{2}}^{\frac{F_u}{2}} m f f \text{[Fe-Warning]}$ continue  $\mathcal{L}$  $\overline{\phantom{a}}$  $[condition \overline{m\pi}]$

 $\begin{bmatrix} \text{store-value} & value \\ \text{true} & value \end{bmatrix}$  $\mathbf{s}$ tore-value  $value$  $\int$ 

(

 $\triangleright$  Transfer control to innermost applicable restart with same name (i.e. **abort**,  $\dots$ , **continue**  $\dots$ ) out of those either associated with condition or un-associated at all; or, without condition, out of all restarts. If no restart is found, signal control-error for abort and muffle-warning, or return NIL for the rest.

( M with-condition-restarts condition restarts form<sup>P</sup>∗)

⊲ Evaluate forms with restarts dynamically associated with condition. Return values of forms.

### $(a$ <sup>Fu</sup> thmetic-error-operation  $condition)$

#### $\overline{C}$  (arithmetic-error-operands  $\overline{condition}$ )

 $\triangleright$  List of function or of its operands respectively, used in the operation which caused condition.

<span id="page-26-0"></span> $(\overline{\text{cell}}\text{-error}\text{-name condition})$ 

 $\triangleright$  Name of cell which caused  $condition.$ 

#### $(\mathbf{unbound\text{-}slot\text{-}instance}\ condition)$

 $\triangleright$  Instance with unbound slot which caused  $condition.$ 

### $(\overline{\text{print}-\text{not}-\text{readable}-\text{object}}\ condition)$

⊲ The object not readably printable under condition.

#### $(p_{\text{ackage-error-package } condition)$

 $(\mathbf{f}_1^{\mathsf{F}})$  error-pathname  $\mathit{condition}$ )

- $\overline{\textbf{(stream-error-stream condition)}}$ 
	- ⊲ Package, path, or stream, respectively, which caused the condition of indicated type.

### $(t^{Fu}_{ype-error-datum\ condition})$

 $(t^{F_{U}})$  e-error-expected-type  $condition)$ ⊲ Object which caused condition of type type-error, or its expected type, respectively.

### $(\mathbf{s}_1^{\mathsf{Eu}})$  mple-condition-format-control  $\mathit{condition})$

 $\hat{\mathbf{S}}$  (simple-condition-format-arguments  $\mathit{condition}$ ) ⊳ Return format control or list of format arguments, respectively, of *condition*.

### ∗br̃eak-on-signals∗<sub>NIL</sub>

⊲ Condition type debugger is to be invoked on.

### ∗ďebugger-hook∗<sub>NIL</sub>

⊲ Function of condition and function itself. Called before debugger.

# <span id="page-26-1"></span>12 Types and Classes

For any class, there is always a corresponding type of the same name.

 $(\begin{array}{c} \n\text{[t] type of two type } \n\text{[environment]} \n\end{array})$  >  $\sum_{i=1}^{n}$  if foo is of type.

- $(\substack{\mathsf{Fu}}{\mathsf{subtype}} \cdot \mathsf{type} \cdot \mathsf{a} \text{ type} \cdot \mathsf{b} \text{ }[\text{environment}])$ 
	- ⊲ Return T if type-a is a recognizable subtype of type-b, and 2 NIL if the relationship could not be determined.

(the type form) ⊳ Declare values of form to be of type.

 $\mathbf{(c_0^{\mathrm{Fu}}}$ coerce object type) ⊲ Coerce object into type.

(typecase foo (type a-form<sup>P</sup>\*)\* [( $\left\{\begin{matrix} \text{otherwise} \\ T \end{matrix}\right\}$ T  $\left\{ b\text{-}form_{\text{NIL}}^{P_{*}}\right\}$ ⊲ Return values of the a-forms whose type is foo of. Return values of b-forms if no type matches.

#### (  $\begin{Bmatrix} \mathbf{F}_{\mathbf{u}}^{\mathbf{F}_{\mathbf{u}}} & \mathbf{H}_{\mathbf{u}}^{\mathbf{u}} & \mathbf{H}_{\mathbf{u}}^{\mathbf{u}} & \mathbf{H}_{\mathbf{u}}^{\mathbf{u}} \\ \mathbf{H}_{\mathbf{u}}^{\mathbf{u}} & \mathbf{H}_{\mathbf{u}}^{\mathbf{u}} & \mathbf{H}_{\mathbf{u}}^{\mathbf{u}} & \mathbf{H}_{\mathbf{u}}^{\mathbf{u}} & \mathbf{H}_{\mathbf{u}}^{\mathbf{u}} \\ \mathbf{H}_{\mathbf{u}}^{\mathbf{u}} & \mathbf{H}_{\math$

⊲ Signal error on applicable method with invalid qualifiers, or on method combination. For control and args see format, p. [37.](#page-19-1)

#### $(\stackrel{\mathsf{g}^{\mathsf{E}}}{\mathsf{no}\text{-}\mathsf{next}\text{-}\mathsf{method}})$  generic-function method arg\*)

⊲ Called on invocation of call-next-method when there is no next method. Default method signals error.

#### $(\textbf{f\text{u}^{eff}}$ nction-keywords  $method)$

 $\triangleright$  Return list of <u>keyword parameters</u> of *method* and  $\frac{\tau}{2}$  if other keys are allowed.

 $(m$ ethod-qualifiers  $method)$  $p$  List of qualifiers of method.

### 10.3 Method Combination Types

#### standard

⊲ Evaluate most specific :around method supplying the values of the generic function. From within this method, call-next-method can call less specific :around methods if there are any. If not, or if there are no :around methods at all, call all :before methods, most specific first, and the most specific primary method which supplies the values of the calling call-next-method if any, or of the generic function; and which can call less specific primary methods via  $\ddot{c}$  all-next-method. After its return, call all :after methods, least specific first.

### $|and|or|append|list|nconc|program|manymin|+$

⊲ Simple built-in method-combination types; have the same usage as the c-types defined by the short form of define-method-combination.

### (define-method-combination  $c$ -type

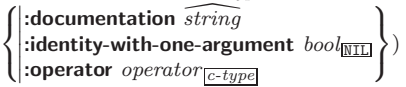

⊲ Short Form. Define new method-combination c-type. In a generic function using c-type, evaluate most specific :around method supplying the values of the generic function. From within this method, call-next-method can call less specific :around methods if there are any. If not, or if there are no :around methods at all, return from the calling call-next-method or from the generic function, respectively, the values of (operator (primary-method gen-arg∗) <sup>∗</sup>), gen-arg<sup>∗</sup> being the arguments of the generic function. The primary-methods are ordered

[[:most-specific-first]<br>  $\left[\right]$ :most-specific-last  $\left[\right]$  imost-specific-first] (specified as c-arg in defgeneric). Using c-type as the qualifier in define thod makes the method primary.

#### (define-method-combination c-type (ord- $\lambda^*$ ) ((group

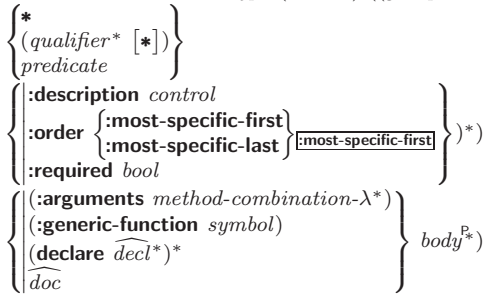

 $(\mathbf{c}\mathbf{a})^M$ 

<span id="page-27-2"></span><span id="page-27-1"></span> $\rhd$  Long Form. Define new method-combination c-type. A call to a generic function using  $c$ -type will be equivalent to a call to the forms returned by  $body^*$  with  $ord-\lambda^*$  bound to  $c$ -arg<sup>\*</sup> (cf. defgeneric), with  $symbol$  bound to the generic function, with method-combination- $\lambda^*$  bound to the arguments of the generic function, and with groups bound to lists of methods. An applicable method becomes a member of the leftmost group whose predicate or qualifiers match. Methods can be called via **call-method**. Lambda lists  $(\text{ord-}\lambda^*)$  and (method-combination- $\lambda^*$ ) according to ord- $\lambda$  on p. [17,](#page-16-0) the latter enhanced by an optional &whole argument.

 $\sum_{k=1}^{M}$ call-method  $\widehat{\left(\begin{array}{c} \widehat{method} \\ \widehat{M}\end{array}\right)}$  $(m$ ake-method  $\widehat{form}$ )  $\Big\}$ [(  $\int$ next-method  $(m$ ake-method  $\widehat{form}$ ) )∗  $)$ ⊲ From within an effective method form, call method with the arguments of the generic function and with information about its next-methods; return its values.

# <span id="page-27-0"></span>11 Conditions and Errors

For standardized condition types cf. Figure [2](#page-25-3) on page [31.](#page-25-3)

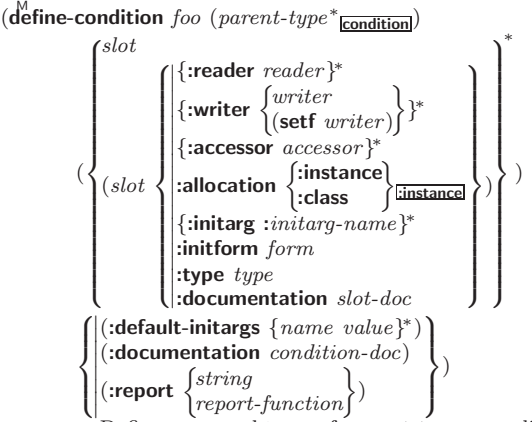

⊲ Define, as a subtype of parent-types, condition type foo. In a new condition, a *slot*'s value defaults to *form* unless set via :*initarg-name*; it is readable via (*reader i*) or (*accessor i*), and writeable via (writer i value) or (setf (accessor i) value). With :allocation :class,  $slot$  is shared by all conditions of type foo. A condition is reported by string or by report-function of arguments condition and stream.

 $(\stackrel{\text{Fu}}{\text{make-condition}} \text{type } \{: \: \:initarg\text{-name value}\}^*)$ ⊲ Return new condition of type.

 $\int_{\frac{F_u}{\ln m}}^{\frac{F_u}{\ln m}}$  $\int$ error  $\int$ ୍ମ<br>ଜୁarn **Condition**  $\left\{ \begin{array}{l} \text{conduction} \\ \text{type } \{ : \text{initarg-name value} \}^* \end{array} \right.$ : control arg<sup>∗</sup>  $\mathbf{A}$  $\cdot$ ; )

⊲ Unless handled, signal as condition, warning or error, respectively, condition or a new condition of type or, with format *control* and  $args$  (see p. [37\)](#page-19-1), simple-condition, simple-warning, or simple-error, respectively. From signal and warn, return NIL.

$$
(\text{Cerror}~continue\text{-}control \begin{Bmatrix}~ condition~continue\text{-}arg^*\\ type~\{\text{-}initarg\text{-}name~value\}^*\\ control~ arg^* \end{Bmatrix})
$$

⊲ Unless handled, signal as correctable error condition or a new condition of type or, with **format** control and args (see p. [37\)](#page-19-1), simple-error. In the debugger, use format arguments continue-control and continue-args to tag the continue option. Return NIL.

 $(i$ gnore-errors  $form^{\mathbb{P}_{*}})$ 

⊲ Return values of forms or, in case of errors, NIL and the 2 condition.

 $(invoke-debugger\ condition)$ 

⊲ Invoke debugger with condition.

$$
(\text{assert test } [(place^*) \ [\begin{cases} condition \ continue\-arg^* \\ type \{:initarg\-name \ value\}^* \\ control \ arg^* \end{cases})])
$$

⊲ If test, which may depend on places, returns NIL, signal as correctable error condition or a new condition of type or, with **format** control and args (see p. [37\)](#page-19-1), **error**. When using the debugger's continue option, places can be altered before re-evaluation of test. Return NIL.

(handler-case foo (type ([var]) (declare  $\widehat{decl^*}$ )\* condition-form<sup> $\mathbb{P}_*$ </sup>)\*  $[(**ino-error** (ord- $\lambda^*$ ) (declare  $\widehat{decl}^*)^*$  form<sup>R</sup>*)]$ 

 $\triangleright$  If, on evaluation of *foo*, a condition of *type* is signalled, evaluate matching condition-forms with var bound to the condition, and return their values. Without a condition, bind  $ord$ - $\lambda$ s to values of *foo* and return values of *forms* or, without a :no-error clause, return values of  $\overline{foo}$ . See p. [17](#page-16-0) for  $(ord-\lambda^*)$ .

#### $(\mathsf{h}^{\mathsf{M}}$ ndler-bind  $((condition-type\; \; \; \text{handler-function})^*)$  form<sup>P</sup>\*)

⊲ Return values of forms after evaluating them with condition-types dynamically bound to their respective handler-functions of argument condition.

```
\begin{pmatrix} \text{with-simple-restart} \\ \text{NIL} \end{pmatrix} control arg*) form<sup>P</sup>*)
```
⊲ Return values of forms unless restart is called during their evaluation. In this case, describe restart using format control and args (see p. [37\)](#page-19-1) and return NIL and T. 2

 $\sqrt{2}$ 

 $\mathbf{I}$ 

 $(\text{rृ<sup>M</sup> estart-case form (foo (ord- $\lambda^*$ )$ 

:interactive arg-function)  $:$ report  $\left\{\begin{matrix} report\text{-}function\\ terms \end{matrix}\right\}$  $string$   $_{\textcolor{red}{\parallel}700}$ " :test test-function $\mathbf T$  $\mathcal{L}$  $\int$ 

 $\begin{array}{c}\n\hline\n\end{array}$  $(\text{declarge }\widehat{decl^*})^* \ \textit{restart-form}^{\mathbb{P}_*})^*)$ 

⊲ Evaluate form with dynamically established restarts foo. Return values of form or, if by ( $\overline{h}$  invoke-restart foo arg<sup>\*</sup>) one restart foo is called, use string or report-function (of a stream) to print a description of restart foo and return the values of its restart-forms. arg-function supplies appropriate args if  $foo$  is called by invoke-restart-interactively. If (test-function condition) returns T, foo is made visible under condition. arg<sup>\*</sup> matches (ord- $\lambda^*$ ); see p. [17](#page-16-0) for the latter.

$$
(\text{r'estart-binding}((\left\{\begin{matrix} \widehat{\mathit{restart}} \\ \text{NIL} \end{matrix}\right\}\text{restart-function} \\ \left\{\begin{matrix} \text{interactive-function function} \\ \text{report-function function} \end{matrix}\right\})^*) \text{ form}^k)
$$

 $\triangleright$  Return values of *forms* evaluated with *restarts* dynamically bound to restart-functions.

 $(i<sub>n</sub><sup>Fu</sup>ooke-restart \, restart \, arg*)$ 

 $\hat{\mathbf{u}}$  (invoke-restart-interactively restart)

⊲ Call function associated with restart with arguments given or prompted for, respectively. If restart function returns, return its values.

 $\begin{pmatrix} \int_{\mathbf{c}}^{\mathbf{F} \mathbf{u}} \mathbf{c} & \mathbf{c} \\ \mathbf{f} \mathbf{f} & \mathbf{f} \end{pmatrix}$   $\begin{pmatrix} \text{condition} \\ \text{f} \end{pmatrix}$ 

⊲ Return list of all restarts, or innermost restart name, respectively, out of those either associated with *condition* or un-associated at all; or, without condition, out of all restarts. Return NIL if search is unsuccessful.

 $(r<sup>Fu</sup>$ ⊳ Name of *restart*.

(